# "pydvbcss - a library implementing DVB protocols for Companion Screen Synchronisation

Release 0.3.3-release

**British Broadcasting Corporation** 

April 20, 2016

# Contents

| 1  | Run the examples                    | 3   |
|----|-------------------------------------|-----|
| 2  | DVB CSS Protocol modules            | 9   |
| 3  | Clocks, Time and Scheduling modules | 67  |
| 4  | Internal implementation details     | 89  |
| 5  | Getting started                     | 97  |
| 6  | State of implementation             | 99  |
| 7  | License and Contributing            | 101 |
| 8  | Contact and discuss                 | 103 |
| Ру | thon Module Index                   | 105 |

# DVB protocols for synchronisation between TV Devices and Companion Screen Applications.

Release 0.3.3-release

Licence Apache License v2.0.

Latest Source https://github.com/BBC/pydvbcss/tree/master/

How to install https://github.com/BBC/pydvbcss/tree/master/README.md

# Run the examples

The code in the *examples* directory demonstrates how to create and control servers and clients for all three protocols: CSS-CII, CSS-TS and CSS-WC.

- WallClockServer.py and WallClockClient.py
- CIIServer.py and CIIClient.py
- TSServer.py and TSClient.py
- TVDevice.py

There are instructions below on how to run the examples and see them interact with each other.

See the sources here: on github

# 1.1 WallClockServer.py and WallClockClient.py

# 1.1.1 Get started

The *WallClockServer* and *WallClockClient* examples use the library to implement a simple server and client for the CSS-WC protocol.

First start the server, specifying the host and IP to listen on:

\$ python examples/WallClockServer.py 127.0.0.1 6677

Leave it running in the background and start a client, telling it where to connect to the server:

\$ python examples/WallClockClient.py 127.0.0.1 6677

**Note:** The wall clock protocol is connectionless (it uses UDP) This means the client will not report an error if you enter the wrong IP address or port number.

Watch the "dispersion" values which indicate how much margin for error there is in the client's wall clock estimate. If the value is very large, this means it is not receiving responses from the server.

# 1.1.2 How they work

# WallClockServer.py [source]

It works by instantiating a *WallClockServer* object and providing that object with a *clock* object to be used as the Wall Clock that is to be served.

At the command line you can override default options for the ip address and port the server binds to; the maximum frequency error it reports and whether it sends "follow-up" responses to requests.

Use the --help command line option for usage information.

# WallClockClient.py [source]

It works by instantiating a *WallClockClient* object and plugs into that object a *LowestDispersionCandidate* algorithm object that adjusts a *TunableClock* representing the Wall Clock.

At the command line you must specify the host and port of the Wall Clock server. Default options can be overridden for the IP address and port that the client listens on.

Use the --help command line option for usage information.

# 1.2 CllServer.py and CllClient.py

# 1.2.1 Get started

The *CIIServer* and *CIIClient* examples implement the *CSS-CII* protocol, with the server sharing some pretend CII status information with the client.

First start the server:

\$ python examples/CIIServer.py

The server listens on 127.0.0.1 on port 7681 and accepts WebSocket connections to ws://<ip>:port>/cii.

Leave it running in the background and connect using the client and see how the CII data is pushed by the server whenever it changes:

\$ python examples/CIIClient.py ws:/127.0.0.1:7681/cii

# 1.2.2 How they work

# CllServer.py [source]

It works by setting up a web server and the ws4py plug-in for cherrypy that provides WebSockets support. It then instantiates a *CIIServer* and mounts it into the cherrypy server at the URL resource path "/cii".

While the server is running, it pretends to be hopping between a few different broadcast channels every 7 seconds, with a 2 second "transitioning" period on each hop.

This is an artificially simple example and does not provide values for most properties of the CII message - such as a MRS URL, or any URLs for a WC or TS endpoints.

It does not do any media presentation, but just provides a CSS-CII server with some pretend data.

This server, by default, serves on port 7681 and provides a CSS-CII service at the URL resource path /cii. It can therefore be connected to using the WebSocket URL "ws://<host>:7681/cii" e.g. "ws://127.0.0.1:7681/cii". Command line options can be used to override these defaults and to reduce the amount of logging output.

Use the --help command line option for more detailed usage information.

# CllServer.py [source]

It works by instantiating a *CIIClient* and attaching handler functions to be notified of when connection and disconnection occurs and of changes to the CII information being pushed from the server.

At the command line you must specify:

• the WebSocket URL of the CSS-CII server, in the form ws://<host>:<port>/<path>

Command line options can be used to reduce the amount of logging output.

Use the --help command line option for usage information.

# 1.3 TSServer.py and TSClient.py

# 1.3.1 Get started

The *TServer* and *TSClient* examples implement the *CSS-TS* protocol, with the server pretending to have a few different timelines for a DVB broadcast service (where the content ID is a DVB URL).

First start the server:

\$ python examples/TSServer.py

The server listens on 127.0.0.1 on port 7681 and accepts WebSocket connections to *ws://<ip>:port>/ts*. It also includes a wall clock server, also on 127.0.0.1 on port 6677.

Leave it running in the background and connect using the client and see how the client is able to synchronise and periodically print an estimate of the timeline position (converted to units of seconds):

```
$ python examples/TSClient.py ws://127.0.0.1:7681/ts udp://127.0.0.1:6677 "dvb://" "urn dvb:css:time
```

Here we have told it to request a timeline for whatever content the server thinks it is showing provided that the content ID begins with "dvb://". Assuming that matches, then the timeline is to be a PTS timeline, which ticks at 90kHz (the standard rate of PTS in an MPEG transport stream).

# 1.3.2 How they work

# **TSServer.py** [source]

It works by setting up a web server and the ws4py plug-in for cherrypy that provides WebSockets support. It then instantiates a *TSServer* and mounts it into the cherrypy server at the URL resource path "/ts". It also includes a wall clock server.

It does not play any media, but instead serves an imaginary set of timelines.

It creates *clock* objects to represent timelines and the wall clock. *SimpleClockTimelineSource* objects are used to interface the clocks as sources of timelines to the TS server object.

It has a hardcoded DVB URL as the content ID (displayed when you start it running) and provides the following timelines:

- "urn:dvb:css:timeline:pts" ... a PTS timeline
- "urn:dvb:css:timelime:temi:1:1" ... a TEMI timeline ticking at 1kHz
- "*urn:dvb:css:timelime:temi:1:2*" ... the same, but it takes 10 seconds for the server to begin providing this timeline after a client first requests it
- "urn:pydvbcss:sporadic" ... a meaningless timeline whose availability toggles every 10 seconds.

The PTS and TEMI timelines both pause periodically and have their timing tweaked by a fraction of a second. The "sporadic" timeline shows how the protocol supports having timelines appear (become available) and disappear (become unavailable) while a client is connected.

By default, this server serves at 127.0.0.1 on port 7681 and provides a CSS-TS service at the URL *ws://127.0.0.1:7681/ts*. It also provides a wall clock server bound to 0.0.0.0 on UDP port 6677. Command line options can be used to override these defaults and to reduce the amount of logging output.

Use the --help command line option for more detailed usage information.

# TSClient.py [source]

It works by implementing *both* a wall clock client and a CSS-TS client. A *TSClientClockController* object is instantiated and provided with a *CorrelatedClock* object to represent the synchronisation timeline. The controller adjusts the clock object to match the timeline information coming from the server.

At the command line you must specify:

- the WebSocket URL of the CSS-TS server, in the form ws://<host>:<port>/<path>
- a *udp://<host>:<port>* format URL for the Wall Clock server
- The content ID stem and timeline selector to be used when requesting the timeline
- The tick rate of the timeline.

Default options can be overridden for the IP address and port that the Wall Clock client binds to and to reduce the amount of logging output.

Use the --help command line option for usage information.

# 1.4 TVDevice.py

# 1.4.1 Get started

This is a very simple example of a server running all three protocols (CSS-WC, CSS-TS and CSS-CII). It pretends to be showing a DVB broadcast service and able to provide a PTS or TEMI timeline for it.

First start the server:

\$ python examples/TVDevice.py

While we leave it running in the background, we can try to interact with it using the various example clients described above.

By default it provides a wall clock server on 127.0.0.1 port 6677

\$ python examples/WallClockClient.py 127.0.0.1 6677

... and a CSS-CII server that can be reached at ws://127.0.0.1:7681/cii

\$ python examples/CIIClient.py ws:/127.0.0.1:7681/cii

... and a CSS-TS server that can be reached at ws://127.0.0.1:7681/ts

\$ python examples/TSClient.py ws://127.0.0.1:7681/ts udp://127.0.0.1:6677 "dvb://" "urn:dvb:css:time

# 1.4.2 How it works

# **TVDevice.py** [source]

This example works by setting up a web server and the ws4py plug-in for cherrypy that provides WebSockets support. It then instantiates a *TSServer* and *CIIServer* and mounts it into the cherrypy server. It also includes a wall clock server.

It does not play any media, but instead serves an imaginary set of timelines and pretends to be presenting a broadcast service.

It creates *clock* objects to represent timelines and the wall clock. *SimpleClockTimelineSource* objects are used to interface the clocks as sources of timelines to the TS server object.

It has a hardcoded DVB URL as the content ID (displayed when you start it running) and provides the following timelines:

- urn:dvb:css:timeline:pts ... a PTS timeline
- urn:dvb:css:timelime:temi:1:1 ... a TEMI timeline ticking at 1kHz

The PTS and TEMI timelines both start ticking up from zero the moment the server starts.

By default, this server serves at 127.0.0.1 on port 7681 and provides a CSS-CII service at the URL *ws://127.0.0.1:7681/cii* and a CSS-TS service at the URL *ws://127.0.0.1:7681/ts*. It also provides a wall clock server bound to 0.0.0.0 on UDP port 6677. Command line options can be used to override these defaults and to reduce the amount of logging output.

Use the --help command line option for more detailed usage information.

# **DVB CSS Protocol modules**

Module: *dvbcss.protocol* 

The *dvbcss.protocol* module contains classes to implement the CSS-CII, CSS-TS and CSS-WC protocols. For each protocol there are objects to represent the messages that flow across the protocols and classes that implement clients and servers for the protocols.

# 2.1 CSS-Cll protocol

# 2.1.1 CSS-CII Protocol introduction

Here is a quick introduction to the CSS-CII protocol. For full details, refer to the DVB specification ETSI 103 286 part 2.

The CSS-CII protocol is for sharing the server's (e.g. TV's) current "Content Identifier and other Information" (yes really!) with the client (e.g. companion). It also includes the URL of the CSS-TS and CSS-WC servers so the client knows where to find them.

CII comprises a set of defined properties. The server pushes state update messages containing some or all properties (at minimum those that have changed). How often these messages are pushed and which properties are included are up to the server.

It is a WebSockets based protocol and messages are in JSON format.

- Sequence of interaction
- CII message properties

# Sequence of interaction

The client is assumed to already know the WebSocket URL for the CSS-CII server (for example: because the TV chooses to advertise it via a network service discovery mechanism).

1. The client connects to the CSS-TS server. Either this is refused via an HTTP status code response, or it is accepted.

2. The server immediately responds with a first CII state update message. This contains (at minimum) all properties whose values are not null.

3. The server can re-send the CII state update message as often as it wishes. At minimum it will do so when one or more of the properties have changed value. The server will, at minimum, include the properties that have changed, but could also include others in the message.

This protocol is a state update mechanism. The client is locally mirroring the state of the TV by remembering the most recent values received for each of the properties. When a message is received it updates that local state and can react to any changes if it needs to.

Any messages sent by the client are ignored by the server.

# **CII message properties**

Every message sent by the server is a CII message and consists of a single JSON object with zero, one, more or all of the following properties:

- protocolVersion currently "1.1" and must be included in the first message sent by the server after the client connects.
- contentId a URI representing the ID of the content being presented by the server. This will be a variant on a DVB URL ("dvb://") for DVB broadcast services, or the URL of the MPD for MPEG DASH streams.
- contentIdStatus whether the content Id is in its "final" form or whether it is a "partial" version until full information is available. For example: a DVB broadcast content ID might not include some elements until the TV detects certain metadata in the broadcast stream which can take a few seconds.
- presentationStatus Primarily, whether presentation of the content is "okay", "transitioning" from one piece of content to the next, or in a "fault" condition. This can be extended by suffixing space separated additional terms after the primary term.
- mrsUrl The URL of an MRS server.
- tsUrl The WebSockets URL of the CSS-TS server that a client should use if it wants to do Timeline Synchronisation.
- wcUrl The UDP URL ("udp://<host>:<port") of the CSS-WC server.
- teUrl The WebSockets URL of the CSS-TE server that a client should use if it wants to receive Trigger Events.
- timelines a list of zero, one or more timelines that the TV believes to be available for synchronising to.
- private Extension mechanism to carry additional private data.

An example *CII* message:

```
{
         "protocolVersion" : "1.1",
        "mrsUrl" : "http://css.bbc.co.uk/dvb/233A/mrs",
"contentId" : "dvb://233a.1004.1044;363a~20130218T0915Z--PT00H45M",
"contentIdStatus" : "partial",
         "presentationStatus" : "okay",
         "wcUrl"
                       : "udp://192.168.1.5:5800",
         "tsUrl"
                                : "ws://192.168.1.8:5815",
         "timelines" : [
                  {
                           "timelineSelector" : "urn:dvb:css:timeline:temi:1:1",
                            "timelineProperties" : {
                                     "unitsPerTick" : 5,
                                     "unitsPerSecond" : 10
                            }
                  }
        ]
```

Another example where the contentId has changed, due to a channel change. The server has chosen to omit properties that have not changed since the previous message:

```
"contentId" : "dvb://233
"contentIdStatus" : "partial",
```

```
: "dvb://233a.1004.1044;364f~20130218T1000Z--PT01H15M",
: "partial",
```

# 2.1.2 CSS-CII Message objects

Module: dvbcss.protocol.cii

Examples
Classes

CII Message
Timeline Option

A CII object represents a CII message sent from server to client via the CSS-CII protocol.

A *TimelineOption* object describes a timeline selector and the tick rate of the timeline if that selector is used to request a timeline from the CSS-TS server. It is carried in a list in the *timelines* property of a *CII* message.

# **Examples**

{

CII messages:

```
>>> from dvbcss.protocol.cii import CII
>>> from dvbcss.protocol import OMIT
>>> jsonCiiMessage = \"""\
... { "protocolVersion":"1.1",
          "contentId":"dvb://1234.5678.01ab",
. . .
          "contentIdStatus":"partial"
. . .
. . .
       }
· · · \\"""
>>> cii = CII.unpack(jsonCiiMessage)
>>> cii.contentId
'dvb://1234.5678.01ab'
>>> print cii.mrsUrl
OMIT
>>> cii.protocolVersion = OMIT
>>> cii.pack()
'{contentId":"dvb://1234.5678.01ab","contentIdStatus":"partial"}'
```

TimelineOption within CII messages:

```
>>> from dvbcss.protocol.cii import CII, TimelineOption
>>> t1 = TimelineOption(timelineSelector="urn:dvb:css:timeline:pts", unitsPerTick=1, unitsPerSecond=5
>>> t2 = TimelineOption(timelineSelector="urn:dvb:css:timeline:temi:1:1", unitsPerTick=1, unitsPerSecond=5
```

```
>>> print t1.timelineSelector, t1.unitsPerTick, t1.unitsPerSecond, t1.accuracy
urn:dvb:css:timeline:pts 1 90000 OMIT

>>> cii = CII(presentationStatus="final", timelines=[t1, t2])
>>> cii.pack()
'{ "presentationStatus": "final",
    "timelines": [ { "timelineProperties": {"unitsPerSecond": 90000, "unitsPerTick": 1},
    "timelineSelector": "urn:dvb:css:timeline:pts"
    },
    { "timelineProperties": {"unitsPerSecond": 1000, "unitsPerTick": 1},
    "timelineSelector": "urn:dvb:css:timeline:temi:1:1"
    }
}'
```

Classes

#### **CII Message**

```
class dvbcss.protocol.cii.CII (**kwargs)
Object representing a CII message used in the CSS-CII protocol.
```

```
Initialisation takes the following parameters, all of which are optional keyword arguments that default to OMIT:
```

#### **Parameters**

- **protocolVersion** (*OMIT* or "1.1") The protocol version being used by the server.
- mrsUrl (OMIT or str) The URL of an MRS server known to the server.
- contentId (OMIT or str) Content identifier URI.
- contentIdStatus (OMIT or "partial" or "final") Content identifier status.
- presentationStatus (OMIT or list of str) Presentation status as a list of one or more strings, e.g. [ "okay" ]
- wcUrl (OMIT or str) CSS-WC server endpoint URL in the form "udp://<host>:<port>"
- tsUrl (OMIT or str) CSS-TS server endpoint WebSocket URL
- teUrl (OMIT or str) CSS-TE server endpoint WebSocket URL
- timelines (OMIT or list of TimelineOption) List of timeline options.
- **private** (OMIT or Signalling that a property is to be omitted from a message) Private data.

The attributes of the object have the same name as the CII message properties:

```
protocolVersionmrsUrl
```

- •contentId
- •contentIdStatus
- •presentationStatus

- •wcUrl
- •tsUrl
- •teUrl
- $\bullet$ timelines
- •private

Properties are accessed as attributes of this object using the same name as their JSON property name.

Converting to and from JSON representation is performed using the *pack()* method and *unpack()* class method. Properties set to equal *OMIT* will be omitted when the message is packed to a JSON representation.

#### protocolVersion = OMIT

(read/write OMIT or "1.1") The protocol version being used by the server.

```
mrsUrl = OMIT
```

(read/write OMIT or str) The URL of an MRS server known to the server

#### contentId = OMIT

(read/write OMIT or str) Content identifier (URL)

#### contentIdStatus = OMIT

(read/write OMIT or "partial" or "final") Content identifier status

#### presentationStatus = OMIT

(read/write OMIT or list of str) Presentation status, e.g. [ "okay" ]

### wcUrl = OMIT

(read/write OMIT or str) CSS-WC server endpoint URL in form "udp://<host>:<port>"

# tsUrl = OMIT

(read/write OMIT or str) CSS-TS server endpoint WebSocket URL

#### teUrl = OMIT

(read/write OMIT or str) CSS-TE server endpoint WebSocket URL

# timelines = OMIT

(read/write OMIT or list `(:class: `TimelineOption)) Timeline options

#### private = OMIT

(OMIT or list of dict) Private data as a list of dict objects that can be converted to JSON by json.dumps(). Each dict must contain at least a key called "type" with a URI string as its value.

### classmethod allProperties ()

Returns a list of all property names, whether OMITted or not

#### combine (diff)

Copies this CII object, and updates that copy with any properties (that are not omitted) in the CII object supplied as the *diff* argument. The updated copy is then returned.

**Parameters diff** – (*CII*) A CII object whose properties (that are not omitted) will be used to update the copy before it is returned.

new = old.combine(diff) is equivalent to the following operations:

```
new = old.copy()
new.update(diff)
```

copy()

Returns a copy of this CII object. The copy is a deep copy.

#### definedProperties()

Returns a list of the names of properties whose value is not OMIT

#### classmethod diff (old, new)

- Parameters
  - **old** (CII) A CII object
  - new (CII) A CII object
- Returns CII object representing changes from old to new CII objects.

If in the new CII object a property is OMITted, it property won't appear in the returned CII object that represents the changes.

If in the old CII object a property is OMITted, but it has a non-omitted value in the new object, then it is assumed to be a change.

#### pack()

**Returns** string containing JSON representation of this message. **Throws ValueError** if there are values for properties that are not permitted.

# classmethod unpack (msg)

Convert JSON string representation of this message encoded as a *CII* object. **Throws ValueError** if not possible.

#### update (*diff*)

Updates this CII object with the values of any properties (that are not omitted) in the CII object provided as the *diff* argument.

# Note that this changes this object.

**Parameters diff** – (*CII*) A CII object whose properties (that are not omitted) will be used to update this CII object.

#### **Timeline Option**

class dvbcss.protocol.cii.TimelineOption (timelineSelector, unitsPerTick, unitsPerSecond, accuracy=OMIT, private=OMIT)

Object representing a CSS-CII Timeline Option used in the "timelines" property of a CII message.

### Initialisation takes the following parameters:

# Parameters

- timelineSelector (str) The timeline selector
- **unitsPerTick** (*int*) Denominator of tick rate (in ticks per second) for the corresponding timeline
- **unitsPerSecond** (*int*) Numerator of tick rate (in ticks per second) for the corresponding timeline
- accuracy (OMIT or float) Optional indication of timeline accuracy
- private (OMIT or Signalling that a property is to be omitted from a message) Optional private data.

It represents a timeline selector and the tick rate of the timeline if that selector is used to request a timeline from the CSS-TS server. It is carried in a list in the *timelines* property of a *CII* message.

The tick rate of the timeline is expressed by the *unitsPerTick* and *unitsPerSecond* values. The tick rate in ticks per second is equal to *unitsPerTick / unitsPerSecond*.

Accuracy and private data are optional, but the other fields are mandatory.

The attributes of the object have the same name as the relevant CII message properties:

- •timelineSelector
- •unitsPerTick
- •unitsPerSecond
- •accuracy
- •private

Converting to and from JSON representation is performed using the pack() method and unpack() class method. Properties set to equal OMIT will be omitted when the message is packed to a JSON representation.

#### timelineSelector = OMIT

(str) The timeline selector

```
unitsPerTick = OMIT
```

(int) The units per tick of the timeline

```
unitsPerSecond = OMIT
```

(int) The units per second of the timeline

# accuracy = OMIT

(OMIT or float) The accuracy of the timeline with respect to the content in seconds.

#### private = OMIT

(OMIT or list of dict ) Private data as a list of dict objects that can be converted to JSON by json.dumps(). Each dict must contain at least a key called "type" with a URI string as its value.

#### classmethod decode (struct)

Internal method used by a CII message object when unpacking to JSON format.

#### classmethod encode (item)

Internal class method used by a CII message object when packing to JSON format.

#### pack()

**Returns** string containing JSON presentation of this message.

#### classmethod unpack (msg)

Convert JSON string representation of this message encoded as a *TimelineOption* object. **Throws ValueError** if not possible.

# 2.1.3 CSS-CII Clients

Module: dvbcss.protocol.client.cii

```
• Using CIIClient
```

```
    Using CIIClientConnection
```

```
• Classes
```

```
    CIIClient
    CIIClientConnection
```

```
- circuenconn
```

There are two classes provided for implementing CSS-CII clients:

- *CIIClient* connects to a CII server and provides a CII message object representing the complete state of the server and notifies you of changes of state.
- *CIIClientConnection* provides a lower level connection to a CII server and only provides the messages received from the server. It does not maintain a model of the server state and does not work out when a received message constitutes a change.

An example client is provided in this package that uses the *CIIClient* class.

# **Using CIIClient**

This is the simplest class to use. Create it, passing the URL of the server to connect to, then call *connect()* and *disconnect()* to connect and disconnect from the server.

CIIClient maintains a local copy of the state of CII data the *CIIClient.cii* property and the most recently received CII message in *CIIClient.latestCII*.

You can use the class either by subclassing and overriding the various stub methods or by creating an instance and replacing the stub methods with your own function handlers dynamically.

Pass the WebSocket URL of the CII server when creating the *CIIClient* then call the *connect()* and *disconnect()* methods to connect and disconnect from the server. The *onXXX()* methods can be overriden to find out when connection or disconnection takes place, if there is a protocol error (e.g. a message was received that could not be parsed as CII) or when properties of the CII data change.

The CII state is kept in the *cii* property of the object. This is updated with properties in CII messages that are received. Properties not included in a CII message are left unchanged.

Properties of the CII state whose value is *dvbcss.protocol.OMIT* have not been defined by the CII server.

```
from dvbcss.protocol.client.cii import CIIClient
class MyCIIClient(CIIClient):
   def onConnected(self):
       print "Connected!"
   def onDisconnected(self, code, reason):
       print "Disconnected :-("
   def onChange(self, propertyNames):
       print "The following CII properties have changed:
        for name in propertyNames:
           value = getattr(conn.cii, name)
           print " "+name+" is now: "+str(value)
    # one example of a handler for changes to a particular property 'contentId' in CII
   def onContentIdChange(self, newValue):
        print "The contentId property has changed to now be: "+str(newValue)
client = MyCIIClient("ws://127.0.0.1/cii")
client.connect()
time.sleep(60)
print "The current contentId is "+client.cii.contentId
```

time.sleep(60) # wait only 60 more seconds then disconnect

client.disconnect()

The client runs in a separate thread managed by the websocket client library, so the *onXXX* methods are called while the main thread sleeps.

# Using CIIClientConnection

This is a lower level class, that only implements parsing of the incoming CII messages from the server. It does not detect if a message actually constitutes a change of state or not.

You can use the class either by subclassing and overriding the various stub methods or by creating an instance and replacing the stub methods with your own function handlers dynamically.

Pass the WebSocket URL of the CII server when creating the *CIIClientConnection* object then call the *connect()* and *disconnect()* methods to connect and disconnect from the server. The *onXXX()* methods can be overridden to find out when connection or disconnection takes place, if there is a protocol error (e.g. a message was received that could not be parsed as CII) or when a new CII message is received.

# Classes

### **CIIClient**

**class** dvbcss.protocol.client.cii.**CIIClient** (*ciiUrl*)

Manages a CSS-CII protocol connection to a CSS-CII Server and notifies of changes to CII state.

Use by subclassing and overriding the following methods:

•onConnected()

```
•onDisconnected()
```

•onChange()

•individual onXXXXChange() methods named after each CII property

#### •onCiiReceived() (do not use, by preference)

If you do not wish to subclass, you can instead create an instance of this class and replace the methods listed above with your own functions dynamically.

The *connect()* and *disconnect()* methods connect and disconnect the connection to the server and getStatusSummary() provides a human readable summary of CII state.

This object also provides properties you can query:

- •cii represents the current state of CII at the server
- •latestCII is the most recently CII message received from the server
- •connected indicates whether the connection is currently connect

#### Initialisation takes the following parameters:

**Parameters ciiUrl** - (str) The WebSocket URL of the CSS-CII Server (e.g. "ws://127.0.0.1/myservice/cii")

#### connected

True if currently connected to the server, otherwise False.

#### cii

(CII) CII object representing the CII state at the server

#### latestCII

(CII or None) The most recent CII message received from the server or None if nothing has yet been received.

#### connect()

Start the client by trying to open the connection.

Throws ConnectionError There was a problem that meant it was not possible to connect.

#### disconnect()

Disconnect from the server.

#### onChange (changedPropertyNames)

This method is called when a CII message is received from the server that causes one or more of the CII properties to change to a different value.

**Parameters changedPropertyNames** – A list of str names of the properties that have changed. Query the *cii* attribute to find out the new values.

#### onCiiReceived (newCii)

This method is called when a CII message is received, but before any 'onXXXXChange()' handlers (if any) are called. It is called even if the message does not result in a change to CII state held locally.

By preference is recommended to use the 'onXXXXChange()' handlers instead since these will only be called if there is an actual change to the value of a property in CII state.

This is a stub for this method. Sub-classes should implement it.

Parameters cii – A CII object representing the received message.

#### onConnected()

This method is called when the connection is opened.

This is a stub for this method. Sub-classes should implement it.

#### onContentIdChange (newValue)

Called when the contentId property of the CII message has been changed by a state update from the CII Server.

This is a stub for this method. Sub-classes should implement it.

Parameters **newValue** – The new value for this property.

# onContentIdStatusChange (newValue)

Called when the contentIdStatus property of the CII message has been changed by a state update from the CII Server.

This is a stub for this method. Sub-classes should implement it.

**Parameters newValue** – The new value for this property.

# onDisconnected(code, reason=None)

This method is called when the connection is closed.

This is a stub for this method. Sub-classes should implement it.

# Parameters

• code - (int) The connection closure code to be sent in the WebSocket disconnect frame

• reason - (str or None) The human readable reason for the closure

# onMrsUrlChange (newValue)

Called when the mrsUrl property of the CII message has been changed by a state update from the CII Server.

This is a stub for this method. Sub-classes should implement it.

**Parameters newValue** – The new value for this property.

# onPresentationStatusChange (newValue)

Called when the presentationStatus property of the CII message has been changed by a state update from the CII Server.

This is a stub for this method. Sub-classes should implement it.

Parameters **newValue** – The new value for this property.

# onPrivateChange(newValue)

Called when the private property of the CII message has been changed by a state update from the CII Server.

This is a stub for this method. Sub-classes should implement it.

Parameters newValue – The new value for this property.

# onProtocolError (msg)

This method is called when there has been an error in the use of the CII protocol - e.g. receiving the wrong kind of message.

This is a stub for this method. Sub-classes should implement it.

**Parameters** msg - A str description of the problem.

# onProtocolVersionChange(newValue)

Called when the protocolVersion property of the CII message has been changed by a state update from the CII Server.

This is a stub for this method. Sub-classes should implement it.

**Parameters newValue** – The new value for this property.

# **onTeUrlChange** (*newValue*)

Called when the teUrl property of the CII message has been changed by a state update from the CII Server.

This is a stub for this method. Sub-classes should implement it.

Parameters **newValue** – The new value for this property.

#### onTimelinesChange (newValue)

Called when the timelines property of the CII message has been changed by a state update from the CII Server.

This is a stub for this method. Sub-classes should implement it.

Parameters **newValue** – The new value for this property.

#### onTsUrlChange (newValue)

Called when the tsUrl property of the CII message has been changed by a state update from the CII Server.

This is a stub for this method. Sub-classes should implement it.

**Parameters newValue** – The new value for this property.

#### onWcUrlChange (newValue)

Called when the wcUrl property of the CII message has been changed by a state update from the CII Server.

This is a stub for this method. Sub-classes should implement it.

**Parameters newValue** – The new value for this property.

# CIIClientConnection

class dvbcss.protocol.client.cii.CIIClientConnection (url)

Simple object for connecting to a CSS-CII server and handling the connection.

Use by subclassing and overriding the following methods:

- •onConnected()
- •onDisconnected()
- •onCII()
- •onProtocolError()

If you do not wish to subclass, you can instead create an instance of this class and replace the methods listed above with your own functions dynamically.

#### Initialisation takes the following parameters:

**Param** url (str) The WebSocket URL of the CII Server to connect to. E.g. "ws://127.0.0.1/mysystem/cii"

#### connect()

Open the connection.

:throws ConnectionError if there was a problem and the connection could not be opened.

#### connected

True if the connection is connect, otherwise False

disconnect (code=1001, reason='')

### Close the connection.

#### **Parameters**

- **code** (optional int) The connection closure code to be sent in the WebSocket disconnect frame
- **reason** (optional str) The human readable reason for the closure

onCII (cii)

This method is called when a CII message is received from the server.

This is a stub for this method. Sub-classes should implement it.

**Parameters cii** – A *CII* object representing the received message.

# onConnected()

This method is called when the connection is opened.

This is a stub for this method. Sub-classes should implement it.

# onDisconnected (code, reason=None)

This method is called when the connection is closed.

This is a stub for this method. Sub-classes should implement it.

# Parameters

• code - (int) The connection closure code to be sent in the WebSocket disconnect frame

• **reason** – (str or None) The human readable reason for the closure

# **onProtocolError** (*msg*)

This method is called when there has been an error in the use of the CII protocol - e.g. receiving the wrong kind of message.

This is a stub for this method. Sub-classes should implement it.

**Parameters** msg - A str description of the problem.

# 2.1.4 CSS-Cll Servers

Module: dvbcss.protocol.server.cii

- Using CII Server
  - 1. Imports and initialisation
  - 2. Create and mount the CII server
  - 3. Start cherrypy running
  - 4. Setting CII state and pushing it to connected clients
- What does CIIServer do for you and what does it not?
- Classes

   CIIServer CII Server handler for cherrypy

The *CIIServer* class implements a CII server that can be plugged into the cherrypy web server engine.

To create a CII Server, first create and mount the server in a cherrypy web server. Then you can start the cherrypy server and the CII server will start to accept connections from clients. While the server is running, update the CII state maintained by that server and instruct it when to push updates to all connected clients.

An example server is provided in this package.

# **Using CII Server**

# 1. Imports and initialisation

To run a CII server, you must import both ws4py's cherrypy server and the *dvbcss.protocol.server.cii* module. When the *dvbcss.protocol.server.cii* module is imported, it will register as a "tool" with cherrypy, so it must be imported after

cherrypy is imported.

Next, subscribe the ws4py websocket plugin to cherrypy.

```
import cherrypy
from ws4py.server.cherrypyserver import WebSocketPlugin
from dvbcss.protocol.server.cii import CIIServer
# initialise the ws4py websocket plugin
WebSocketPlugin(cherrypy.engine).subscribe()
```

# 2. Create and mount the CII server

You can now create an instance of a CIIServer and mount it into the cherrypy server at a path of your choosing.

The configuration for that path must turn on the "dvb\_cii" tool and pass a "handler\_cls" argument whose value is the handler class that the CIIServer instance provides via the CIIServer.handler attribute.

For example, to create a CIIServer mounted at the URL path "/cii":

# 3. Start cherrypy running

Start cherrypy running and our CII server will start to accept connections from clients:

```
# configure cherrypy to serve on port 7681
cherrypy.config.update({"server.socket_port":7681})
# activate cherrypy web server (non blocking)
cherrypy.engine.start()
```

The cherrypy engine runs in a background thread when the cherrypy engine is started.

# 4. Setting CII state and pushing it to connected clients

The *CIIServer.cii* is a CII message object representing the CII state. Your code can read and alter the attributes of this message object to update the server side state.

When a client first connects, a CII message object will automatically be sent to that client to send it the current CII state. Your code does not need to do this.

If you update the CII state then you need to ask the CII server to push a change to all connected clients. To do this call the *CIIServer.updateClients()* method. By default this will only push changes to CII state, and will not send a message at all if there is no change. However this behaviour can be overridden.

```
ciiServer.cii.contentId = "dvb://233a.1004.1080"
ciiServer.cii.contentIdStatus = "partial"
ciiServer.updateClients()
...
ciiServer.cii.contentId = "dvb://233a.1004.1080;21af~20131004T1015Z--PT01H00M"
ciiServer.cii.contentIdStatus = "final"
ciiServer.updateClients()
```

# What does CIIServer do for you and what does it not?

*CIIServer* handles the connection and disconnection of clients without requiring any further intervention. It ensure the current state in its *cii* property is sent, in a CII message, to the client as soon as it connects.

The role of your code is to update the *cii* object as state changes, and to inform the CIIServer when it is time to update any connected clients by informing them of the changes to state by calling the *updateClients()* method.

### Classes

#### **CllServer - Cll Server handler for cherrypy**

```
class dvbcss.protocol.server.cii.CIIServer(maxConnectionsAllowed=-1, enabled=True, ini-
tialCII=CII(protocolVersion='1.1'))
```

The CIIServer class implements a server for the CSS-CII protocol. It transparently manages the connection and disconnection of clients and provides an interface for simply setting the CII state and requesting that it be pushed to any connected clients.

Must be used in conjunction with a cherrypy web server:

1.Ensure the ws4py WebSocketPlugin is subscribed, to the cherrypy server. E.g.

WebSocketPlugin(cherrypy.engine).subscribe()

2.Mount the instance onto a particular URL path on a cherrypy web server. Set the config properties for the URL it is to be mounted at as follows:

```
{ 'tools.dvb_cii.on' : True,
   'tools.dvb_cii.handler_cls': myCiiServerInstance.handler }
```

Update the *cii* property with the CII state information and call the *updateClients()* method to propagate state changes to any connected clients.

When the server is "disabled" it will refuse attempts to connect by sending the HTTP status response 403 "Forbidden".

When the server has reached its connection limit, it will refuse attempts to connect by sending the HTTP status response 503 "Service unavailable".

This object provides properties:

•enabled (read/write) controls whether this server is enabled or not

•cii (read/write) the CII state that is being shared to connected clients

# Initialisation takes the following parameters:

# Parameters

- **maxConnectionsAllowed** (int, default=-1) Maximum number of concurrent connections to be allowed, or -1 to allow as many connections as resources allow.
- **enabled** (bool, default=True) Whether the endpoint is initially enabled (True) or disabled (False)
- initialCII (*dvbcss.protocol.cii.CII*, default=CII(protocolVersion="1.1")) Initial value of CII state.

### cii

A *dvbcss.protocol.cii.CII* message object representing current CII state. Set the attributes of this object to update that state.

When updateClients () is called, it is this state that will be sent to connected clients.

### handler

Handler class for new connections.

When mounting the CII server with cherrypy, include in the config dict a key 'tools.dvb\_cii.handler\_cls' with this handler class as the value.

#### enabled

(read/write bool) Whether this server endpoint is enabled (True) or disabled (False).

Set this property enable or disable the endpoint.

When disabled, existing connections are closed with WebSocket closure reason code 1001 and new attempts to connect will be refused with HTTP response status code 403 "Forbidden".

### getConnections()

**Returns dict** mapping a WebSocket object to connection related data for all connections to this server. This is a snapshot of the connections at the moment the call is made. The dictionary is not updated later if new clients connect or existing ones disconnect.

### onClientConnect(webSock)

If you override this method you must call the base class implementation.

#### onClientDisconnect (webSock, connectionData)

If you override this method you must call the base class implementation.

### onClientMessage(webSock, message)

If you override this method you must call the base class implementation.

### updateClients (sendOnlyDiff=True, sendIfEmpty=False)

Send update of current CII state from the CIIServer. cii object to all connected clients.

# Parameters

- **sendOnlyDiff** (bool, default=True) Send only the properties in the CII state that have changed since last time a message was sent. Set to False to send the entire message.
- **sendIfEmpty** (bool, default=False) Set to True to force that a CII message be sent, even if it will be empty (e.g. no change since last time)

By default this method will only send a CII message to clients informing them of the differences state since last time a message was sent to them. If no properties have changed at all, then no message will be sent.

The two optional arguments allow you to change this behaviour. For example, to force the messages sent to include all properties, even if they have not changed:

myCiiServer.updateClients(sendOnlyDiff=False)

To additionally force it to send even if the CII state held at this server has no values for any of the properties:

myCiiServer.updateClients(sendOnlyDiff=False, sendIfEmpty=True)

This package provides objects for representing messages exchanged via the DVB CSS-CII protocol and for implementing clients and servers.

The CII protocol is a mechanism for sending state updates from server to client. The state of the server can be represented by a *CII* message where every property is populated with a value. The server can send complete CII messages or partial ones containing only the properties that have changed value since the last message. The client must track these changes to maintain its own local up-to-date copy of the complete state.

Modules for using the CSS-CII protocol:

- *dvbcss.protocol.cii*: objects for representing and packing/unpacking the CSS-CII protocol messages.
- *dvbcss.protocol.client.cii*: implementations of a client for a CSS-CII connection.
- dvbcss.protocol.server.cii: implementations of a server for a CSS-CII connection.

# 2.2 CSS-TS protocol

# 2.2.1 CSS-TS Protocol introduction

Here is a quick introduction to the CSS-TS protocol. For full details, refer to the DVB specification ETSI 103 286 part 2.

The CSS-TS protocol is for *Timeline Synchronisation*. Via this protocol, the server (e.g. TV) pushes timestamps to the client (e.g. companion) to keep it up-to-date on the progress of a particular timeline. The timeline to use is requested by the client at the beginning of the interaction.

A client can also report its own timing and what range of timings it can cope with. This allows the client to negotiate a mutually achievable timing with the server, although the server is under no obligation and can choose to ignore this information.

It is a WebSockets based protocol and messages are in JSON format.

- Sequence of interaction
- Determining timeline selection and availability
- What does a timestamp convey?

### Sequence of interaction

The client is assumed to already know the WebSocket URL for the CSS-TS server (usually from the information received via the CSS-CII protocol).

1. The client connects to the CSS-TS server. Either this is refused via an HTTP status code response, or it is accepted.

2. The client then immediately sends an initial SetupData message to request the timeline to synchronise with.

3. The server then starts sending back *ControlTimestamp* messages that update the client as to the state of that timeline. This state says either that the timeline is currently unavailable, or that it is available, and here is how to calculate the timeline position from the wall clock position. The server sends as frequently or infrequently as it likes, but will at least send them if there is a meaningful change in the timeline.

4. The client can, optionally, send its own *AptEptLpt* messages to inform the server of what it is doing, and the range of different timings it can achieve for its media (e.g. what is the earliest and latest timings it can achieve). However this is purely informative. A server is not obliged to do anything with this information.

# Determining timeline selection and availability

The SetupData message conveys to the CSS-TS server details of what timeline the client wants to synchronise to.

The CSS-TS server determines, at any given moment, if a timeline is available by checking if:

- 1. the stem matches the current content identifier for what is being presented at the server (meaning that the stem matches the left hand most subset of the content id);
- 2. and the timeline selector identifies a timeline that exists for the content being presented at the server.

While the above is true, the timeline is "available". While it is not true, it is "unavailable". The CSS-TS connection is kept open irrespective of timeline availability. The server indicates changes in availability via the *ControlTimestamp* messages it sends.

Example *SetupData* message; requesting a PTS timeline for a particular DVB broadcast channel, but not being specific about which event (programme in the EPG):

```
"contentIdStem" : "dvb://233a.1004.1044",
"timelineSelector" : "urn:dvb:css:timeline:pts"
```

### What does a timestamp convey?

It represents a relationship between Wall Clock time and the timeline of the content being presented by the TV Device. It is sometimes referred to as a *(point of) correlation* between the wall clock and the timeline.

This relationship can be visualised as a line that maps from wall clock time (on one axis) to timeline time (on the other axis). The (content-time, wall-clock-time) correlation is a point on the line. The timelineSpeedMultiplier represents the slope. The tick rates of each timeline are the units (the scale of each axis).

The CSS-TS server sends *ControlTimestamp* messages to clients, and clients can, optionally, send back AptEptLpt messages.

A ControlTimestamp can also tell a client if a timeline is unavailable by having null values for the contentTime and timelineSpeedMultiplier properties. Non-null values mean the timeline is available.

AptEptLpt messages enables a client to inform a server of what time it is presenting at (the "actual" part of the timestamp) and also to indicate the earliest and latest times it could present. It is, in effect, three correlations bundled into one message, to represent each of these three aspects. Earliest and Latest correlations are allowed to have -infinity and +infinity for the wall clock time to indicate that the client has no limits on how early, or late, it can present.

An example *ControlTimestamp* indicating the timeline is unavailable:

```
"contentTime": null,"wallClockTime": "116012000000","timelineSpeedMultiplier": null
```

An example *ControlTimestamp* providing a correlation for an available timeline:

{

```
"contentTime" : "834188",
"wallClockTime" : "116012000000",
"timelineSpeedMultiplier" : 1.0
```

An example of an *AptEptLpt* message, indicating the current presentation timing being used by the client; a limit on how early it can present; but no limit on how long it can delay (buffer):

```
"actual" : {
    "contentTime" : "834190",
    "wallClockTime" : "115992000000"
},
"earliest" : {
    "contentTime" : "834190",
    "wallClockTime" : "115984000000"
},
"latest" : {
    "contentTime" : "834190",
    "wallClockTime" : "plusinfinity"
}
```

# 2.2.2 CSS-TS Message objects

Module: dvbcss.protocol.ts

{

}

{

```
Examples
+/- infinity
Classes

setup-data
Control Timestamp
```

- AptEptLpt (Actual, Earliest and Latest Presentation Timestamp)
- Timestamp

A Set upData object represents a setup-data message sent by a client to a server immediately after opening a CSS-TS protocol connection.

A ControlTimestamp object represents a Control Timestamp message sent by the server to the client.

A *AptEptLpt* object represents an Actual, Earliest and Latest Presentation Timestamp message that may be sent by a client to the server.

The *Timestamp* objects are used in the above message objects to represent the relationship between wall clock time and content (timeline) time.

# **Examples**

SetupData examples:

```
>>> from dvbcss.protocol.ts import SetupData
>>> from dvbcss.protocol import OMIT
>>> s = SetupData(timelineSelector="urn:dvb:css:timeline:pts", ciStem="dvb://1004")
```

```
>>> s.pack()
'{"timelineSelector": "urn:dvb:css:timeline:pts", "contentIdStem": "dvb://1004"}'
>>> jsonMessage = \"""\
... { "timelineSelector":"urn:dvb:css:timeline:temi:1:1",
... "contentIdStem":""
... }
... \"""
>>> SetupData.unpack(jsonMessage)
SetupData(ciStem="", timelineSelector="urn:dvb:css:timeline:temi:1:1", private=OMIT)
```

ControlTimestamp examples:

```
>>> from dvbcss.protocol.ts import ControlTimestamp, Timestamp
>>> t = Timestamp(contentTime=12345, wallClockTime=900028432)
>>> ct = ControlTimestamp(timestamp=t, timelineSpeedMultiplier=1)
>>> ct.pack()
'{"timelineSpeedMultiplier": 1.0, "wallClockTime": "900028432", "contentTime": "12345"}
```

```
>>> jsonMessage = \"""\
... { "contentTime" : "1003847",
... "wallClockTime" : "348957623498576",
... "timelineSpeedMultiplier" : 2.0
... }
... \"""
>>> c = ControlTimestamp.unpack(jsonMessage)
>>> c.timestamp.contentTime
1003847
>>> c.timestamp.wallClockTime
348957623498576
>>> c.timelineSpeedMultiplier
2.0
```

Actual, Earliest and Latest Presentation Timestamp examples:

```
>>> from dvbcss.protocol.ts import AptEptLpt, Timestamp
>>> te = Timestamp(contentTime=123465, wallClockTime=float("-inf"))
>>> tl = Timestamp(contentTime=123465, wallClockTime=float("+inf"))
>>> ael = AptEptLpt(earliest=te, latest=tl)
>>> ael.pack()
'{"earliest": {"wallClockTime": "minusinfinity", "contentTime": "123465"}, "latest": {"wallClockTime
```

```
>>> jsonMessage = \"""\
... { "earliest" : { "contentTime" : "1000", "wallClockTime": "10059237" },
... "latest" : { "contentTime" : "1000", "wallClockTime": "19284782" },
... "actual" : { "contentTime" : "1005", "wallClockTime": "10947820" }
... }
... \"""
>>> ael=AptEptLpt.unpack(jsonMessage)
>>> ael.actual.contentTime
1005
>>> ael.actual.wallClockTime
10947820
```

# +/- infinity

For certain timestamp messages it is permissible to convey a time value that is either plus or minus infinity. Use the python float to express these values as follows:

```
>>> float("+inf")
inf
>>> float("-inf")
-inf
```

# Classes

#### setup-data

**class** dvbcss.protocol.ts.**SetupData** (*contentIdStem*, *timelineSelector*, *private=OMIT*) Object representing a CSS-TS Setup-Data message.

This carries a content identifier stem and a timeline selector string, and is used, in effect, to request the timeline to be synchronised to via the CSS-TS protocol.

# Initialisation takes the following parameters:

#### Parameters

- contentIdStem (*str*) The content identifier stem.
- timelineSelector (*str*) The timeline selector
- **private** (OMIT or Signalling that a property is to be omitted from a message) Optional private data.

The attributes of the object have the same name as the SetupData message properties:

- •contentIdStem
- •timelineSelector

#### •private

Converting to and from JSON representation is performed using the *pack()* method and *unpack()* class method. Properties set to equal *OMIT* will be omitted when the message is packed to a JSON representation.

#### contentIdStem

(read/write str) The stem (subset starting from the LHS) of a content identifier

#### timelineSelector

(read/write str) The timeline selector

### private = OMIT

(read/write OMIT or Signalling that a property is to be omitted from a message) Optional private data.

copy()

**Returns** a copy of this SetupData object. Note that this does NOT deep copy any private data.

pack()

**Returns** string containing JSON representation of this message. **Throws ValueError** if there are values for properties that are not permitted.

#### classmethod unpack (msg)

Convert JSON string representation of this message encoded as a *SetupData* object. **Throws ValueError** if not possible.

#### **Control Timestamp**

class dvbcss.protocol.ts.ControlTimestamp (*timestamp*, *timelineSpeedMultiplier*) Object representing a CSS-TS Control Timestamp message.

#### Initialisation takes the following parameters:

### **Parameters**

- **timestamp** (Timestamp) carries the *contentTime* and *wallClockTime* properties of the Control Timestamp
- timelineSpeedMultiplier (float or None) the timeline speed multiplier

The attributes of the object have the following relationship to the message properties:

- •timestamp
- •timelineSpeedMultiplier

Converting to and from JSON representation is performed using the *pack()* method and *unpack()* class method.

#### timestamp

(read/write *Timestamp*) *Timestamp* object representing the contentTime and wallClock-Time parts of the timestamp)

# timelineSpeedMultiplier

(read/write float or None) Timeline speed. For example: 1 = normal, 0 = pause, -0.5 = half speed reverse. Use *None* only when the Control Timestamp is supposed to indicate that the timeline is unavailable.

#### copy()

Returns a deep copy of this Control Timestamp object

#### pack()

**Returns** string containing JSON representation of this message. **Throws ValueError** if there are values for properties that are not permitted.

### classmethod unpack (msg)

Convert JSON string representation of this message encoded as a *ControlTimestamp* object.

Throws ValueError if not possible.

#### AptEptLpt (Actual, Earliest and Latest Presentation Timestamp)

```
class dvbcss.protocol.ts.AptEptLpt (actual=OMIT, earli-
est=Timestamp(contentTime=0, wallClockTime=-
inf), latest=Timestamp(contentTime=0, wall-
ClockTime=inf))
Object representing a CSS TS Actual Earliest and Latest Presentation Timestamp message
```

Object representing a CSS-TS Actual, Earliest and Latest Presentation Timestamp message.

### Initialisation takes the following parameters:

**Parameters** 

- **actual** (*OMIT* or *Timestamp*) Optional timestamp representing the actual presentation timing
- **earliest** (*OMIT* or *Timestamp*) Timestamp representing the earliest possible presentation timing
- **latest** (*OMIT* or *Timestamp*) Timestamp representing the latest possible presentation timing

For the *actual presentation timestamp*, the contentTime and wallClockTime must both be non-null integer values.

For the *earliest presentation timestamp*, the contentTime must be a non-null integer. wallClockTime can be a non-null integer or *plus infinity* 

For the *latest presentation timestamp*, the contentTime must be a non-null integer. wallClockTime can be a non-null integer or *minus infinity* 

The attributes of the object have the same names as the Actual, Earliest and Latest presentation timestamp message properties:

•actual

•earliest

•latest

Converting to and from JSON representation is performed using the *pack()* method and *unpack()* class method. If values of properties do not meet the requirements described above, then *pack()* will raise ValueError exceptions.

# actual

(read/write OMIT or Timestamp) Actual presentation timestamp

#### earliest

(read/write Timestamp) Earliest presentation timestamp. The wallClockTime property must be an int or float ("+inf"). It must not be float ("-inf").

#### latest

(read/write Timestamp) Latest presentation timestamp. The wallClockTime property must be an int or float ("-inf"). It must not be float ("+inf").

### copy()

**Returns** a deep copy of this AptEptLpt object

#### pack()

**Returns** string containing JSON representation of this message. **Throws ValueError** if there are values for properties that are not permitted.

#### classmethod unpack (msg)

Convert JSON string representation of this message encoded as a *AptEptLpt* object. **Throws ValueError** if not possible.

#### Timestamp

This object does not directly represent a message, but is instead used by *ControlTimestamp* and *AptEptLpt* as a representation of a correlation between a content time and a wall clock time.

class dvbcss.protocol.ts.Timestamp (contentTime, wallClockTime)
 Object representing a Timestamp part(s) of a ControlTimestamp or AptEptLpt object.

#### Initialisation takes the following parameters:

# Parameters

- **contentTime** (None or int) The content time (time on timeline) part of a timestamp
- wallClockTime (int or +/- *infinity* float ("+inf") or float ("-inf")) The wall clock time part of a timestamp

The values for contentTime and wallClockTime are allowed to be arbitrarily large precision integers because they are carried as a string in the JSON representation.

The attributes of the object have the same name as the corresponding message properties:

```
•contentTime
```

```
•wallClockTime
```

Converting to and from JSON representation is performed using the pack() method and unpack() class method.

# contentTime

(read/write None or large int) The content time part of a timestamp

#### wallClockTime

```
(read/write large int or float ("+inf") or float ("-inf") ) The wall clock time part
of a timestamp
```

# 2.2.3 CSS-TS Clients

Module: dvbcss.protocol.client.ts

- Using TSClientClockController
- Using TSClientConnection
- Classes
  - TSClientConnection
  - TSClientClockController

There are two classes provided for implementing CSS-TS clients:

- *TSClientClockController* wraps a TSClientConnection and provides a higher level interface that provides information about timeline availability and drives a *clock* object to match the timeline.
- *TSClientConnection* implements the core functionality of connecting to a CSS-TS server and providing methods and callbacks to manage the connection and send and receive *timestamp* messages.

An example client is provided in this package that uses the *TSClientClockController* class.

# Using TSClientClockController

This class provides a high level interface that drives a *CorrelatedClock* object to match the timeline provided by a CSS-TS server. Subclass to get notifications of connection, disconnection and timing changes or changes in timeline availability.

Create it, passing the URL of the server to connect to, and a connect and *disconnect()* to connect and disconnect from the server.

The clock you provide must be a *CorrelatedClock* object and the parent clock of that clock must represent the *wall clock*. The tick rate of this clock must match that of the timeline and the tick rate of the wall clock must be 1 tick

per nanosecond (1e9 ticks per second). This should therefore be used in conjunction with a WallClockClient to ensure the wall clock is meaningfully synchronised to the same server.

The *TSClientClockController* object maintains the connection and automatically adjusts the *correlation* of the clock to synchronise it, using the information in the Control Timestamps received from the server. It also adjust the *tickRate()* to match speed changes of the timeline.

You can set a minimum threshold for how much the timing must change before the the timeline clock will be adjusted.

You can also provide separate clock objects to represent the earliest and latest presentation timings that your application can achieve (and that you wish to convey to the server). These must also be *CorrelatedClock* objects. Use the *TSClientClockController.sendAptEptLpt()* method to cause that information to be sent to the server.

A simple example:

```
from dvbcss.protocol.client.ts import TSClientClockController
from dvbcss.clock import CorrelatedClock, SysClock
sysClock = SysClock()
wallClock = CorrelatedClock (parent=sysClock, tickRate=100000000) # 1 nanosecond per tick
timelineClock = CorrelatedClock(parent=wallClock, tickRate=90000)  # will represent PTS
# NOTE: need a Wall Clock Client too (not shown in this example)
#
       to ensure wallClock is synchronised
class MyTSClient(TSClientClockController):
   def onConnected(self):
       print "Conected!"
   def onDisconnected(self):
       print "Disconnected :-("
   def onTimelineAvailable(self):
       print "Timeline is available!"
   def onTimelineUnavailable(self):
       print "Timeline is not available :-("
   def onTimingChange(self, speedHasChanged):
       print "Timing of clock has been adjusted."
        if speedHasChanged:
           print "The speed of the clock has altered."
# make connection. Want PTS timeline for any DVB service.
client = MyTSClient("ws://192.168.1.1:7682/ts",
                    "dvb://",
                    "urn:dvb:css:timeline:pts",
                    timelineClock)
client.connect()
for i in range(0,60):
   time.sleep(1)
   print "Timeline available?", client.timelineAvailable
   print "Timeline currently at tick value = ", timelineClock.ticks
client.disconnect()
```

The client runs in a separate thread managed by the websocket client library, so the *onXXX* methods are called while the main thread sleeps.

# Using TSClientConnection

This class provides the lowest level interface to a CSS-TS server. It only implements the parsing of incoming Control Timestamp messages and sending of outgoing Actual, Earliest and Latest Presentation Timestamp messages. It does not try to understand the meaning of the messages sent or received.

You can use the class either by subclassing and overriding the various stub methods or by creating an instance and replacing the stub methods with your own function handlers dynamically.

Pass the WebSocket URL of the CSS-TS server during initialisation then call the *connect()* and *disconnect()* methods to connect and disconnect from the server. The *onXXX()* methods are called when connection or disconnection takes place, if there is a protocol error (e.g. a message was received that could not be parsed as Control Timestamp) or a new Control Timestamp is received.

A simple example:

```
from dvbcss.protocol.client.ts import TSClientConnection
from dvbcss.protocol.ts import AptEptLpt
from dvbcss.protocol import OMIT
class MyClientConnection(TSClientConnection):
    def onConnected(self):
       print "Connected!"
       e = Timestamp(0, float("-inf"))
       l = Timestamp(0, float("+inf"))
       aptEptLpt = AptEptLpt(earliest=e, latest=l, actual=OMIT)
        client.sendTimestamp(aptEptLpt)
   def onDisconnected(self, code, reason):
       print "Disconnected :-("
   def onControlTimestamp(self, ct):
       print "Received a ControlTimestamp: "+str(ct)
# make connection. Want PTS timeline for any DVB service.
client = MyTSClientConnection("ws://127.0.0.1/ts", "dvb://", "urn:dvb:css:timeline:pts")
client.connect()
time.sleep(60)
                  # run only for 60 seconds then disconnect
client.disconnect()
```

# Classes

# **TSClientConnection**

**class** dvbcss.protocol.client.ts.**TSClientConnection** (*url*, *contentIdStem*, *timelineSelector*) Simple object for connecting to a CSS-TS server (an MSAS) and handling the connection.

Use by subclassing and overriding the following methods or assigning your own functions to them at runtime:

- •onConnected()
- •onDisconnected()
- •onControlTimestamp()
- •onProtocolError()

If you do not wish to subclass, you can instead create an instance of this class and replace the methods listed above with your own functions dynamically.

Use the sendTimestamp () method to send Actual, Earliest and Latest Presentation Timestamps to the server.

This class has the following properties:

• connected (read only) whether the client is connected or not

#### Initialisation takes the following parameters:

#### Parameters

- **url** (*str*) The WebSocket URL of the TS Server to connect to. E.g. "ws://127.0.0.1/mysystem/ts"
- **contentIdStem** (*str*) The stem of the content id to be included in the SetupData message that is sent as soon as the connection is opened.
- **timelineSelector** (*str*) The timeline selector to be included in the SetupData message that is sent as soon as the connection is opened.

#### connect()

Open the connection.

Throws ConnectionError if there was a problem and the connection could not be opened.

#### connected

This property is True if the connection is connect, otherwise False

**disconnect** (*code=1001*, *reason=*'')

Close the connection.

### Parameters

- **code** (optional int) The connection closure code to be sent in the WebSocket disconnect frame
- **reason** (optional str) The human readable reason for the closure

#### onConnected()

This method is called when the connection is opened and the setup-data message has been sent.

This is a stub for this method. Sub-classes should implement it.

#### onControlTimestamp (controlTimestamp)

This method is called when a Control Timestamp message is received from the server.

This is a stub for this method. Sub-classes should implement it.

**Parameters controlTimestamp** – A *ControlTimestamp* object representing the received message.

#### onDisconnected()

This method is called when the connection is closed.

This is a stub for this method. Sub-classes should implement it.

#### **onProtocolError** (*msg*)

This method is called when there has been an error in the use of the TS protocol - e.g. receiving the wrong kind of message.

This is a stub for this method. Sub-classes should implement it.

**Parameters msg** – A str description of the problem.

sendTimestamp(aptEptLpt)

Send an Actual, Earliest and Latest Presentation Timestamp message to the TS Server.

**Parameters** aptEptLpt – The *AptEptLpt* object representing the Actual, Earliest and Latest Presentation Timestamp to be sent.

# **TSClientClockController**

```
class dvbcss.protocol.client.ts.TSClientClockController (tsUrl, contentIdStem, time-
lineSelector, timelineClock,
correlationChangeThresh-
oldSecs=0.0001, earli-
estClock=None, latest-
Clock=None)
```

This class manages a CSS-TS protocol connection and controls a *CorrelatedClock* to synchronise it to the timeline provided by the server.

Subclass and override the following methods when using this class:

- •onConnected()
- •onDisconnected()
- •onTimingChange()
- •onTimelineAvailable()
- •onTimelineUnavailable()
- •onProtocolError()

If you do not wish to subclass, you can instead create an instance of this class and replace the methods listed above with your own functions dynamically.

Create an instance of this class and use the *connect()* and *disconnect()* methods to start and stop its connection to the server. The *contentIdStem* and *timelineSelector* you specify are sent to the server in a *SetupData* message to choose the timeline to receive from the server.

While connected, while the timeline is available, the timelineClock you provided will have its *correlation* updated to keep it in sync with the timeline received from the server.

The *speed* property of the timeline clock will also be adjusted to match the timeline speed indicated by the server. For example: it will be set to zero when the timeline is paused, or 2.0 when the timeline speed is x2. The tickRate property of the clock is not changed.

Requirements for the timeline clock you provide:

•The *tickRate* of the **timeline clock** must match that of the timeline.

•Its parent must represent the wall clock

•The wall clock must have a ~dvbcss.clock.CorrelatedClock.tickRate that matches the wall clock tick rate.

The TSClientClockController has the following properties:

•connected (read only) is the client connected?

- •timelineAvailable (read only) is the timeline available?
- •latestCt (read only) is the most recently received ControlTimestamp message
- •earliestClock (read/write) earliest possible presentation timing, or None
- •latestClock (read/write) latest possible presentation timing, or None

# Initialisation takes the following parameters:

#### **Parameters**

- **url** (*str*) The WebSocket URL of the TS Server to connect to. E.g. "ws://127.0.0.1/mysystem/ts"
- **contentIdStem** (*str*) The stem of the content id to be included in the SetupData message that is sent as soon as the conncetion is opened.
- **timelineSelector** (*str*) The timeline selector to be included in the SetupData message that is sent as soon as the connection is opened.
- **timelineClock** (*CorrelatedClock*) A clock object whose parent must represent the wall clock.
- **correlationChangeThresholdSecs** (*float*) Minimum threshold for the change in the timeline (in units of seconds) that will result in the timeline clock being adjusted.
- **earliestClock** (*CorrelatedClock* or None) An optional clock object representing the earliest possible presentation timing that this client can achieve (expressed on the same timeline)
- **latestClock** (*CorrelatedClock* or None) An optional clock object representing the latest possible presentation timing that this client can achieve (expressed on the same timeline)

#### connected

(bool) True if currently connected to the server, otherwise False.

#### latestCt

(ControlTimestamp) A copy of the most recently received Control Timestamp.

#### timelineAvailable

(bool) True if the most recently received Control Timestamp indicates that the timeline is available

#### earliestClock

None or a *CorrelatedClock* correlated to the WallClock representing the earliest possible presentation timing.

#### latestClock

None or a *CorrelatedClock* correlated to the WallClock representing the latest possible presentation timing.

#### connect()

Start the client by trying to open the connection.

If the connection opens successfully, a *SetupData* message will be sent automatically.

**Throws ConnectionError** if there was a problem and the connection could not be opened.

#### disconnect()

Disconnect from the server.

#### getStatusSummary()

**Returns str** A human readable string describing the state of the timeline and the connection.

#### onConnected()

This method is called when the connection is opened and the setup-data message has been sent.

This is a stub for this method. Sub-classes should implement it.

#### onDisconnected()

This method is called when the connection is closed.

This is a stub for this method. Sub-classes should implement it.

# onProtocolError (msg)

This method is called when there has been an error in the use of the CII protocol - e.g. receiving the wrong kind of message.

This is a stub for this method. Sub-classes should implement it.

**Parameters msg** – A str description of the problem.

#### onTimelineAvailable()

This method is called when the server indicates that the timeline is available.

This is a stub for this method. Sub-classes should implement it.

#### onTimelineUnavailable()

This method is called when the server indicates that the timeline is unavailable.

This is a stub for this method. Sub-classes should implement it.

#### onTimingChange (speedChanged)

This method is called when the server indicates that the timeline timing has changed.

This means that a received Control Timestamp has changed the timing of the clock relative to the wall clock by the threshold amount or more, or that the speed of the timeline has changed. (as indicated by the timelineSpeedMultiplier property of received Control Timestamps).

This is a stub for this method. Sub-classes should implement it.

**Parameters speedChanged** – (bool) True if the speed of the timeline has changed, otherwise False.

#### sendAptEptLpt (includeApt=True)

Sends an Actual, Earliest and Latest presentation timestamp to the CSS-TS server.

•The EPT is derived from the *earliestClock* property, if it is not None.

•The LPT is derived from the *latestClock* property, if it is not None.

•The APT is only included if the includeApt argument is True (default=True).

**Parameters includeApt** – (bool) Set to False if the Actual Presentation Timestamp is *not* to be included in the message (default=True)

# 2.2.4 CSS-TS Servers

Module: dvbcss.protocol.server.ts

- Using TSServer and Timeline Sources
  - 1. Imports and initialisation
  - 2. Create and mount the TS server
  - 3. Start cherrypy running
  - 4. Providing timelines through the TS Server
  - 5. Changing content id
- What does TSServer do for you and what does it not?
- More about Timeline Sources
  - Exising timeline source implementations
  - Creating new Timeline Sources
- Classes
  - TSServer
  - TimelineSource
  - SimpleTimelineSource
  - SimpleClockTimelineSource
- Functions
  - ciMatchesStem
  - isControlTimestampChanged

The *TSServer* class implements a CSS-TS server that can be plugged into the cherrypy web server engine.

To create a CSS-TS Server, first create and mount the server in a cherrypy web server. Then you can start the cherrypy server and the CSS-TS server will start to accept connections from clients.

The CSS-TS Server needs a *timeline source* to be given to it in order for it to serve these to clients. A timeline source provides the Control Timestamps given a particular timeline selector. A CSS-TS server can have multiple timelines sources plugged into it, and they can be added or removed dynamically while the server is running.

An example server is provided in this package.

# **Using TSServer and Timeline Sources**

#### 1. Imports and initialisation

To run a CSS-TS server, you must import both ws4py's cherrypy server and the *dvbcss.protocol.server.ts* module. When the *dvbcss.protocol.server.ts* module is imported, it will register as a "tool" with cherrypy, so it must be imported after cherrypy is imported.

Next, subscribe the ws4py websocket plugin to cherrypy.

```
import cherrypy
from ws4py.server.cherrypyserver import WebSocketPlugin
from dvbcss.protocol.server.ts import TSServer
# initialise the ws4py websocket plugin
WebSocketPlugin(cherrypy.engine).subscribe()
```

# 2. Create and mount the TS server

You can now create an instance of a TSServer and mount it into the cherrypy server at a path of your choosing.

The configuration for that path (see example code below) must turn on the "dvb\_ts" tool and pass a "handler\_cls" argument whose value is the handler class that the TS Server instance provides via the *TSServer.handler* attribute.

# "pydvbcss - a library implementing DVB protocols for Companion Screen Synchronisation, Release 0.3.3-release

The TS Server needs, at initialisation, to be told the initial contentId that it is providing timelines for and it also needs to be provided with a *clock* object representing the Wall Clock (ticking at the correct rate of 1e9 ticks per second). It needs the WallClock so it can set the WallClockTime property in Control Timestamps that notify clients of a timeline being unavailable.

```
For example, to create a TS Server mounted at the URL path "/ts":
```

```
# create a Wall Clock
from dvbcss.clock import SysClock, CorrelatedClock
sysClock = SysClock()
wallClock = CorrelatedClock(parentClock=sysClock, tickRate=100000000)
# create TS Server
tsServer = TSServer(contentId="dvb://1004", wallClock=wallClock, maxConnectionsAllowed=10)
# bind it to the URL path /ts in the cherrypy server
class Root (object) :
    @cherrypy.expose
    def ts(self):
       pass
# construct the configuration for this path, providing the handler and turning on the t\phiol hook
cfg = {"/ts": {'tools.dvb_ts.on': True,
                'tools.dvb_ts.handler_cls': tsServer.handler
               }
      }
cherrypy.tree.mount(Root(), "/", config=cfg)
```

# 3. Start cherrypy running

Start cherrypy running and our TS server will start to accept connections from clients:

```
# configure cherrypy to serve on port 7681
cherrypy.config.update({"server.socket_port":7682})
# activate cherrypy web server (non blocking)
cherrypy.engine.start()
```

The cherrypy engine runs in a background thread when the cherrypy engine is started. Callbacks from the *TSServer* happen on the ws4py websocket library's thread(s) for handling received messages.

#### 4. Providing timelines through the TS Server

To make a timeline available to clients, we create a source for that timeline. For example, a *SimpleClockTimelineSource* based on a *clock* object that corresponds to the ticking of progress on the timeline. We also decide the timeline selector that clients must use to obtain that timeline.

For example, we might create a Timeline Source to represent ticking of a PTS timeline:

```
from dvbcss.protocol.server.ts import SimpleClockTimelineSource
ptsClock = CorrelatedClock(parentClock=wallClock, tickRate=90000)
ptsTimelineSrc = SimpleClockTimelineSource(timelineSelector="urn:dvb:css:timeline:pts", wallClock=wall
# set that ptsClock to start counting from zero starting NOW:
ptsClock.correlation = (wallClock.ticks, 0)
```

When we want that timeline to become available to connected clients we add it to the TS Server:

```
tsServer.attachTimelineSource(ptsTimelineSrc)
tsServer.updateAllClients()
```

When we make any change (adding or removing timlelines, or changing a timeline in any way) then we must call *TSServer.updateAllClients()* to ensure Control Timestamp messages are sent immediately to all connected clients to notify them of any changes.

Any new client connections or existing connections, that ask for that timeline (using the timeline selector and matching the content id) will have the timeline made available to them.

If at some point the relationship between PTS and wall clock changes, then we must instruct the TS Server to send new Control Timestamps out if needed:

```
# lets reset the pts timeline position to zero again
ptsClock.correlation = (wallClock.ticks, 0)
```

tsServer.updateAllClients()

When we want to make the timeline unavailable, we detatch it from the TS Server:

```
tsServer.removeTimelineSource(ptsTimelineSrc)
tsServer.updateAllClients()
```

If there are clients connected that have asked for that timeline, then the update call will cause Control Timestamps to be sent to them that indicate that the timeline is no longer available.

We can also change the contentId for which the timelines are being provided. If we do this, then again, it may change whether timelines are available to any currently connected clients:

# 5. Changing content id

```
tsServer.contentId = "http://myservice.com/new-content-id"
tsServer.updateAllClients()
```

# What does TSServer do for you and what does it not?

*TSServer* handles the connection and disconnection of clients without requiring any further intervention. It handles the initial setup-data message and uses the information in that to determine which *TimelineSource* it should obtain Control Timestamps from. It will also automatically ensure 'null' Control Timestamp messages are sent if there is no suitable timeline source.

Your code (or a *TimelineSource* that you create) must call the updateClient() or updateAllClients() to notify the TSServer that it needs to potentially send updated Control Timestamps to clients.

# More about Timeline Sources

A timeline source is any object that implements the methods defined by the *TimelineSource* base class.

# Exising timeline source implementations

Two implementations are provided:

- *SimpleTimelineSource* is a timeline source where you directly specify the Control Timestamp that will be sent to clients.
- *SimpleClockTimelineSource* is a timeline source where Control Timestamps are generated from *Clock* objects representing the position of the timeline and the Wall Clock.

The CSS-TS server does *not* automatically push out new Control Timestamps to connected clients. It will only do so when the updateAllClients() or updateClient() methods are called. This allows you to do things like swap out and replace a timeline source object without causing spurious Control Timestamps to be sent.

# **Creating new Timeline Sources**

Create new Timeline Source types by subclasing *TimelineSource* and, at minimum, implementing the stubs recognisesTimelineSelector() and getControlTimestamp().

For example, here is a timeline source that recognises a timeline selector "urn:pretend-timeline:N" where N is the ticks per second of the timeline. The progress of this timeline is controlled by the code outside of this object periodcally calling the setTimelinePositionNow method. It needs a *clock* object representing the WallClock to be passed to it. It can serve different tick rates to different clients.

```
from dvbcss.protocol.server.ts import TimelineSource
from dvbcss.protocol.ts import ControlTimestamp, Timestamp
import re
class PretendTimelineSource(TimelineSource):
   def __init__(self, wallClock):
       super(PretendTimelineSource, self).__init__()
        self.wallClock = wallClock
        self.correlation = None
   def recognisesTimelineSelector(self, timelineSelector):
        return re.match("^urn:pretend-timeline:([0-9]+)$", timelineSelector)
    def getControlTimestamp(self, timelineSelector):
        match = re.match("^urn:pretend-timeline:([0-9]+)$", timelineSelector)
        if not match:
           raise RuntimeError("This should never happen.")
        elif self.correlation is None:
            # timeline not yet available, so return 'null' control timestamp
            return ControlTimestamp (Timestamp (None, self.wallClock.ticks), None)
        else:
            tickRate = int(match.group(1))
            contentTime = tickRate * self.correlation[1]
            wallClockTime = self.correlation[0]
            speed = 1
            return ControlTimestamp(Timestamp(contentTime, wallClockTime), speed)
   def setTimelinePositionNow(self, timelineSecondsNow):
        self.correlation = (self.wallClock.nanos, timelineSecondsNow)
```

The base class also has stub methods to support notification of when a sink is attached to the timeline source and also methods to notify of when a particular timeline selector is being requested by at least one client and when it is no longer required by any clients. See the documentation for *TimelineSource* for more details.

# Classes

# **TSServer**

class dvbcss.protocol.server.ts.TSServer (contentId, wallClock, maxConnectionsAllowed=-1,

enabled=True)

Implements a server for the CSS-TS protocol that serves timelines provided by sources that are plugged into this server object.

Use by instantiating. You may subclass if you wish to optionally override the following methods:

- •onClientConnect()
- •onClientDisconnect()
- •onClientMessage()
- •onClientSetup()

When the server is "disabled" it will refuse attempts to connect by sending the HTTP status response 403 "Forbidden".

When the server has reached its connection limit, it will refuse attempts to connect by sending the HTTP status response 503 "Service unavailable".

This object has the following properties:

- •enabled (read/write) controls whether the server is enabled
- •contentId (read/write) controls the contentId that timelines are being served for
- •*handler* (read) the class that must be passed as part of the cherrypy configuration for the URL path this server is attached to.

The *contentId* and *enabled* attributes can be changed at runtime. Whether the contentId matches that provided by a client when it initially connects is part of determining whether the timeline is available to the client.

Use *attachTimelineSource()* and *removeTimelineSource()* to add and remove sources of timelines. Adding or removing a source of a timeline will affect availability of a timeline to a client.

This server does not automatically send *Control Timestamp* messages to clients. After you make a change (e.g. to the *contentId* or a state change in a timeline source or attaching or removing a timeline source) then you must call updateAllClients() to cause messages to be sent.

The only exception to this is changes to the *enabled* state which takes effect immediately.

# Initialisation takes the following parameters:

Parameters

- **contentId** (*str*) The content-id for which timelines will be made available.
- **wallClock** (*clock*) The wall clock
- **maxConnectionsAllowed** (*int*) (int, default=-1) Maximum number of concurrent connections to be allowed, or -1 to allow as many connections as resources allow.
- enabled (bool) Whether this server starts off enabled or disabled.

# contentId

(read/write str) The content ID for all timelines currently being served. Can be changed at runtime.

# handler

Handler class for new connections.

When mounting the CII server with cherrypy, include in the config dict a key 'tools.dvb\_cii.handler\_cls' with this handler class as the value.

#### attachTimelineSource (timelineSource)

Attach (add) a source of a timeline to this CSS-TS server. This causes the timeline to become available immediately to any connected clients that might be requesting it.

This causes the addSink() method of the timeline source to be called, to notify it that this CSS-TS server is now a recipient (sink) for this timeline.

**Parameters timelineSource** – Any object implementing the methods of the *TimelineSource* base class

#### enabled

(read/write bool) Whether this server endpoint is enabled (True) or disabled (False).

Set this property enable or disable the endpoint.

When disabled, existing connections are closed with WebSocket closure reason code 1001 and new attempts to connect will be refused with HTTP response status code 403 "Forbidden".

#### getConnections()

**Returns dict** mapping a WebSocket object to connection related data for all connections to this server. This is a snapshot of the connections at the moment the call is made. The dictionary is not updated later if new clients connect or existing ones disconnect.

#### getDefaultConnectionData()

Internal method. Creates empty 'connection data' for the connection consisting of: a dict: {
 "setup":None, "prevCt":None, "aptEptLpt":None }

This reflects that no setup-data has been received yet, and no Control Timestamps have been sent, and no AptEptLpt has been received either

# onClientAptEptLpt (webSock, apteptlpt)

Called when a client has sent an updated AptEptLpt message

This is a stub for this method. Sub-classes should implement it.

#### **Parameters**

- webSock The connection from the client.
- **aptEptLpt** (AptEptLpt) object representing the received timestamp message.

#### onClientConnect(webSock)

Called when a client establishes a connection.

If you override, make sure you call the superclass implementation of this method.

**Parameters webSock** – The connection from the client.

#### onClientDisconnect (webSock, connectionData)

Called when a client disconnects.

If you override, make sure you call the superclass implementation of this method.

#### Parameters

- webSock The connection from the client.
- connectionData A dict containing data relating to this (now closed) connection

# onClientMessage (webSock, message)

Called when a message is received from a client.

If you override, make sure you call the superclass implementation of this method.

#### **Parameters**

- webSock The connection from the client.
- **msg** (Message) WebSocket message that has been received. Will be either a Text or a Binary message.

#### onClientSetup(webSock)

Called when a client has connected and submitted its SetupData message to provide context for the connection.

This is a stub for this method. Sub-classes should implement it.

Parameters webSock – The connection from the client.

#### removeTimelineSource(timelineSource)

Remove a source of a timeline from this CSS-TS server. This causes the timeline to become unavailable immediately to any connected clients that are using it.

This causes the removeSink () method of the timeline source to be called, to notify it that this CSS-TS server is no longer a customer (sink) for this timeline.

**Parameters timelineSource** – Any object implementing the methods of the *TimelineSource* base class

#### updateAllClients()

Causes an update to be sent to all clients that need it (i.e. if the ControlTimestamp that would be sent now is different to the one most recently sent to that client)

#### updateClient(webSock)

Causes an updated ControlTimestamp to be sent to the WebSocket connection specified.

The ControlTimestamp is only sent if it is different to the last time this was done for this connection.

The value of the Control Timestamp is determined by searching all attached timeline sources to find one that can supply a Control Timestamp for this connection.

#### **TimelineSource**

class dvbcss.protocol.server.ts.TimelineSource

Base class for timeline sources.

Subclass and implement the stub methods to create Timeline Source:

- recognisesTimelineSelector()
- •getControlTimestamp()

If your source needs to be informed of when a timeline is needed and when it becomes no longer needed (e.g. so you can allocate/deallocate resources needed to extract it) then also implement these stub methods:

- timelineSelectorNeeded()
- •timelineSelectorNotNeeded()

You can also optionally override the following methods, provided your code still calls through to the base class implementations:

•attachSink() (see note)

•removeSink() (see note)

The *attachSink()* and *removeSink()* methods will be called by parties interested in the TimelineSource (such as a *TSServer*) when they wish to use the timeline source. The base class implementations of these methods maintain the sinks attribute as a dictionary indexed by sink.

Note: When subclassing *attachSink()* and *removeSink()* remember to call the base class implementations of these methods.

attachSink(sink)

Called to notify this Timeline Source that there is a sink (such as a *TSServer*) that wishes to use this timeline source.

**Parameters** sink – The sink object (e.g. a *TSServer*)

A TimelineSource implementation can use knowledge of what sinks are attached in whatever way it wishes. For example: it might use this to proactively call updateAllClients() on the attached TSServer when its Timeline's relationship to wall clock changes in some way. It is up to the individual implementation whether it chooses to do this or not.

NOTE: If you override this in your subclass, ensure you still call this implementation in the base class.

# getControlTimestamp(timelineSelector)

Get the Control Timestamp from this Timeline Source given the supplied timeline selector.

This method will only be called with timelineSelectors for which the *recognisesTimelineSelector()* method returned True.

This is a stub for this method. Sub-classes should implement it.

The return value should be a *ControlTimestamp* object. If the timeline is known to be unavailable, then the contentTime and speed properties of that Control Timestamp must be None.

If, however, you want the TS Server to not send any Control Timestamp to clients at all, then return None instead of a Control Timestamp object. Use this when, for example, you are still awaiting an result from code that has only just started to try to extract the timeline and doesn't yet know if there is one available or not.

Parameters timelineSelector - (str) A timeline selector supplied by a CSS-TS client

**Returns** A *ControlTimestamp* object for this timeline source appropriate to the timeline selector, or None if the timleine is recognised no Control Timestamp should yet be provided.

#### recognisesTimelineSelector(timelineSelector)

This is a stub for this method. Sub-classes should implement it.

Parameters timelineSelector - (str) A timeline selector supplied by a CSS-TS client

**Returns** True if this Timeline Source can provide a Control Timestamp given the specified timeline selector

removeSink(sink)

Called to notify this Timeline Source that there is a sink that no longer wishes to use this timeline source.

**Parameters** sink – The sink object

NOTE: If you override this in your subclass, ensure you still call this implementation in the base class.

#### timelineSelectorNeeded(timelineSelector)

Called to notify this Timeline Source that there is a need to provide a timeline for the specified timeline selector.

**Parameters timelineSelector** – (str) A timeline selector supplied by a CSS-TS client that has not been specified by any other currently connected clients.

This is useful to, for example, initiate processes needed to extract the timeline for the specified timeline selector. You will not receive repeats of the same notification.

If the timeline is no longer needed then the *timelineSelectorNotNeeded()* function will be called to notify of this. After this, then you might be notified again in future if a timeline for the timeline selector becomes needed again.

NOTE: If you override this in your subclass, ensure you still call this implementation in the base class.

# timelineSelectorNotNeeded(timelineSelector)

Called to notify this Timeline Source that there is no longer a need to provide a timeline for the specified timeline selector.

**Parameters timelineSelector** – (str) A timeline selector that was previously needed by one or more CSS-TS client(s) but which is no longer needed by any.

NOTE: If you override this in your subclass, ensure you still call this implementation in the base class.

# SimpleTimelineSource

class dvbcss.protocol.server.ts.SimpleTimelineSource(*timelineSelector*, controlTimes-

tamp, \*args, \*\*kwargs)

A simple Timeline Source implementation for a fixed timeline selector and where the Control Timestamp is specified manually.

# Initialisation takes the following parameters:

# Parameters

- **timelineSelector** (str) The exact timeline selector that this Timeline Source will provide Control Timestamps for.
- **controlTimestamp** (*ControlTimestamp*) The initial value of the Control Timestamp

# attachSink(sink)

Called to notify this Timeline Source that there is a sink (such as a *TSServer*) that wishes to use this timeline source.

**Parameters sink** – The sink object (e.g. a *TSServer*)

A TimelineSource implementation can use knowledge of what sinks are attached in whatever way it wishes. For example: it might use this to proactively call updateAllClients() on the attached TSServer when its Timeline's relationship to wall clock changes in some way. It is up to the individual implementation whether it chooses to do this or not.

NOTE: If you override this in your subclass, ensure you still call this implementation in the base class.

# removeSink(sink)

Called to notify this Timeline Source that there is a sink that no longer wishes to use this timeline source.

Parameters sink – The sink object

NOTE: If you override this in your subclass, ensure you still call this implementation in the base class.

# timelineSelectorNeeded(timelineSelector)

Called to notify this Timeline Source that there is a need to provide a timeline for the specified timeline selector.

**Parameters timelineSelector** – (str) A timeline selector supplied by a CSS-TS client that has not been specified by any other currently connected clients.

This is useful to, for example, initiate processes needed to extract the timeline for the specified timeline selector. You will not receive repeats of the same notification.

If the timeline is no longer needed then the *timelineSelectorNotNeeded()* function will be called to notify of this. After this, then you might be notified again in future if a timeline for the timeline selector becomes needed again.

NOTE: If you override this in your subclass, ensure you still call this implementation in the base class.

# timelineSelectorNotNeeded(timelineSelector)

Called to notify this Timeline Source that there is no longer a need to provide a timeline for the specified timeline selector.

**Parameters timelineSelector** – (str) A timeline selector that was previously needed by one or more CSS-TS client(s) but which is no longer needed by any.

NOTE: If you override this in your subclass, ensure you still call this implementation in the base class.

# SimpleClockTimelineSource

| class dvbcss.protocol.server.ts.SimpleClockTimelineSource (timelineSelector, |                    |        |         |  |
|------------------------------------------------------------------------------|--------------------|--------|---------|--|
|                                                                              | Clock,             | clock, | speed-  |  |
|                                                                              | Source=None,       |        | autoUp- |  |
|                                                                              | dateClients=False) |        | ?)      |  |

Simple subclass of *TimelineSource* that is based on a *clock* object.

The Control Timestamp returned by the getControlTimestamp() method reflects the state of the clock.

Note that this does **not** result in a new Control Timestamp being pushed to clients, unless you set the auto update parameter to True when initialising this object. By default (with no auto-updating), you still have to call updateAllClients() manually yourself to cause that to happen.

Use auto-updating with caution: if you have multiple Timeline Sources driven by a common clock, then a change to that clock will cause each Timeline Source to call *updateAllClients()*, resulting in multiple unnecessary calls.

The tick rate is fixed to that of the supplied clock and timeline selectors are only matched as an exact match.

The speed property of the clock will be used as the timelineSpeedMultiplier value, unless a different clock is provided as the optional speedSource argument at initialisation. This is useful if the speed of the timeline is set by setting the speed property of a parent clock, and not the speed property of this clock (e.g. in situations where a single clock represents timeline progress but there are multiple clocks as children of that to represent the timeline on different scales - e.g. PTS, TEMI etc).

SimpleClockTimelineSource generates its correlation by observing the current tick value of the wallClock and the provided clock whenever a ControlTimestamp needs to be provided.

# Initialisation takes the following parameters:

Parameters

- **timelineSelector** (str) The timeline selector that this TimelineSource will provide Control Timestamps for
- wallClock (ClockBase) A clock object representing the Wall Clock
- **clock** (*ClockBase*) A clock object representing the flow of ticks of the timeline.
- **speedSource** (None or *ClockBase*) A different clock object from which the timelineSpeedMultiplier is determined (from the clock's speed property), or None if the clock for this is not different.

• **autoUpdateClients** – (bool) Automatically call updateAllClients() if there is a change in the clock or wallClock

notify(cause)

Called by clocks to notify of changes (because this class binds itself to the clock object).

If auto-updating is enabled then this will result in a call to updateAllClients() on all sinks.

# timelineSelectorNeeded(timelineSelector)

Called to notify this Timeline Source that there is a need to provide a timeline for the specified timeline selector.

**Parameters timelineSelector** – (str) A timeline selector supplied by a CSS-TS client that has not been specified by any other currently connected clients.

This is useful to, for example, initiate processes needed to extract the timeline for the specified timeline selector. You will not receive repeats of the same notification.

If the timeline is no longer needed then the *timelineSelectorNotNeeded()* function will be called to notify of this. After this, then you might be notified again in future if a timeline for the timeline selector becomes needed again.

NOTE: If you override this in your subclass, ensure you still call this implementation in the base class.

# timelineSelectorNotNeeded(timelineSelector)

Called to notify this Timeline Source that there is no longer a need to provide a timeline for the specified timeline selector.

**Parameters timelineSelector** – (str) A timeline selector that was previously needed by one or more CSS-TS client(s) but which is no longer needed by any.

NOTE: If you override this in your subclass, ensure you still call this implementation in the base class.

# **Functions**

### ciMatchesStem

dvbcss.protocol.server.ts.**ciMatchesStem** (*ci*, *stem*) Checks if a content identifier stem matches a content identifier.

# Parameters

- ci (str or OMIT) Content identifier
- **stem** (*str*) Content identifier stem
- **Returns** True if the supplied content identifier stem (stem) matches the content identifier. If the ci is *OMIT* then always returns False.

#### isControlTimestampChanged

dvbcss.protocol.server.ts.isControlTimestampChanged(prev, latest)

Checks whether a new (latest) Control Timestamp is different when compared to a old (previous) Control Timestamp.

Note that this does not check equivalency (if two Control Timestamps represent the same mapping between Wall clock time and content time) but instead checks if the property values comprising the two timestamps are exact matches.

#### **Parameters**

- prev None or a previous ControlTimestamp
- **latest** A new ControlTimestamp

**Returns** True if the previous Control Timestamp is supplied is None, or if any of its properties differ in value to that of the latest Control Timestamp

Throws ValueError The new Control Timestamp supplied is None instead of a Control Timetamp

This package provides objects for representing messages exchanged via the DVB CSS-TS protocol and for implementing clients and servers.

The TS protocol is a mechanism for a server to share timeline position and playback speed with a client. In effect it enables a client to synchronise its understanding of the progress of media presentation with that of a server, in terms of a particular timeline.

The client initially sends a *SetupData* message to specify what timeline it wants to synchronise in terms of. The server then periodically sends *ControlTimestamp* messages to inform the client of the state of presentation timing. The client can also send AptEptLpt (Actual, Earliest and Latest Presentation Timestamp) messages to the server to inform it of its playback timing and range of playback timings it can achieve.

The client implementation in this library can control a *CorrelatedClock*, synchronising it to the timeline. The server implementation in this library uses *CorrelatedClock* objects as its source of timelines that it is to share with clients.

Modules for using the CSS-TS protocol:

- *dvbcss.protocol.ts*: objects for representing and packing/unpacking the CSS-TS protocol messages.
- *dvbcss.protocol.client.ts*: implementation of a client for a CSS-TS connection.
- *dvbcss.protocol.server.ts*: implementation of a server for a CSS-TS connection.

# 2.3 CSS-WC protocol

# 2.3.1 CSS-WC Protocol Introduction

# **Here is a quick introduction to the CSS-WC protocol. For full details, refer to the** DVB specification ETSI 103 286 part 2.

The CSS-WC protocol is for establishing *Wall clock synchronisation* - meaning that there is a common synchronised sense of time (a "wall clock") between the server (e.g. TV) and client (e.g. companion). This common wall clock is used in the CSS-TS protocol to make it immune to network delays.

The client uses the information carried in the protocol to estimate the server wall clock and attempt to compensate for network latency. This is a connectionless UDP protocol similar to NTP's client-server mode of operation, but much simplified and not intended to set the system real-time clock.

- Sequence of interaction
- Synchronising the wall clock
- Message format

# Sequence of interaction

The client is assumed to already know the host and port number of the CSS-WC server (usually from the information received via the CSS-CII protocol).

- 1. The client sends a Wall Clock protocol "request" message to the server.
- 2. The server sends back a Wall Clock protocol "response" message to the client.

3. If the server is able to more accurately measure when it sent a message *after* it has done so, then it can optionally send a "follow-up response" with this information.

The client repeats this process as often as it needs to.

# Synchronising the wall clock

The client notes the time at which the request is sent and the response received, and by the server including the times at which it received the request and sent its response. Using this information the client can estimate the difference between the time of its clock and that of the server. It can also calculate an error bound on this (known as dispersion):

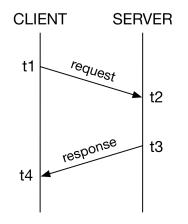

Estimated offset = ((t3 + t2) - (t4 + t1))/2

The DVB specification (part 2) contains an annex that goes into more detail on the theory of how to calculate dispersion and how a client can use this as part of a simple algorithm to align its wall clock.

# **Message format**

Requests and responses both have the same fixed 32 byte binary message format. A *WCMessage* carries the following fields:

- Protocol version identifier
- Message type (request / response / response-before-follow-up / follow-up)
- The **precision** of the server's wall clock
- The **maximum frequency error** of the server's wall clock
- Timevalues (in NTP 64-bit time format, comprising a 32bit word carrying the number of nanoseconds and another 32bit word containing the number of seconds)
  - Originate timevalue: when the client sent the request.
  - Receive timevalue: when the server received the request.
  - Transmit timevalue: when the server sent the response.

The *precision*, *max freq error*, *receive timevalue* and *transmit timevalue* fields only have meaning in a response from a server. Their values do not matter in requests.

# 2.3.2 CSS-WC Message objects

Module: dvbcss.protocol.wc

Example usage
Classes

WCMessage
Candidate

The WCMessage class represents a CSS-WC protocol message.

The *Candidate* class represents a measurement "candidate" for use by a Wall Clock Client algorithm and is calculated from a *WCMessage* that represents a Wall Clock protocol response message received from a server.

# Example usage

Creating a request message at a Wall Clock Client:

Processing a received response message at a Wall Clock Client:

```
>>> from dvbcss.protocol.wc import Candidate
>>> t4 = <nanoseconds-at-which-message-was-received>
>>> msg = WCMessage.unpack(receivedData)
>>> msg.msgtype
1
>>> c = Candidate(msg, t4)
>>> c.rtt
459734573
```

# Classes

#### WCMessage

class dvbcss.protocol.wc.WCMessage (msgtype, precision, maxFreqError, originate-Nanos, receiveNanos, transmitNanos, originalOriginate=None) Create object representing a CSS-WC wall clock request or response message.

Initialisation takes the following parameters:

#### **Parameters**

```
• msgtype (int) - Type of message. One of: TYPE_REQUEST,
TYPE_RESPONSE, TYPE_RESPONSE_WITH_FOLLOWUP and
TYPE FOLLOWUP
```

- **precision** (*int*) Precision (of the server's wall clock) encoded in log base 2 seconds between -128 and +127 inclusive.
- **maxFreqError** (*int*) Maximum frequency error (of the server's wall clock) in units of 1/256ths ppm.
- originateNanos (int) Originate timevalue in integer number of nanoseconds
- receiveNanos (int) Receive timevalue in integer number of nanoseconds
- transmitNanos (int) Transmit timevalue in integer number of nanoseconds
- **originalOriginate** (None or (int, int)) Optional original encoding of the originate timevalue as (seconds, nanos). Overrides *originateNanos* if not *None*.

The originalOriginate parameter, if not None, overrides the originateNanos parameter.

Convert to and from a string containing the binary encoding of this message using the *pack()* method and *unpack()* class method.

#### msgtype

(read/write int) Type of message. 0=request, 1=response, 2=response-with-followup, 3=followup

## precision

(read/write int) Precision encoded in log base 2 seconds between -128 and +127 inclusive. For example: -10 encodes a precision value of roughly 0.001 seconds.

#### maxFreqError

(read/write int) Maximum frequency error in units of 1/256ths ppm. For example: 12800 encodes a max freq error of 50ppm.

# originateNanos

(read/write int) Originate timevalue in integer number of nanoseconds

#### receiveNanos

(read/write int) Receive timevalue in integer number of nanosecond

#### transmitNanos

(read/write int) Transmit timevalue in integer number of nanosecond

#### originalOriginate

(read/write None or (int, int)) Optional original encoding of the originate timevalue as (seconds, nanos). Overrides *originateNanos* when the message is packed if the value is not *None*.

# $TYPE\_FOLLOWUP = 3$

Constant: Message type 3 "follow-up response"

#### $TYPE\_REQUEST = 0$

Constant: Message type 0 "request"

# **TYPE\_RESPONSE** = 1

Constant: Message type 1 "response with no follow-up"

#### TYPE\_RESPONSE\_WITH\_FOLLOWUP = 2

Constant: Message type 2 "response to be followed by a follow-up response"

# copy()

Duplicate this wallclock message object

#### classmethod encodePrecision (precisionSecs)

Convert a precision value in seconds to the format used in these messages

Get frequency error in ppm getPrecision () Get precision value in fractions of a second pack () Pack wall clock message into binary representation. Returns String containing the wall clock message in final bitstream form. setMaxFreqError (maxFreqErrorPpm) Set freq error given a freq error represented as ppm setPrecision (precisionSecs) Set precision value given a precision represented as factions of a second classmethod unpack (data) Class method that takes a string containing a wall clock message and unpacks it to a *WCMessage* object. Parameters data (str) = String containing binary representation of a Wall Clock

**Parameters data** (str) – String containing binary representation of a Wall Clock message as received from a client or server.

**Returns** *WCMessage* object representing the wall clock message.

# Candidate

class dvbcss.protocol.wc.Candidate (msg, nanosRx)

This object represents a measurement "candidate" to be fed into a Wall Clock Client's algorithm. It is calculated from a *WCMessage* received as a response from a Wall Clock server.

# Initialisation takes the following parameters:

**Parameters** 

getMaxFregError()

- msg (WCMessage) Response message received from server
- **nanosRx** (*int*) the time, in nanoseconds, at which it was received (from the server)

Pass in a received WallClockMessage that is a response and this will represent the candidate data derived from that request-response interaction.

Populates properties of this objects with the candidate information. t1, t2, t3 and t4 represent the times of message sending and receiving as shown below:

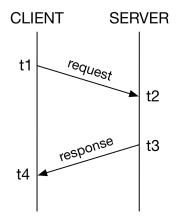

It also calculates and provides, as properties, the round-trip time (rtt) and clock offset estimate (offset) based on this measurement.

By default the data is preserved in nanoseconds. However you may use the toTicks() method to create a new version of the Candidate object using units of ticks matching a *clock* object you provide.

The exceptions are precision which is measured in seconds, and maximum frequency error which is measured in ppm

#### t1 = msg.originateNanos

(read only) The time "t1" at which the request was sent in the request-response measurement (nanoseconds, or clock ticks)

# t2 = msg.receiveNanos

(read only) The time "t2" at which the request was received in the request-response measurement (nanoseconds, or clock ticks)

# t3 = msg.transmitNanos

(read only) The time "t3" at which the response was sent in the request-response measurement (nanoseconds, or clock ticks)

# t4 = nanosRx

(read only) The time "t4" at which the response was received in the request-response measurement (nanoseconds, or clock ticks)

#### offset = ((t3+t2)-(t4+t1))/2

(read only) Server<->client clock offset (nanoseconds, or clock ticks)

### rtt = (t4-t1)-(t3-t2)

(read only) Round trip time (nanoseconds, or clock ticks)

# isNanos = True

(read only bool) True if this candidate object is in units of nanoseconds for t1, t2, t3, t4, offset and rtt

#### precision = msg.getPrecision()

(read only) The precision reported by the server in its response (units of factions of a second)

#### maxFreqError = msg.getMaxFreqError()

(read only) The maximum frequency error reported by the server in its response (units of ppm)

#### msg = WCMessage

(read only WCMessage) The response message from which this candidate was derived

#### toTicks (clock)

Returns a new Candidate object the same as this one but whose measurements have been converted to match the timescale of a clock.

*t1*, *t2*, *t3*, *t4*, rtt and *offset* of the returned object are converted to units of ticks matching the clock. But *precision* and *maxFreqError* remain unchanged.

**Parameters clock** (dvbcss.clock) – Clock whose *nanosToTicks()* function will be used to create the new candidate object

**Returns** a copy of this candidate where the units have been converted to 'ticks' according to the tick rate of the supplied clock.

# 2.3.3 CSS-WC Clients

Modules: dvbcss.protocol.client.wc | dvbcss.protocol.client.wc.algorithm

| Osing a man clock chem                        |
|-----------------------------------------------|
| • Algorithms                                  |
| - Dispersion algorithm                        |
| – Simple algorithm                            |
| - Writing new algorithms                      |
| - Composable Filter and prediction algorithm  |
| * Round-trip time threshold Filter            |
| * Lowest dispersion candidate filter          |
| * Simple Predictor                            |
| * Writing your own Filter                     |
| * Writing your own Predictor                  |
| • Functions                                   |
| - Filter and Prediction algorithm creator     |
| • Classes                                     |
| – WallClockClient                             |
| – Dispersion algorithm                        |
| - Most recent measurement algorithm           |
| - Filter and Prediction composable algorithms |
| * Filters                                     |
| * Predictors                                  |
| – General helper classes                      |
| * Dispersion calculator                       |
| * Candidate quality calculator                |

The *WallClockClient* class provides a complete Wall Clock Client implementation. It is used in conjunction with an *algorithm* for adjusting a *clock* object so that it mirrors the server's Wall Clock.

# Using a Wall Clock Client

• Using a Wall Clock Client

Recommended simplest use is to instantiate a *WallClockClient* and provide it with an instance of the LowestDispersionCandidate algorithm to control how it updates a clock.

*WallClockClient* is used by providing it with an object implementing the clock synchronisation *algorithm*. The Wall Clock client handles the protocol interaction (sending the requests and parsing the responses) at the times specified by the algorithm and passes the results of each request-response measurement (known as a 'candidate') to the algorithm. The algorithm then adjusts the clock.

The type of Clock class that can be used for the wall clock will depend on the algorithm. Some algorithms require that the tick rate of the clock be 1 tick per nanosecond (tick rate = 1000000000). The WallClockClient class does not require this, but it is recommended to use this tick rate.

A simple example that connects to a wall clock server at 192.168.0.115 port 6677 and sends requests once per second:

```
from dvbcss.clock import SysClock as SysClock
from dvbcss.clock import TunableClock as TunableClock
from dvbcss.protocol.client.wc import WallClockClient
from dvbcss.protocol.client.wc.algorithm import LowestDispersionCandidate
sysClock=SysClock()
wallClock=TunableClock(sysClock,tickRate=100000000)
algorithm = LowestDispersionCandidate(wallClock,repeatSecs=1,timeoutSecs=0.5)
bind = ("0.0.0.0", 6677)
```

```
server = ("192.168.0.115", 6677)
wc_client=WallClockClient(bind, server, wallClock, algorithm)
wc_client.start()
# wall clock client is now running in the background
```

After the *start* () method is called, the WallClockClient runs in a separate thread and execution continues.

# **Algorithms**

The algorithm object determines when (and how often) a WallClockClient sends CSS-WC protocol requests and processes the results of requests and responses to adjust the *clock* object representing the wall clock.

# **Dispersion algorithm**

The *LowestDispersionCandidate* algorithm is the recommended algorithm. It uses the candidate with the lowest dispersion.

# Simple algorithm

The *MostRecent* algorithm is a simple naive algorithm that uses the most recent candidate irrespective of its quality (e.g. how long the round-trip time of the measurement was)

# Writing new algorithms

An algorithm is an object that has the following method:

#### .algorithm(self)

A python generator function that yields whenever it wants a Wall Clock protocol measurement to be taken:

candidateOrNone = yield timeoutSecs

The yield must pass a timeout in seconds. This is the maximum amount of time the Wall Clock client will wait for a response to its request before timing out.

The yield statement will return either None or a dict containing two *Candidate* object representing the result of the measurement in units of ticks and units of nanoseconds:

```
{
    "ticks" : candidate, # in units of ticks
    "nanos" : candidate, # same, but in units of nanoseconds
}
```

The algorithm can then use the Candidate object in its algorithm for estimating the wall clock (and in the case of most practical implementations: adjusting a dvbcss:Clock object).

Here is an example of a simple naive algorithm that adjusts a *TunableClock* object using the most recent measurement, irrespective of influencing factors such as previous measurements or network latency (round trip time). It makes requests at most once per second and has a timeout on waiting for responses of half a second:

class NaiveAlgorithm(object):

def \_\_init\_\_(self,clock):

```
self.clock = clock

def algorithm(self):
    while True:
        candidate=(yield 0.5)
        if candidate is not None:
            candidate=candidate["ticks"]
            self.clock.adjustTicks(candidate.offset)
            time.sleep(1.0)
```

# **Composable Filter and prediction algorithm**

There is also a simple modular framework for building up an algorithm out of two parts:

- Filters processes measurement candidates, determining whether to reject them.
- A Predictor takes the measurement candidates outputted from the filtering step and use them to adjust the clock.

Use the *FilterAndPredict()* function to compose zero, one or more Filters, and a Predictor into an algorithm that can be used with a *WallClockClient*.

When using this algorithm, you provide a *CorrelatedClock* object to it, whose parent is the clock given to the :class:<sup>4</sup>~dvbcss.protocol.client.wc.WallClockClient.

This algorithm controls the *CorrelatedClock* object by settings its *correlation* property to (0,offset) where *offset* is provided by the predictor. The parent of this clock is the clock used by the *WallClockClient* in generating the measurement candidates. So the job of the predictor is always to estimate the current absolute offset between that clock and the wall clock of the server.

Here is a simple example that uses a simple predictor and a round-trip-time threshold filter:

```
from dvbcss.protocol.wc.algorithm import FilterAndPredict, FilterRttThreshold, PredictSimple
sysClock = SysClock(tickRate=100000000)
wallClock = CorrelatedClock(parentClock=sysClock, tickRate=100000000, correlation=(0,0))
filters = [ FilterRttTreshold(thresholdMillis=10.0) ]
predictor = PredictSimple()
algorithm = FilterAndPredict(wallClock, repeatSecs, timeoutSecs, filters, predictor)
bind = ("0.0.0.0", 6677)
server = ("192.168.0.115", 6677)
wc_client=WallClockClient(bind, server, wallClock, algorithm)
wc_client.start()
```

**Note:** The Clock object given to the algorithm must be *CorrelatedClock* whose parent is the clock object provided to the WallClockClient object.

Both clocks must have the same tick rate.

**Round-trip time threshold Filter** The FilterRttThreshold class implements a filter that eliminates any candidate where the round-trip time exceeds a threshold. **Lowest dispersion candidate filter** The FilterLowestDispersionCandidate class implements a filter that eliminates any candidate if it does not have a lower dispersion that any candidate that came before it.

**Simple Predictor** The PredictSimple class is a simple predictor that uses the candidate most recently provided to it and uses the offset calculated by that candidate as the prediction.

Writing your own Filter You can write your own Filter by creating a class with the following method defined:

#### .checkCandidate(self, candidate)

**Parameters candidate** – A (dict) containing two *Candidate* objects representing the result of the measurement in units of ticks (dict key "*ticks*") and units of nanoseconds (dict key "*nanos*"):

**Writing your own Predictor** You can write your own Predictor by creating a class with the following methods defined:

# .addCandidate (self, candidate)

param candidate A (dict) containing two Candidate objects representing the result of the measurement in units of ticks (dict key "ticks") and units of nanoseconds (dict key "nanos"): This method is called whenever a measurement candidate resulting from a request-

response measurement survives the filtering process.

#### .predictOffset (self)

This method must return the difference between the clock used and the server wall clock. The clock used by the client is a fixed clock. The difference therefore represents the difference between that clock and the Wall Clock on the server.

**Returns** The offset (in ticks) between the client clock and the wall clock

# **Functions**

#### Filter and Prediction algorithm creator

```
dvbcss.protocol.client.wc.algorithm.FilterAndPredict(clock, repeatSecs=1.0, time-
outSecs=0.2, filters=[], predic-
```

tor=<dvbcss.protocol.client.wc.algorithm.\_filterpredict.

object>)

Combines zero, one or more Filters and a Predictor and returns an algorithm for a WallClockClient.

# Parameters

- **clock** A *CorrelatedClock* object that will be adjusted to match the Wall Clock.
- **repeatSecs** (float) The rate at which Wall Clock protocol requests are to be sent (in seconds).
- **timeoutSecs** (float) The timeout on waiting for responses to requests (in seconds).
- filters (list of Filters) A list of zero, one or more Filters
- predictor (Predictor) The Predictor to use.

**Returns** An algorithm object embodying the filtering and prediction process, that is suitable to be passed to a *WallClockClient*.

This algorithm controls the *CorrelatedClock* object by settings its *correlation* property to (0,offset) where *offset* is provided by the predictor. The parent of this clock is the clock used by the *WallClockClient* in generating the measurement candidates. So the job of the predictor is always to estimate the current absolute offset between that clock and the wall clock of the server.

Requests are made at the repetition rate specified. If a response is received within the timeout period it is then it is transformed into a measurement candidate and passed to the filters. Filters are applied in the order you list them. If a candidate survives filtering, then it is passed to the predictor. Every time a candidate is provided to the predictor, the offset returned by the predictor replaces the previous offset.

**Note:** The Clock object must be *CorrelatedClock* whose parent is the clock object provided to the WallClockClient object with which this algorithm is used.

*It must not be the same clock object.* However both must have the same tick rate. If the same clock object is used or different tick rates are used then the Wall Clock will not synchronise correctly..

The tick rate of the Clock can be any tick rate (it does not have to be one tick per nanosecond), but too low a tick rate will limit clock synchronisation precision.

# Classes

# WallClockClient

Simple object implementing the client side of the CSS-TS protocol.

Use by initialising and supplying with an algorithm object and Clock object.

# Initialisation takes the following parameters:

#### **Parameters**

- (bindaddr, bindport) (str, int) A tuple containing the IP address (as a string) and port (as an int) to bind to to listen for incoming packets
- (dstaddr, dstport) (str, int) A tuple containing the IP address (as a string) and port (as an int) of the Wall Clock server
- **wallClock** (*clock*) The local clock that will be controlled to be a Wall Clock
- wcAlgorithm (*algorithm*) The algorithm for the client to use to update the clock.

It is recommended to use the *LowestDispersionCandidate* algorithm.

#### algorithm = None

(read only) The algorithm object being used with this WallClockClient

#### start()

Call this method to start the client running. This function call returns immediately and the client proceeds to run in a thread in the background.

Does nothing if the client is already running.

#### stop()

Call this method to stop the client running. Returns once the client has stopped.

If the client is not running then nothing happens and this call returns immediately.

# **Dispersion algorithm**

class dvbcss.protocol.client.wc.algorithm.LowestDispersionCandidate (clock,

repeat-Secs=1.0, timeout-Secs=0.2, local-MaxFreqErrorPpm=500)

Algorithm that selects the candidate (request-response measurement result) with the lowest dispersion.

Dispersion is a formal measure of the error bounds of the Wall Clock estimate. This value is the sum of possible error due to:

•measurement precision limitations (at both client and server)

•round-trip time

•maximum potential for oscillator frequency error at the client and at the server server This grows as the candidate (that was used to most recently adjust the clock) ages.

**Note:** The Clock object must be the same one that is provided to the WallClockClient, otherwise this algorithm will not synchronise correctly.

The tick rate of the Clock can be any tick rate (it does not have to be one tick per nanosecond), but too low a tick rate will limit clock synchronisation precision.

There is a stub callback function provided that you can override (e.g. by subclassing) that will be called whenever the clock is adjusted:

•onClockAdjusted()

The arguments to this method provide details of when the adjustment took place and what adjustment was made. It also reports the dispersion before and after the adjustment and gives information needed to extrapolate future dispersions. You can use this, for example, to record the clock dispersion over time.

Initialisation takes the following parameters:

# Parameters

- **clock** A *TunableClock* object representing that will be adjusted to match the Wall Clock.
- **repeatSecs** (float) The rate at which Wall Clock protocol requests are to be sent (in seconds).
- **timeoutSecs** (float) The timeout on waiting for responses to requests (in seconds).
- **localMaxFreqErrorPpm** (float) The maximum frequency error of the local oscillator that underpins the clock object provided (in ppm).

# getCurrentDispersion()

**Returns** Current dispersion at this moment in time in units of nanoseconds.

#### getWorstDispersion()

Returns the worst (greatest) dispersion encountered since the previous time this method was called.

The first time it is called, the value reported will be very large, reflecting the fact that initially dispersion is high because the client is not yet synchronised.

# Returns dispersion

**onClockAdjusted** (*timeAfterAdjustment*, *adjustment*, *oldDispersionNanos*, *newDispersionNanos*, *dispersionGrowthRate*)

This method is called immediately after a clock adjustment has been made, and gives details on how the clock was changed and the effect on the dispersion.

#### **Parameters**

- **timeAfterAdjustment** The wall clock time (in ticks) immediately after the adjustment took place
- **adjustment** The amount by which the wall clock instaneously changed (in ticks)
- oldDispersionNanos The dispersion (in nanoseconds) just prior to adjustment
- **newDispersionNanos** The dispersion (in nanoseconds) immediately after adjustment
- **dispersionGrowthRate** The rate at which dispersion will continue to grow.

**To calculate a future dispersion at time T:** futureDispersion = newDispersionNanos + (t-timeOfAdjustment) \* dispersionGrowthRate

This is a stub for this method. Sub-classes should implement it.

#### Most recent measurement algorithm

class dvbcss.protocol.client.wc.algorithm.MostRecent (clock, repeatSecs=1.0, timeout-Secs=0.2)

Simple (naive) Wall Clock client algorithm.

Crash locks the supplied clock based on the offset observed in the result of every successful request/response.

**Note:** The Clock object must be the same one that is provided to the WallClockClient, otherwise this algorithm will not synchronise correctly.

The tick rate of the Clock can be any tick rate (it does not have to be one tick per nanosecond), but too low a tick rate will limit clock synchronisation precision.

Initialisation takes the following parameters:

### Parameters

- **clock** A *TunableClock* object representing that will be adjusted to match the Wall Clock.
- **repeatSecs** (float) The rate at which Wall Clock protocol requests are to be sent (in seconds).
- **timeoutSecs** (float) The timeout on waiting for responses to requests (in seconds).

#### getCurrentDispersion()

Calling this method will always result in ValueError being raised.

Raises ValueError – This algorithm does not model clock synchronisation accuracy.

# Filter and Prediction composable algorithms

# Filters

class dvbcss.protocol.client.wc.algorithm.\_filterpredict.FilterRttThreshold(thresholdMillis=1.0) Simple filter that rejects all candidates where round trip time exceeds a specified threshold.

# **Parameters thresholdMillis** – (float) The threshold to use (in milliseconds)

class dvbcss.protocol.client.wc.algorithm.\_filterpredict.FilterLowestDispersionCandidate (clock

precision-Secs, maxF qErrorPp

Simple filter that will reject a candidate unless its dispersion is lower than any candidate seen previously.

# Parameters

- **clock** A *TunableClock* object representing that will be adjusted to match the Wall Clock.
- **precisionSecs** (float) The measurement precision of the local clock (in units of seconds).
- **maxFreqErrorPpm** (float) The maximum frequency error of the local oscillator that underpins the clock object provided (in ppm).

# Predictors

class dvbcss.protocol.client.wc.algorithm.\_filterpredict.PredictSimple
 Simple naive predictor that uses the offset calculated by the most recent candidate.

# **General helper classes**

```
Dispersion calculator
class dvbcss.protocol.client.wc.algorithm.DispersionCalculator(clock, local-
PrecisionSecs,
localMaxFreqEr-
rorPpm)
```

**Candidate quality calculator** This function is used internally by the *WallClockClient* class. .. autofunction:: dvbcss.protocol.client.wc.algorithm.calcQuality

# 2.3.4 CSS-WC Servers

- Example usage
- Classes

- WallClockServer

Modules: dvbcss.protocol.server.wc

- Example usage
- Classes
- WallClockServer

The *WallClockServer* class implements a standalone CSS-WC server.

The server can be started and stopped. While running it runs in its own separate thread of execution in the background.

An example server is provided in this package.

# **Example usage**

To use it, you need to provide a *clock* object that represents the "wall clock". Although it is not required, it is recommended to set the tick rate of that clock to match the required tick rate of the wall clock (1e9 ticks per second).

First, create the clock and measure its precision:

```
from dvbcss.clock import SysClock, measurePrecision
sysClock = SysClock(tickRate=100000000)
wallClock = sysClock
precisionSecs = measurePrecision(wallClock)
```

Next create and start the wall clock server. You must provide information on the maximum range of frequency error of the hardware clock underpinning the wall clock. This will depend on oscillator accuracy in the hardware the code is running on, and whether an NTP client is running (and which therefore may slew the clock).

For example, here we assume the combined worst case of NTP client slew and hardware oscillator accuracy is approx 500 ppm:

```
from dvbcss.protocol.wc.server import WallClockServer
mfe = 500
wcServer = WallClockServer(wallClock, precisionSecs, mfe)
wcServer.start()
```

# Classes

# WallClockServer

| class dvbcss.protocol.server.wc.WallClockServer(wallClock | precision,          | maxFreqError, |
|-----------------------------------------------------------|---------------------|---------------|
| bindaddr=                                                 | bindaddr='0.0.0.0', |               |
| followup=                                                 | followup=False)     |               |

A CSS-WC server.

Pass it a *clock* object and information on clock precision and frequency stability, and tell it which network interface to listen on.

Call start() and stop() to start and stop the server. It runs in its own separate thread in the background.

You can optionally ask this server to operate in a mode where it will send *follow-up* responses. Note, however, that in this implementation the transmit-timevalue reported in the follow-up response is not guaranteed to be more accurate. This option exists primarily to check whether a Wall Clock Client has implemented handling of *follow-up* responses at all.

# Parameters

- **wallClock** (:class:dvbcss.clock.ClockBase) The clock to be used as the wall clock for protocol interactions
- **precisionSecs** (float) The precision (in seconds) to be reported for the clock in protocol interactions
- maxFreqErrorPpm (float) The clock maximum frequency error in parts-per-million
- **bindaddr** (str, ip address) The ip address of the network interface to bind to, e.g. "127.0.0.1". Defaults to "0.0.0.0" which binds to all interfaces.
- **bindport** (int) The port number to bind to (defaults to 6677)
- **followup** (bool) Set to True if the Wall Clock Server should send follow-up responses. Defaults to False.

# run()

Internal method - the main runloop of the thread.

Runs in a loop calling the handle() method of the object assigned to the handler property whenever a UDP packet is received.

Does not return until the \_pleaseStop attribute of the object has been set to True

# start()

Starts the wall clock server running. It runs in a thread in the background.

# stop()

Stops the wall clock server running. Does not return until the thread has terminated.

This package provides objects for representing messages exchanged via the DVB CSS-WC protocol and for implementing clients and servers.

The WC protocol is a simple UDP request response-protocol that enables simple clock synchronisation algorithms to be used to establish a common *wall clock* between a server and client.

There is a *WallClockServer* class providing a self contained Wall Clock server. The *WallClockClient* is designed to allow different algorithms to be plugged in for acting on the results of the request-response interaction to adjust a local *clock* object to match the Wall Clock of the server.

Modules for using the CSS-WC protocol:

- *dvbcss.protocol.wc*: objects for representing and packing/unpacking the protocol messages.
- *dvbcss.protocol.client.wc*: implementation of a client for a CSS-WC connection.
- dvbcss.protocol.client.wc.algorithm: algorithms to be used with a CSS-WC client.
- *dvbcss.protocol.server.wc*: implementation of a server for a CSS-WC connection.

See Protocol server implementation details for information on how the servers are implemented.

# 2.4 Common types and objects

# 2.4.1 Signalling that a property is to be omitted from a message

# dvbcss.protocol.OMIT object

When this object is assigned to an attribute of a protocol message object this indicates that the corresponding property is not included in the JSON representation of that message (it is omitted).

Here is an example. By default nearly all properties of a freshly created CII message object are 'OMIT':

```
>>> from dvbcss.protocol.cii import CII
>>> from dvbcss.protocol import OMIT
>>> c=CII()
>>> print repr(c.contentId)
OMIT
>>> c.wcUrl = "udp://192.168.1.1:6677"
>>> print repr(c.wcUrl)
'udp://192.168.1.1:6677'
>>> c.wcUrl = OMIT
>>> print repr(c.wcUrl)
OMIT
```

# 2.4.2 Private data

Some protocol messages contain optional properties to carry private data.

Private data is encoded in message objects here as a list of dict objects where each has a key "type" whose value is a URI.

Each dict can contain any other keys and values you wish so long as they can be parsed by the python json module's encoder. For example:

```
example_private_data = [
    { "type" : "urn:bbc.co.uk:pid", "pid":"b00291843",
        "entity":"episode"
    },
    { "type" : "tag:bbc.co.uk/programmes/clips/link-url",
        "http://www.bbc.co.uk/programmes/b1290532/"
    }
```

# 2.4.3 Exceptions

class dvbcss.protocol.client.ConnectionError Exception that is raised when it was not possible to open a connection to a server.

# **Clocks, Time and Scheduling modules**

This library contains a range of tools for dealing with timing, clocks, and timelines and scheduling code to run at set times.

Contents:

# 3.1 Montonic time functions

Module: dvbcss.monotonic\_time

```
Example use
Operating system implementation details

Windows
Mac OS X
Linux

Functions

time(), timeMicros() and timeNanos()
sleep()
```

This module implements operating system specific access to high resolution monotonic system timers for the following operating systems:

- Windows 2000 Pro or later
- Linux
- Mac OS X

It implements a *time()* function and *sleep()* function that work the same as the time.time() and time.sleep() functions in the python standard library.

It also adds a timeNanos () and timeMicros () variants that report time in units of nanoseconds or microseconds instead of seconds.

See operating system specific implementation details below to understand the limitations of the functions provided in this module.

**Note:** For all supported operating systems, the sleep() function is not guaranteed to use the same underlying timer as the time() and therefore should be considered inaccurate.

# 3.1.1 Example use

```
>>> import dvbcss.monotonic_time as monotonic_time
>>> monotonic_time.time()
4695.582637038
>>> monotonic_time.timeNanos()
4700164952506L
>>> monotonic_time.timeMicros()
4703471405L
>>> monotonic_time.sleep(0.5)  # sleep 1/2 second
```

# 3.1.2 Operating system implementation details

The precision and accuracy of the clocks and sleep functions are dependent on the host operating system and hardware. This module can therefore provide no performance guarantees.

# Windows

Windows NT 5.0 (Windows 2000 Professional) or later is supported, including the cygwin environment.

The time () function and its variants are based on the QueryPerformanceCounter() high resolution timer system call. This clock is guaranteed to be monotonic and have 1 microsecond precision or better.

The *sleep()* function is based on the CreateWaitableTimer() and SetWaitableTimer() system calls.

Note that the *sleep()* function for Windows is not guaranteed to be accurate because it is not possible to create blocking (non polling) delays based on the clock source used. However it should have significantly higher precision than the standard 15ms windows timers and will be fine for short delays.

# Mac OS X

The time() function and its variants are based on the mach\_absolute\_time() system call.

The clock is guaranteed to be monotonic. Apple provides no guarantees on precision, however in practice it is usually based on hardware tick counters in the processor or support chips and so is extremely high precision (microseconds or better).

The *sleep()* function is based on the nanosleep() system call. It is unclear whether this uses the same underlying counter as *mach\_absolute\_time()*.

# Linux

The time() function and its variants are based on the clock\_gettime() system call requesting CLOCK\_MONOTONIC.

The *sleep()* function is based on the nanosleep() system call. It is unclear whether this uses the same underlying counter as *CLOCK\_MONOTONIC*.

# 3.1.3 Functions

# time(), timeMicros() and timeNanos()

dvbcss.monotonic\_time.time()

Return monotonic time in seconds and fractions of seconds (as a float). The precision is operating system dependent.

```
dvbcss.monotonic_time.timeMicros()
Return monotonic time in integer microseconds. The precision is operating system dependent.
```

dvbcss.monotonic\_time.timeNanos() Return monotonic time in integer nanoseconds. The precision is operating system dependent.

# sleep()

dvbcss.monotonic\_time.**sleep**(*t*)

Sleep for specified number of second and fractions of seconds (as a float). The precision is operating system dependent.

**Throws TimeoutError** if the underlying system call used to sleep reported a timeout (OS dependent behaviour)

**Throws InterruptedException** if a signal or other interruption is received while sleeping (OS dependent behaviour)

**Note:** For all supported operating systems, the sleep() function is not guaranteed to use the same underlying timer as the time() and therefore should be considered inaccurate.

# 3.2 Synthesised clocks (dvbcss.clock)

Module: dvbcss.clock

- Introduction
- Limitations on tick resolution (precision)
- Timers and Sleep functions
- Usage examples
  - Simple hierarchies of clocks
  - Clock speed adjustment
  - Translating tick values between clocks
  - Implementing new clocks
- Functions
  - measurePrecision estimate measurement precision of a clock
- Classes
  - ClockBase base class for clocks
  - SysClock Clock based on time module
  - CorrelatedClock Clock correlated to another clock
  - TunableClock Clock with dynamically adjustable frequency and tick offset
  - RangeCorrelatedClock Clock correlated to another clock

The dvbcss.clock module provides software synthesised clock objects that can be chained together into dependent hierarchies. Use in conjunction with *dvbcss.task* to sleep and run code at set times on these clocks.

# 3.2.1 Introduction

The classes in this module implement software synthesised clocks from which you can query a current time value. A clock counts in whole numbers of ticks (unlike the standard library time.time() function which counts in seconds and fractions of a second) and has a tick rate (expressed in ticks per second).

To use clocks as timers or to schedule code to run later, you must use them with the functions of the *dvbcss.task* module.

To use clocks begin with a root clock that is based on a underlying timing source. The following root clocks are provided:

• SysClock is an root clock based on the *dvbcss.monotonic\_time.time()* function as the underlying time source

Other dependent clocks can then be created that have the underlying clock as their parent. and further dependent clocks can be created with those dependents as their parents, creating chains of clocks, each based on their parent and leading back to an underlying clock. The following dependent clocks are provided:

- CorrelatedClock is a fixed tick rate clock where you define the point of correlation between it and its parent.
- *TunableClock* is a clock that can have its tick count tweaked and its frequency slewed on the fly.
- RangleCorrelatedClock is a clock where the relationship to the parent is determined from two points of correlation.

Dependent clocks can have a different tick rate to their parent and count their ticks from a different starting point.

Dependent clocks allow their relationship to its parent clock to be changed dynamically - e.g. the absolute value, or the rate at which the clock ticks. If your code needs to be notified of such a change, it can bind itself as a dependent to that clock.

The base *ClockBase* class defines the set of methods common to all clocks (both underlying and dependent)

# 3.2.2 Limitations on tick resolution (precision)

The Clock objects here do not run a thread that counts individual ticks. Instead, to determine the current tick value they query the parent clock for its current tick value and then calculate what the tick value should be.

A clock is therefore **limited in the precision and resolution of its tick value by its parents.** *SysClock*, for example, is limited by the resolution of the underlying time source provided to it by *dvbcss.monotonic\_time* module's *dvbcss.monotonic\_time.time()* function. And this will be operating system dependent. SysClock also outputs ticks as integer values.

If a parent of a clock only reports whole number (integer) tick values then that also limits the resolution of any clocks that depend on it. For example, a clock that counts in integer ticks only at 25 ticks per second will cause a clock descended from it, with a tick rate of 100 ticks per second, to report tick values that increment 4 ticks at a time ... or worse if a parent of both has an even lower tick rate.

With the clocks provided by this module, only *SysClock* limits itself to integer numbers of ticks. *CorrelatedClock* and *TunableClock* are capable of fractional numbers of ticks provided that the parameters provided to them (e.g. the tickRate) are passed as floating point values (this will force python to do the maths in floating point instead of integer maths).

# 3.2.3 Timers and Sleep functions

Use the functions of the *dvbcss.task* in conjunction with Clock objects to create code that sleeps, or which triggers callbacks, based on time as measured by these clocks.

# 3.2.4 Usage examples

# Simple hierarchies of clocks

Here is a simple example where a clock represents a timeline and another represents a timeline related to the first by a correlation:

```
from dvbcss.clock import SysClock
from dvbcss.clock import CorrelatedClock
# create a clock based on dvbcss.monotonic_time.time() that ticks in milliseconds
sysClock = SysClock(tickRate=1000)
# create a clock to represent a timeline
baseTimeline = CorrelatedClock(parentClock=sysClock, tickRate=25, correlation=(0,0))
# create a clock representing another timeline, where time zero corresponds to time 100
# on the parent timeline
subTimeline = CorrelatedClock(parentClock=baseTimeline, tickRate=25, correlation=(100,0)
```

At some point later in time during the program, we query the values of all the clocks, confirming that the sub timeline is always 100 ticks ahead of the base timeline.

```
def printTimes():
    sys = sysClock.ticks()
    base = baseTimeline.ticks()
    sub = subTimeline.ticks()
    print "SysClock ticks = %d", sys
    print "Base timeline ticks = %d", base
    print "Sub timeline ticks = %d", sub
>>> printTimes()
SysClock ticks = 20000
Base timeline ticks = 500
Sub timeline ticks = 600
```

Note that in these examples, for clarity, the tick count on the sysClock is artificially low. It would likely be a much larger value.

We then change the correlation for the base timeline, declaring tick 25 on its baseline to correspond to tick 0 on its parent timeline, and both the base timeline and the sub timeline reflect this:

```
>>> baseTimeline.correlation = (0,25)
>>> printTimes()
SysClock ticks = 30000
Base timeline ticks = 775
Sub timeline ticks = 875
```

# **Clock speed adjustment**

All clocks have a speed property. Normally this is 1.0. Some clock classes support changing this value. This scales the rate at which the clock ticks relative to its parent. For example, 0.5 corresponds to half speed; 2.0 = double speed,

0 = frozen and -1.0 = reverse.

Clocks will take speed into account when returning their current tick position or converting it to or from the tick value of a parent clock. However it does not alter the tickRate property. A child clock will similarly ignore the speed property of a parent clock. In this way, the speed property can be used to tweak the speed of time, or to emulate speed control (fast forward, rewind, pause) for a media timeline.

Here is an example where we create 3 clocks in a chain and all tick initially at 100 ticks per second:

```
>>> import time
>>> baseClock = Sysclock(tickRate=100)
>>> clock1 = TunableClock(parent=baseClock, tickRate=100)
>>> clock2 = TunableClock(parent=clock1, tickRate=100)
```

We confirm that both clock1 and its child - clock2 - tick at 100 ticks per second:

```
>>> print clock1.ticks; time.sleep(1.0); print clock1.ticks
5023
5123
>>> print clock2.ticks; time.sleep(1.0); print clock2.ticks
2150
2250
```

If we change the tick rate of clock1 this affects clock1, but its child - clock2 - continues to tick at 100 ticks every second:

```
>>> clock1.tickRate = 200
>>> print clock1.ticks; time.sleep(1.0); print clock1.ticks
5440
5640
>>> print clock2.ticks; time.sleep(1.0); print clock2.ticks
4103
4203
```

But if we *instead* change the speed multiplier of clock1 then this not only affects the ticking rate of clock1 but also of its child - clock2:

```
>>> clock1.tickRate = 100
>>> clock1.speed = 2.0
>>> print clock1.ticks; time.sleep(1.0); print clock1.ticks
5740
5940
>>> print clock2.ticks; time.sleep(1.0); print clock2.ticks
4603
4803
```

# Translating tick values between clocks

The clock classes provide mechanisms to translate a tick value from one clock to a tick value of another clock such that it still represents the same moment in time. So long as both clocks share a common ancestor clock, the conversion will be possible.

toParentTicks() and fromParentTicks() converts tick values for a clock to/from its parent clock. toOtherClockTicks() will convert a tick value for this clock to the corresponding tick value for any other clock with a common ancestor to this one.

```
from dvbcss.clock import SysClock
from dvbcss.clock import CorrelatedClock
```

```
# create a clock based on dvbcss.monotonic_time.time() that ticks in milliseconds
sysClock = SysClock(tickRate=1000)
#
                                       +----+
#
                                   .-- | mediaClock |
# +----+
                 +----+ <---'
                                      +----
# | sysClock | <-- | wallClock |
                 +----+ <---.
                                      +----
# +--
     _____
                                   '-- / otherMediaClock /
#
#
                                       +----+
wallClock = CorrelatedClock(parentClock=sysClock, tickRate=1000000000, correlation=(0,0))
mediaClock = CorrelatedClock(parentClock=wallClock, tickRate=25, correlation=(500021256, 0))
otherMediaClock = CorrelatedClock(parentClock=wallClock, tickRate=30, correlation=(21093757, 0))
# calculate wall clock time 'w' corresponding to a mediaClock time 1582:
t = 1582
w = mediaClock.toParentTicks(t)
print "When MediaClock ticks =", t, " wall clock ticks =", w
# calculate mediaClock time 'm' corresponding to wall clock time 1920395
w = 1920395
m = mediaClock.fromParentTicks(w)
print "When wall clock ticks =", w, " media clock ticks =", m
# calculate other media clock time corresponding to media clock time 2248
t = 2248
o = mediaClock.toOtherClockTicks(otherMediaClock, t)
print "When MediaClock ticks =", t, " other media clock ticks =", o
```

# Implementing new clocks

Implement a new clock class by subclassing *ClockBase* and implementing the stub methods.

For example, here is a clock that is the same as its parent (same tick rate) except that its current tick value differs by a fixed offset.

```
from dvbcss.clock import ClockBase
class FixedTicksOffsetClock(ClockBase):
    def __init__(self, parent, offset):
        super(FixedTicksOffsetClock,self).__init__()
        self._parent = parent
        self._offset = offset
    def calcWhen(self, ticksWhen):
        return self._parent.calcWhen(ticksWhen - self._offset)
    def fromParentTicks(self, ticks):
        return ticks + self._offset
    def getParent(self):
        return self._parent
    @property
    def tickRate(self):
```

```
return self._parent.tickRate
@property
def ticks(self)
    return self._parent.ticks + self._offset
def toParentTicks(self, ticks):
    return ticks - self._offset
```

In use:

```
>>> f = FixedTicksOffsetClock(parentClock, 100)
>>> print parentClock.ticks, f.ticks
216 316
```

When doing this, you must decide whether to allow the speed to be adjusted. If you do, then it must be taken into account in the calculations for the methods: calcWhen(), fromParentTicks() and toParentTicks().

# 3.2.5 Functions

# measurePrecision - estimate measurement precision of a clock

```
dvbcss.clock.measurePrecision(clock, sampleSize=10000)
```

Do a very rough experiment to work out the precision of the provided clock.

Works by empirically looking for the smallest observable difference in the tick count.

### Parameters

- clock (:class:dvbcss.clock.ClockBase) Clock to measure
- **sampleSize** (int) Number of iterations (sample size) to estimate the precision over

Returns (float) estimate of clock measurement precision (in seconds)

# 3.2.6 Classes

# **ClockBase - base class for clocks**

```
class dvbcss.clock.ClockBase(**kwargs)
```

Base class for all clock classes.

By default, adjusting tickRate and speed are not permitted unless a subclass overrides and implements a property setter.

bind(dependent)

Bind for notification if this clock changes.

**Parameters dependent** – When this clock changes, the *notify()* method of this dependent will be called, passing a single argument that is this clock.

# calcWhen (ticksWhen)

**Return** "when" in terms of the underlying clock behind the root clock implementation (e.g. monotonic\_time.time() in the case of *SysClock*)

This is a stub for this method. Sub-classes should implement it.

# fromParentTicks (ticks)

This is a stub for this method. Sub-classes should implement it.

Method to convert from a tick value for this clock's parent to the equivalent tick value (representing the same point in time) for this clock.

Implementations should use the parent clock's *tickRate* and *speed* properties when performing the conversion.

Returns The specified tick value for the parent clock converted to the timescale of this clock.

Throws StopIteration if this clock has no parent

# getEffectiveSpeed()

Returns the 'effective speed' of this clock.

This is equal to multiplying together the speed properties of this clock and all of the parents up to the root clock.

### getParent()

This is a stub for this method. Sub-classes should implement it.

**Returns** *ClockBase* representing the immediate parent of this clock, or None if it is a root clock.

#### nanos

(read only) The tick count of this clock, but converted to units of nanoseconds, based on the current tick rate (but ignoring the *speed* property).

#### nanosToTicks (nanos)

Convert the supplied nanosecond to number of ticks given the current tick rate of this clock (but ignoring the *speed* property).

Parameters nanos – nanoseconds value

Returns number of ticks equivalent to the supplied nanosecond value

#### notify(cause)

Call to notify this clock that the clock on which it is based (its parent) has changed relative to the underlying timing source.

Parameters cause – The clock that is calling this method.

Will notify all dependents of this clock (entities that have registered themselves by calling *bind()*).

#### speed

(read/write float) The speed at which the clock is running. Does not change the reported tickRate value, but will affect how ticks are calculated from parent clock ticks. Default = 1.0 = normal tick rate.

# tickRate

(read only)The tick rate (in ticks per second) of this clock.

This is a stub for this method. Sub-classes should implement it.

#### ticks

(read only) The tick count for this clock.

This is a stub for this method. Sub-classes should implement it.

#### toOtherClockTicks (otherClock, ticks)

Converts a tick value for this clock into a tick value corresponding to the timescale of another clock.

**Parameters** 

• **otherClock** – A *clock* object representing another clock.

• ticks – A time (tick value) for this clock

**Returns** The tick value of the *otherClock* that represents the same moment in time.

**Throws NoCommonClock** if there is no common ancestor clock (meaning it is not possible to convert

### toParentTicks (ticks)

This is a stub for this method. Sub-classes should implement it.

Method to convert from a tick value for this clock to the equivalent tick value (representing the same point in time) for the parent clock.

Implementations should use the parent clock's *tickRate* and *speed* properties when performing the conversion.

Returns The specified tick value of this clock converted to the timescale of the parent clock.

Throws StopIteration if this clock has no parent

unbind (dependent)

Unbind from notification if this clock changes.

Parameters dependent – The dependent to unbind from receiving notifications.

# SysClock - Clock based on time module

class dvbcss.clock.SysClock (tickRate=1000000, \*\*kwargs)

A clock based directly on the standard library timer function monotonic\_time.time(). Returns *integer* ticks when its *ticks* property is queried.

The default tick rate is 1 million ticks per second, but a different tick rate can be chosen during initialisation.

It is not permitted to change the *tickRate* or *speed* property of this clock because it directly represents a system clock.

**Parameters tickRate** – (int) tick rate for this clock (in ticks per second)

# bind(dependent)

Bind for notification if this clock changes.

**Parameters dependent** – When this clock changes, the notify() method of this dependent will be called, passing a single argument that is this clock.

# calcWhen (ticksWhen)

**Return** "when" in terms of the underlying clock behind the root clock implementation (e.g. monotonic\_time.time() in the case of *SysClock*)

(Documentation inherited from *ClockBase*)

# fromParentTicks(ticks)

Method to convert from a tick value for this clock's parent to the equivalent tick value (representing the same point in time) for this clock.

Implementations should use the parent clock's *tickRate* and *speed* properties when performing the conversion.

**returns** The specified tick value for the parent clock converted to the timescale of this clock.

throws StopIteration if this clock has no parent

(Documentation inherited from ClockBase)

# getEffectiveSpeed()

Returns the 'effective speed' of this clock.

This is equal to multiplying together the speed properties of this clock and all of the parents up to the root clock.

### getParent()

**returns** *ClockBase* representing the immediate parent of this clock, or None if it is a root clock.

(Documentation inherited from ClockBase)

#### nanos

(read only) The tick count of this clock, but converted to units of nanoseconds, based on the current tick rate (but ignoring the *speed* property).

### nanosToTicks (nanos)

Convert the supplied nanosecond to number of ticks given the current tick rate of this clock (but ignoring the *speed* property).

Parameters nanos – nanoseconds value

Returns number of ticks equivalent to the supplied nanosecond value

#### notify(cause)

Call to notify this clock that the clock on which it is based (its parent) has changed relative to the underlying timing source.

Parameters cause – The clock that is calling this method.

Will notify all dependents of this clock (entities that have registered themselves by calling *bind()*).

# speed

(read/write float) The speed at which the clock is running. Does not change the reported tickRate value, but will affect how ticks are calculated from parent clock ticks. Default = 1.0 = normal tick rate.

### tickRate

(read only)The tick rate (in ticks per second) of this clock.

(Documentation inherited from *ClockBase*)

#### ticks

(read only) The tick count for this clock.

(Documentation inherited from *ClockBase*)

# toOtherClockTicks (otherClock, ticks)

Converts a tick value for this clock into a tick value corresponding to the timescale of another clock.

#### Parameters

- **otherClock** A *clock* object representing another clock.
- ticks A time (tick value) for this clock

**Returns** The tick value of the *otherClock* that represents the same moment in time.

Throws NoCommonClock if there is no common ancestor clock (meaning it is not possible to convert

### toParentTicks (ticks)

Method to convert from a tick value for this clock to the equivalent tick value (representing the same point in time) for the parent clock.

Implementations should use the parent clock's *tickRate* and *speed* properties when performing the conversion.

**returns** The specified tick value of this clock converted to the timescale of the parent clock.

throws StopIteration if this clock has no parent

(Documentation inherited from ClockBase)

#### unbind (dependent)

Unbind from notification if this clock changes.

**Parameters dependent** – The dependent to unbind from receiving notifications.

# CorrelatedClock - Clock correlated to another clock

**class** dvbcss.clock.**CorrelatedClock** (*parentClock*, *tickRate*, *correlation=(0, 0)*, \*\**kwargs*) A clock locked to the tick count of the parent clock by a correlation and frequency setting.

Correlation is a tuple (parentTicks, selfTicks)

When the parent clock ticks property has the value *parentTicks*, the ticks property of this clock shall have the value *selfTicks*.

This relationship can be illustrated as follows:

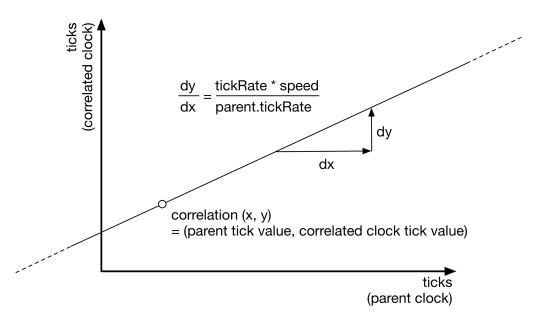

You can alter the correlation and tickRate and speed of this clock dynamically. Changes to tickRate and speed will not shift the point of correlation. This means that a change in tickRate or speed will probably cause the current tick value of the clock to jump. The amount it jumps by will be proportional to the distance the current time is from the point of correlation:

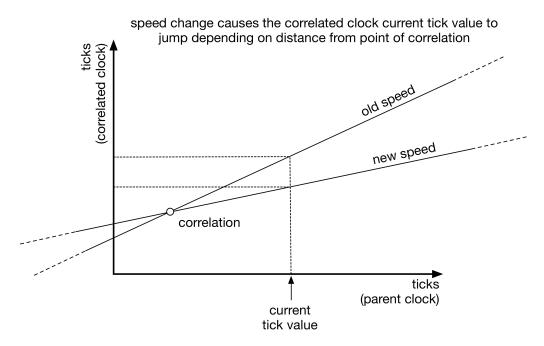

If you want a speed change to only affect the ticks from a particular point (e.g. the current tick value) onwards then you must re-base the correlation. There is a function provided to do that in some circumstances:

```
c = CorrelatedClock(parentClock=parent, tickRate=1000, correlation=(50,78))
... time passes ...
# now freeze the clock AT ITS CURRENT TICK VALUE
c.rebaseCorrelationAtTicks(c.ticks)
c.speed = 0
# now resume the clock but at half speed, but again without the tick value jumping
c.correlation = ( parent.ticks, c.ticks )
c.speed = 0.5
```

**Note:** The maths to calculate and convert tick values will be performed, by default, as integer maths unless the parameters controlling the clock (tickRate etc) are floating point, or the ticks property of the parent clock supplies floating point values.

# **Parameters**

- parentClock The parent clock for this clock.
- tickRate (int) tick rate for this clock (in ticks per second)
- **correlation** (tuple(int, int)) The initial correlation for this clock. A tuple (parent tick value, this clock tick value)

# bind(dependent)

Bind for notification if this clock changes.

**Parameters dependent** – When this clock changes, the notify() method of this dependent will be called, passing a single argument that is this clock.

# calcWhen (ticksWhen)

**Return** "when" in terms of the underlying clock behind the root clock implementation (e.g. monotonic\_time.time() in the case of *SysClock*)

(Documentation inherited from ClockBase)

#### correlation

Read or change the correlation tuple (parentTicks, selfTicks) of this clock to its parent clock.

Assign a new tuple (parentTicks, selfTicks) to change the correlation. This value must be a tuple, not a list.

### fromParentTicks(ticks)

Method to convert from a tick value for this clock's parent to the equivalent tick value (representing the same point in time) for this clock.

Implementations should use the parent clock's *tickRate* and *speed* properties when performing the conversion.

**returns** The specified tick value for the parent clock converted to the timescale of this clock.

throws StopIteration if this clock has no parent

(Documentation inherited from ClockBase)

#### getEffectiveSpeed()

Returns the 'effective speed' of this clock.

This is equal to multiplying together the speed properties of this clock and all of the parents up to the root clock.

#### getParent()

**returns** *ClockBase* representing the immediate parent of this clock, or None if it is a root clock.

(Documentation inherited from *ClockBase*)

#### nanos

(read only) The tick count of this clock, but converted to units of nanoseconds, based on the current tick rate (but ignoring the *speed* property).

# nanosToTicks (nanos)

Convert the supplied nanosecond to number of ticks given the current tick rate of this clock (but ignoring the *speed* property).

Parameters nanos – nanoseconds value

Returns number of ticks equivalent to the supplied nanosecond value

#### notify(cause)

Call to notify this clock that the clock on which it is based (its parent) has changed relative to the underlying timing source.

Parameters cause – The clock that is calling this method.

Will notify all dependents of this clock (entities that have registered themselves by calling *bind()*).

# rebaseCorrelationAtTicks(tickValue)

Changes the *correlation* property to an equivalent correlation (that does not change the timing relationship between parent clock and this clock) where the tick value for this clock is the provided tick value.

# speed

(read/write float) The speed at which the clock is running. Does not change the reported tickRate value, but will affect how ticks are calculated from parent clock ticks. Default = 1.0 = normal tick rate.

(Documentation inherited from ClockBase)

# tickRate

Read or change the tick rate (in ticks per second) of this clock. The value read is not affected by the value of the *speed* property.

# ticks

(read only) The tick count for this clock.

(Documentation inherited from ClockBase)

# toOtherClockTicks (otherClock, ticks)

Converts a tick value for this clock into a tick value corresponding to the timescale of another clock.

# **Parameters**

- **otherClock** A *clock* object representing another clock.
- ticks A time (tick value) for this clock

**Returns** The tick value of the *otherClock* that represents the same moment in time.

Throws NoCommonClock if there is no common ancestor clock (meaning it is not possible to convert

# toParentTicks(*ticks*)

Method to convert from a tick value for this clock to the equivalent tick value (representing the same point in time) for the parent clock.

Implementations should use the parent clock's *tickRate* and *speed* properties when performing the conversion.

**returns** The specified tick value of this clock converted to the timescale of the parent clock.

throws StopIteration if this clock has no parent

(Documentation inherited from ClockBase)

# unbind (dependent)

Unbind from notification if this clock changes.

Parameters dependent – The dependent to unbind from receiving notifications.

# TunableClock - Clock with dynamically adjustable frequency and tick offset

# **class** dvbcss.clock.**TunableClock** (*parentClock*, *tickRate*, *ticks=0*, \*\**kwargs*)

A clock whose tick offset and speed can be adjusted on the fly. Must be based on another clock.

Advancement of time of this clock is based on the tick count and rates reported by the supplied parent clock.

If you adjust the tickRate or speed, then the change is applied going forward from the moment it is made. E.g. if you are observing the rate of increase of the ticks property, then doubling the speed wil cause the ticks property to start increasing faster but will not cause it to suddenly jump value.

**Note:** The maths to calculate and convert tick values will be performed, by default, as integer maths unless the parameters controlling the clock (tickRate etc) are floating point, or the ticks property of the parent clock supplies floating point values.

#### **Parameters**

- parentClock The parent clock for this clock.
- tickRate The tick rate (ticks per second) for this clock.
- **ticks** The starting tick value for this clock.

The specified starting tick value applies from the moment this object is initialised.

#### adjustTicks (offset)

Change the tick count of this clock by the amount specified.

#### bind(dependent)

Bind for notification if this clock changes.

**Parameters dependent** – When this clock changes, the notify() method of this dependent will be called, passing a single argument that is this clock.

# calcWhen (ticksWhen)

**Return** "when" in terms of the underlying clock behind the root clock implementation (e.g. monotonic\_time.time() in the case of *SysClock*)

(Documentation inherited from ClockBase)

#### fromParentTicks(ticks)

Method to convert from a tick value for this clock's parent to the equivalent tick value (representing the same point in time) for this clock.

Implementations should use the parent clock's *tickRate* and *speed* properties when performing the conversion.

**returns** The specified tick value for the parent clock converted to the timescale of this clock.

throws StopIteration if this clock has no parent

(Documentation inherited from *ClockBase*)

#### getEffectiveSpeed()

Returns the 'effective speed' of this clock.

This is equal to multiplying together the speed properties of this clock and all of the parents up to the root clock.

#### getParent()

**returns** *ClockBase* representing the immediate parent of this clock, or None if it is a root clock.

(Documentation inherited from ClockBase)

### nanos

(read only) The tick count of this clock, but converted to units of nanoseconds, based on the current tick rate (but ignoring the *speed* property).

#### nanosToTicks (nanos)

Convert the supplied nanosecond to number of ticks given the current tick rate of this clock (but ignoring the *speed* property).

Parameters nanos – nanoseconds value

Returns number of ticks equivalent to the supplied nanosecond value

# notify(cause)

Call to notify this clock that the clock on which it is based (its parent) has changed relative to the underlying timing source.

**Parameters cause** – The clock that is calling this method.

Will notify all dependents of this clock (entities that have registered themselves by calling bind ()).

#### slew

This is an alternative method of querying or adjusting the speed property.

The slew (in ticks per second) currently applied to this clock.

Setting this property will set the speed property to correspond to the specified slew.

For example: for a clock with tickRate of 100, then a slew of -25 corresponds to a speed of 0.75

#### speed

(read/write float) The speed at which the clock is running. Does not change the reported tickRate value, but will affect how ticks are calculated from parent clock ticks. Default = 1.0 = normal tick rate.

(Documentation inherited from ClockBase)

# tickRate

Read or change the tick rate (in ticks per second) of this clock. The value read is not affected by the value of the *speed* property.

#### ticks

(read only) The tick count for this clock.

(Documentation inherited from ClockBase)

#### toOtherClockTicks (otherClock, ticks)

Converts a tick value for this clock into a tick value corresponding to the timescale of another clock.

#### Parameters

- **otherClock** A *clock* object representing another clock.
- ticks A time (tick value) for this clock

**Returns** The tick value of the *otherClock* that represents the same moment in time.

Throws NoCommonClock if there is no common ancestor clock (meaning it is not possible to convert

### toParentTicks (ticks)

Method to convert from a tick value for this clock to the equivalent tick value (representing the same point in time) for the parent clock.

Implementations should use the parent clock's *tickRate* and *speed* properties when performing the conversion.

**returns** The specified tick value of this clock converted to the timescale of the parent clock.

throws StopIteration if this clock has no parent

(Documentation inherited from ClockBase)

#### unbind (dependent)

Unbind from notification if this clock changes.

**Parameters** dependent – The dependent to unbind from receiving notifications.

# RangeCorrelatedClock - Clock correlated to another clock

A clock locked to the tick count of the parent clock by two different points of correlation.

Each correlation is a tuple (*parentTicks*, *selfTicks*)

This relationship can be illustrated as follows:

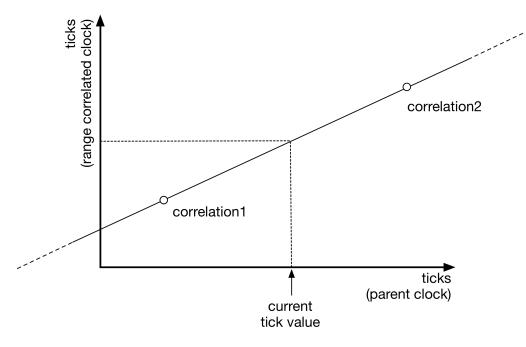

The tickRate you set is purely advisory - it is the tickRate reported to clocks that use this clock as the parent, and may differ from what the reality of the two correlations represents!

#### **Parameters**

- **parentClock** The parent clock for this clock.
- tickRate The advisory tick rate (ticks per second) for this clock.
- **correlation1** (tuple(int, int)) The first point of correlation for this clock. A tuple (parent tick value, this clock tick value)
- **correlation2** (tuple(int, int)) The second point of correlation for this clock. A tuple (parent tick value, this clock tick value)

# bind(dependent)

Bind for notification if this clock changes.

**Parameters dependent** – When this clock changes, the notify() method of this dependent will be called, passing a single argument that is this clock.

# calcWhen(ticksWhen)

**Return** "when" in terms of the underlying clock behind the root clock implementation (e.g. monotonic\_time.time() in the case of *SysClock*)

(Documentation inherited from ClockBase)

# correlation1

Read or change the first correlation tuple (parentTicks, selfTicks) of this clock to its parent clock.

Assign a new tuple (parentTicks, selfTicks) to change the correlation. This value must be a tuple, not a list.

# correlation2

Read or change the first correlation tuple (parentTicks, selfTicks) of this clock to its parent clock.

Assign a new tuple (parentTicks, selfTicks) to change the correlation. This value must be a tuple, not a list.

# fromParentTicks (ticks)

Method to convert from a tick value for this clock's parent to the equivalent tick value (representing the same point in time) for this clock.

Implementations should use the parent clock's *tickRate* and *speed* properties when performing the conversion.

**returns** The specified tick value for the parent clock converted to the timescale of this clock.

throws StopIteration if this clock has no parent

(Documentation inherited from ClockBase)

# getEffectiveSpeed()

Returns the 'effective speed' of this clock.

This is equal to multiplying together the speed properties of this clock and all of the parents up to the root clock.

# getParent()

**returns** *ClockBase* representing the immediate parent of this clock, or None if it is a root clock.

(Documentation inherited from ClockBase)

# nanos

(read only) The tick count of this clock, but converted to units of nanoseconds, based on the current tick rate (but ignoring the *speed* property).

# nanosToTicks (nanos)

Convert the supplied nanosecond to number of ticks given the current tick rate of this clock (but ignoring the *speed* property).

Parameters nanos - nanoseconds value

Returns number of ticks equivalent to the supplied nanosecond value

# notify(cause)

Call to notify this clock that the clock on which it is based (its parent) has changed relative to the underlying timing source.

Parameters cause – The clock that is calling this method.

Will notify all dependents of this clock (entities that have registered themselves by calling *bind()*).

### speed

(read/write float) The speed at which the clock is running. Does not change the reported tickRate value, but will affect how ticks are calculated from parent clock ticks. Default = 1.0 = normal tick rate.

(Documentation inherited from *ClockBase*)

#### tickRate

Read the tick rate (in ticks per second) of this clock. The value read is not affected by the value of the *speed* property.

#### ticks

(read only) The tick count for this clock.

(Documentation inherited from ClockBase)

#### toOtherClockTicks (otherClock, ticks)

Converts a tick value for this clock into a tick value corresponding to the timescale of another clock.

#### **Parameters**

- **otherClock** A *clock* object representing another clock.
- ticks A time (tick value) for this clock

**Returns** The tick value of the *otherClock* that represents the same moment in time.

Throws NoCommonClock if there is no common ancestor clock (meaning it is not possible to convert

#### toParentTicks (ticks)

Method to convert from a tick value for this clock to the equivalent tick value (representing the same point in time) for the parent clock.

Implementations should use the parent clock's *tickRate* and *speed* properties when performing the conversion.

**returns** The specified tick value of this clock converted to the timescale of the parent clock.

throws StopIteration if this clock has no parent

(Documentation inherited from ClockBase)

### unbind (dependent)

Unbind from notification if this clock changes.

Parameters dependent – The dependent to unbind from receiving notifications.

# 3.3 Task scheduling for clocks

Module: dvbcss.task

- Introduction
- Example
- Functions

# 3.3.1 Introduction

The *dvbcss.task* module provides sleep and scheduling functions for use with the *dvbcss.clock* module. These functions track adjustments to clocks (such as changes in the tick rate or tick value/offset) to ensure that the sleep or scheduled event happen when the clock actually reaches the target tick count value.

To use this module, just import it and directly call the functions <code>sleepFor()</code>, <code>sleepUntil()</code>, <code>scheduleEvent()</code> or <code>runAt()</code>.

**Note:** Scheduling happens on a single thread, so if you use the *runAt()* function, try to keep the callback code as fast and simple as possible, so that it returns control as quickly as possible.

See How the dvbcss.task module works internally for information on how the internals of the Task module work.

# 3.3.2 Example

A simple example:

```
from dvbcss.clock import SysClock
from dvbcss.clock import CorrelatedClock
from dvbcss.task import sleepFor, runAt
s = SysClock()
c = CorrelatedClock(parentClock=s, tickRate=1000)
# wait 1 second
sleepFor(c, numTicks=1000)
# schedule callback in 5 seconds
def foo(message):
   print "Callback!", message
runAt(clock=c, whenTicks=c.ticks+5000, foo, "Tick count progressed by 5 seconds")
\# ... but change the correlation to make the clock jump 1 second forward
     causing the callback to happen one second earlier
#
c.correlation = (c.correlation[0], c.correlation[1] + 1000)
# ... the callback will now happen in 4 seconds time instead
```

# 3.3.3 Functions

dvbcss.task.sleepUntil(clock, whenTicks)
 Sleep until the specified clock reaches the specified tick value.

Parameters

• **clock** – (*dvbcss.clock.ClockBase*) Clock to sleep against the ticks of.

• whenTicks – (int) The tick value of the clock at which this function returns.

Returns after the specified tick value is reached.

# dvbcss.task.sleepFor(clock, numTicks)

Sleep for the number of ticks of the specified clock.

# Parameters

- **clock** (*dvbcss.clock.ClockBase*) Clock to sleep against the ticks of.
- **numTicks** (int) The number of ticks to sleep for.

Returns after the elapsed number of ticks of the specified clock have passed.

# dvbcss.task.**scheduleEvent** (*clock*, *whenTicks*, *event*)

Schedule the threading.Event to be called when the specified clock reaches (or passes) the specified tick value.

# **Parameters**

- **clock** (*dvbcss.clock.ClockBase*) Clock to schedule the event against
- whenTicks (int) The tick value of the clock at which the event is to be triggered.
- **event** (threading.Event) python Event object that the :method:threading.Event.set method will be called on at the scheduled time

# dvbcss.task.**runAt** (clock, whenTicks, callBack, args=None, kwargs=None)

Call the specified callback function when the specified clock reaches (or passes) the specified tick value.

The callback happens on the single thread used within the clock scheduling system. You should avoid writing code that hogs this thread to do substantial processing.

# Parameters

- **clock** (*dvbcss.clock.ClockBase*) Clock to schedule the callback against
- when Ticks (int) The tick value of the clock at which the callback is to be called.
- **callback** (callable) Function to be called
- $\mbox{args}$  A list of positional arguments to be passed to the callback function when it is called.
- ${\tt kwargs}$  A dict of keyword arguments to be pased to the callback function when it is called.

The *dvbcss.monotonic\_time* module provides a *time()* and *sleep()* functions equivalent to those in the standard python library time module. However these are guaranteeed to be monotonic and use the highest precision time sourcecs available (depending on the host operating system).

The *dvbcss.clock* module provides high level abstractions for representing clocks and timelines and the relationships between them. The client and server implementations for the DVB-CSS protocols use these objects to represent clocks and timelines.

The:mod:*Task* module provides sleep and task scheduling functions that work with *clock* objects and allow code to be called when a clock reaches a particular tick value, even if that clock is adjusted in some way after the task is scheduled.

CHAPTER 4

# Internal implementation details

# 4.1 Protocol server implementation details

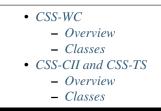

# 4.1.1 CSS-WC

# Overview

The CSS-WC server is based on a simple generic framework for building UDP servers

# Classes

class dvbcss.protocol.server.wc.UdpRequestServer (socket, handler, maxMsgSize)
 Simple request handling server framework.

Pass it an open UDP socket object that blocks on receive, and it will call your handler, passing the socket, plus the received data.

This all happens in a separate thread.

Use start() and stop() methods to start and stop the handling thread.

Socket must have set blocking and a timeout.

# Parameters

- socket (socket.socket) Bound socket ready to receive (and send) UDP packets
- **handler** (object) Object providing a *handle* () method.
- maxMsgSize (*int*) The maximum message size (sets the UDP receive buffer size)

The *handler* object must have a method with the following signature:

handle (socket, received\_data, src\_addr)

# **Parameters**

- **socket** The socket object for the connection on which the packet was received.
- received\_data (str) The received UDP packet payload
- **src\_addr** The source address. For an AF\_INET connection this will be a tuple (str host, int port)

# run()

Internal method - the main runloop of the thread.

Runs in a loop calling the *handle()* method of the object assigned to the handler property whenever a UDP packet is received.

Does not return until the \_pleaseStop attribute of the object has been set to True

# start()

Starts the wall clock server running. It runs in a thread in the background.

# stop()

Stops the wall clock server running. Does not return until the thread has terminated.

```
class dvbcss.protocol.server.wc.WallClockServerHandler(wallClock, precisionSecs,
maxFreqErrorPpm, fol-
lowup=False, **kwargs)
```

Simple Wall Clock Server Handler function.

Provides a handle() method. Designed to be used with UdpRequestServer

# Parameters

- wallClock (dvbcss.clock.ClockBase) The clock to be used as the wall clock for protocol interactions
- **precisionSecs** (*float*) The precision (in seconds) to be reported for the clock in protocol interactions
- **maxFreqErrorPpm** (float) The clock maximum frequency error in parts-per-million
- followup (bool) Set to True if the Wall Clock Server should send follow-up responses

# 4.1.2 CSS-CII and CSS-TS

Module: *dvbcss.protocol.server* 

# **Overview**

The CSS-CII and CSS-TS servers subclass the WebSocket server functionality for cherrypy implemented by ws4py in the cherrypyserver module.

*CIIServer* and *TSServer* both inherit from a common base implementation *WSServerTool* provided in the *dvbcss.protocol.server* module.

The Tool provides the hook into cherrypy for handling the connection request and upgrading it to a WebSocket connection, spawning an object representing the WebSocket connection and which implements the WebSocket protocols.

The base server object class is intended to manage all WebSocket connections for a particular server endpoint. It therefore provides its own customised WebScoket class that is bound to that particular server object instance.

The tool is enabled via an "on" configuration when setting up the mount point in cherrypy. The tool also expects to a "handler\_cls" property set in the configuration at the mount point. This property points to a WebSocket class which can be instantiated to handle the connection.

Example usage: creating a server at "ws://<host>:80/endpoint" just using the base classes provided here:

```
import cherrypy
from ws4py.server.cherrypyserver import WebSocketPlugin
from dvbcss.protocol.server import WSServerBase, WSServerTool
# plug the tool into cherrypy as "my_server"
cherrypy.tools.my_server = WSServerTool()
WebSocketPlugin(cherrypy.engine).subscribe()
# create my server
myServer = WSServerBase()
# bind it to the URL path /endpoint in the cherrypy server
class Root (object):
   @cherrypy.expose
   def endpoint(self):
       pass
cfg = {"/endpoint": {'tools.my_server.on': True,
                'tools.my_server.handler_cls': myServer.handler
               }
      }
cherrypy.tree.mount(Root(), "/", config=cfg)
# activate cherrypy web server on port 80
cherrypy.config.update({"server.socket_port":80})
cherrypy.engine.start()
```

See documentation for WSServerBase for information on creating subclasses to implement specific endpoints.

# Classes

class dvbcss.protocol.server.ConnectionIdGen Object for generating unique connection id strings.

classmethod next ()

Returns new unique connection id string

# class dvbcss.protocol.server.WSServerTool

Subclass of the ws4py.server.cherrypyserver.WebSocketTool tool to do a simultaneous connections limit check and enabled/disabled check for the end point before the handler is invoked

# cleanup\_headers()

Some clients aren't that smart when it comes to headers lookup.

# complete()

Override of the base implementation of the code to install a callback to notify the websocket once the upgrade is complete.

Cherrypy's normal "completion" callbacks fire /before/ cherrypy has flushed outgoing data to the socket connection, creating a race-condition between the flush happening and the websocket class starting to write outgoing messages.

This replacement handler is guaranteed to fire /after/ cherrypy has flushed and is no longer using the socket connection.

#### start\_handler()

Runs at the end of the request processing by calling the opened method of the handler.

upgrade (\*args, \*\*kwargs)

Override of base implementation of the code to handle a connection "upgrade" (part of the WebSocket handshake).

The "handler\_cls" for this tool is passed as an argument and it implements methods to check whether:

- 1. The end point is enabled. If not then a 403 "Forbidden" response is returned.
- 2.A connection can be allocated (the connection limit is not yet reached). If not then a 503 "Service Unavailable" response is returned.

If neither of these tests fail, then the superclass upgrade operation is allowed to proceed.

class dvbcss.protocol.server.WSServerBase (maxConnectionsAllowed=-1, enabled=True) Base class for WebSocket server endpoint implementation.

#### **Parameters**

- **maxConnectionsAllowed** (*int*) -1 to allow unlimited connections, otherwise sets the maximum number of concurrent connections from clients.
- enabled (bool) Whether this server starts off enabled or disabled.

When the server is "disabled" it will refuse attempts to connect by sending the HTTP status response 403 "Forbidden".

When the server has reached its connection limit, it will refuse attempts to connect by sending the HTTP status response 503 "Service unavailable".

Protocol specific implementations inherit from this base class and override stub methods and class attributes. When subclassing you will want to override:

- •getDefaultConnectionData()
- •onClientConnect()
- •onClientDisconnect()
- •onClientMessage()

The WebSocket connection object representing each connection is used as a handle for the connection.

This class stores per connection connection data. What that data is is entirely up to the subclass. The *getDefaultConnectionData()* method provides the initial data for a connection when it is opened. The *\_connections* instance variable then keeps a mapping from websocket connections to that data.

#### handler

Handler class for new connections. Should be provided as a configuration argument to cherrypy.

#### \_connections

dict mapping WebSocket objects to connection data. Connection data is for use by subclasses to store data specific to each individual connection.

#### \_addConnection(webSock)

Internal method. Called to notify this class of a newly connected websocket.

Parameters webSock - (WebSocket) The newly connected Websocket.

#### \_makeHandlerClass (connectionIdPrefix)

**Parameters connectionIdPrefix** – (str) Human-readable prefix to be put on connectionids **Returns** *WebSocketHandler* class, which is a subclass of ws4py.websocket.WebSocket that is unique to this server instance.

#### \_receivedMessage(webSock, message)

Internal method. Called to notify this class of a websocket message arrival.

#### **Parameters**

- webSock (WebSocket) The WebSocket connection on which the message arrived.
- **msg** (Message) WebSocket message that has been received. Will be either a Text or a Binary message.

#### \_removeConnection(webSock)

Internal method. Called to notify this class of a websocket disconnection.

Parameters webSock - (WebSocket) The now disconnected Websocket.

# connectionIdPrefix = 'serverbase'

prefix to be used for connection ids

#### enabled

(read/write bool) Whether this server endpoint is enabled (True) or disabled (False).

Set this property enable or disable the endpoint.

When disabled, existing connections are closed with WebSocket closure reason code 1001 and new attempts to connect will be refused with HTTP response status code 403 "Forbidden".

#### getConnections()

**Returns dict** mapping a WebSocket object to connection related data for all connections to this server. This is a snapshot of the connections at the moment the call is made. The dictionary is not updated later if new clients connect or existing ones disconnect.

#### getDefaultConnectionData()

This function is called to create new server-specific connection data when a new client connects. This is stored against the websocket connection and can be retrieved using the *getConnections()* method.

Override with your own function that returns data to be stored against new connections :returns: empty dict, but can return anything you like.

#### loggingName = 'dvb-css.protocol.server.WSServerBase'

name used for logging messages

#### onClientConnect(webSock)

This method is called when a new client connects.

This is a stub for this method. Sub-classes should implement it.

:param webSock: (webSocket) The object representing the WebSocket connection of the newly connected client

#### onClientDisconnect (webSock, connectionData)

This method is called after a client is disconnected.

This is a stub for this method. Sub-classes should implement it.

#### **Parameters**

- webSock (WebSocket) The object representing the WebSocket connection of the now-disconnected client
- connectionData (dict) of connection data relating to this connection.

# onClientMessage(webSock, msg)

This method is called when a message is received from a client.

This is a stub for this method. Sub-classes should implement it.

### Parameters

- **webSock** (WebSocket) The object representing the WebSocket connection from which the message has been received.
- **msg** (Message) WebSocket message that has been received. Will be either a Text or a Binary message.

#### class .WebSocketHandler(WebSocket)

This class is created and returned by the *WSServerBase.\_makeHandlerClass()* method and each class returned is bound to the instance of *WSServerBase* that created it.

It is intended to be provided to cherrypy as the "handler\_cls" configuration parameter for the WebSocket tool. It is instantiated for every connection made.

These are subclasses of the ws4py WebSocket class and represent an individual WebSocket connection.

Instances of this class call through to *WSServerBase.\_addConnection()* and *WSServerBase.\_removeConnection()* and *WSServerBase.\_receivedMessage()* to inform the parent server of the WebSocket opening, closing and receiving messages.

# classmethod isEnabled(cls)

**Returns** True if the server endpoint is enabled, otherwise False.

#### classmethod canAllocateConnection (cls)

**Returns** True only if the connection limit of the parent server has not yet been reached. Otherwise False.

id(self)

Returns A human readable connection ID

# 4.2 How the dvbcss.task module works internally

# 4.2.1 Introduction

The *dvbcss.task* module internally implements a task scheduler based around a single daemon thread with an internal priority queue.

Sleep and callback methods cause a task objet to be queued. The scheduler picks up the queued task and adds it to the priority queue and binds to the Clock so that it is notified of adjustments to the clock. When a task is added to the queue, the clock is queried to calculate the true time at which the tick count is expected to be reached by calling dvbcss.clock.ClockBase.calcWhen()

If a clock is adjusted the affected tasks are marked as deprecated (but remain in the priority queue) and new tasks are scheduled with a recalculated time.

# 4.2.2 Objects

#### dvbcss.task.scheduler = <dvbcss.task.\_Scheduler object>

Task scheduler. Starts an internal threading. Thread with theading. Thread. daemon set to True.

This is an internal of the Task module. For normal use you should not need to access it.

# Variables

- taskheap the priority queue of tasks
- **addQueue** threadsafe queue of tasks to be added to the priority queue
- **rescheduleQueue** thereadsafe queue of clocks that have been adjusted and therefore which need to trigger rescheduling of tasks
- updateEvent theading.Event used to wake the scheduler thread whenever there is work pending (items added to addQueue or rescheduleQueue)
- clock\_Tasks mapping of clocks to takss that depend on them

Running instance of the *dvbcss.task.\_Scheduler* 

# 4.2.3 Classes

class dvbcss.task.\_Scheduler(\*args, \*\*kwargs)

Task scheduler. Starts an internal threading. Thread with theading. Thread. daemon set to True.

This is an internal of the Task module. For normal use you should not need to access it.

# Variables

- **taskheap** the priority queue of tasks
- addQueue threadsafe queue of tasks to be added to the priority queue
- **rescheduleQueue** thereadsafe queue of clocks that have been adjusted and therefore which need to trigger rescheduling of tasks
- **updateEvent** theading.Event used to wake the scheduler thread whenever there is work pending (items added to addQueue or rescheduleQueue)
- clock\_Tasks mapping of clocks to takss that depend on them

Starts the scheduler thread at initialisation.

# notify(causeClock)

Callback entry point for when a clock is adjusted

**Parameters causeClock** – (*dvbcss.clock.ClockBase*) The clock that was adjusted and is therefore causing this notification of adjustment.

# run()

Main runloop of the scheduler.

While looping:

1.Checks the queue of tasks to be added to the scheduler

The time the task is due to be executed is calculated and used as the sort key when the task is inserted into a priority queue.

2. Checks any queued requests to reschedule tasks (due to clock adjustments)

The existing task in the scheduler priority queue is "deprecated" And a new task is scheduled with the revised time of execution

3.checks any tasks that need to now be executed

Dequeues them and executes them, or ignores them if they are marked as deprecated

**schedule** (*clock*, *whenTicks*, *callBack*, *args*, *kwargs*) Queue up a task for scheduling

# Parameters

- clock (dvbcss.clock.ClockBase) the clock against which the task is scheduled
- **whenTicks** (int) The tick value of the clock at which the scheduled task is to be executed
- callback (func) The function (the task) that will be called at the scheduled time
- args (list) List of arguments to be passed to the function when it is invoked
- **kwargs** (dict) Dictionary of keyword arguments to be passed to the function when it is invoked

# stop()

Stops the scheduler if it is running.

class dvbcss.task.\_Task (clock, whenTicks, callBack, args, kwargs, n=0)

Representation of a scheduled task. This is an internal of the Task module. For normal use you should not need to acess it.

# Initialiser

# Parameters

- **clock** (*dvbcss.clock.ClockBase*) the clock against which the task is scheduled
- whenTicks (int) The tick value of the clock at which the scheduled task is to be executed
- callback (func) The function (the task) that will be called at the scheduled time
- args (list) List of arguments to be passed to the function when it is invoked
- **kwargs** (dict) Dictionary of keyword arguments to be passed to the function when it is invoked
- n (int) Generation count. Incremented whenever the task is based on a previous task (i.e. it is a rescheduled task)

# regenerateAndDeprecate()

Sets the deleted flag of this task to True, and returns a new task the same as this one but not deleted and with the scheduled time 'when' recalculated from the clock

Here are some details on parts of the internal implementation of aspects of this library.

• modindex | Full Index

This collection of Python modules provides clients and servers for the network protocols defined in the DVB "Companion Screens and Streams" (CSS) specification ETSI 103 286 part 2. There are also supporting classes that model clocks (e.g. to represent timelines) and their inter-relationships.

Use it to build clients and servers for each of the protocols (CSS-WC, CSS-CII and CSS-TS) that mock or simulate the roles of TV Devices and Companion Screen Applications for testing and prototyping.

To use this library you need to have a working understanding of these protocols and, of course, the Python programming language.

# **Getting started**

- 1. Install, following the instructions in the README.
- 2. Try to Run the examples.
- 3. Read the docs for the DVB CSS Protocol modules.
- 4. Use the library in you own code

# State of implementation

This library does not currently implement the CSS-TE or CSS-MRS protocols (from the DVB specification).

There are some unit tests but these mainly only cover the calculations done within clock objects and the packing and unpacking of JSON messages.

# License and Contributing

pydvbcss is licensed as open source software under the terms of the Apache License v2.0.

See the *CONTRIBUTING* and *AUTHORS* files for information on how to contribute and who has contributed to this library.

# **Contact and discuss**

There is a pydvbcss google group for announcements and discussion of this library.

Python Module Index

# d

```
dvbcss.clock,69
dvbcss.monotonic_time,67
dvbcss.protocol,7
dvbcss.protocol.cli,11
dvbcss.protocol.client.cii,15
dvbcss.protocol.client.wc,32
dvbcss.protocol.client.wc,55
dvbcss.protocol.client.wc.algorithm,55
dvbcss.protocol.server,89
dvbcss.protocol.server.cii,21
dvbcss.protocol.server.ts,38
dvbcss.protocol.server.wc,63
dvbcss.protocol.ts,27
dvbcss.protocol.wc,51
dvbcss.task,86
```

# е

```
examples,1
examples.CIIClient,5
examples.CIIServer,4
examples.TSClient,6
examples.TSServer,5
examples.TVDevice,7
examples.WallClockClient,4
examples.WallClockServer,4
```

# Symbols

.WebSocketHandler (class in dvbcss.protocol.server), 94 С \_Scheduler (class in dvbcss.task), 95 calcWhen() (dvbcss.clock.ClockBase method), 74 Task (class in dvbcss.task), 96 calcWhen() (dvbcss.clock.CorrelatedClock method), 80 addConnection() (dvbcss.protocol.server.WSServerBase calcWhen() (dvbcss.clock.RangeCorrelatedClock method), 92 method), 85 \_connections (dvbcss.protocol.server.WSServerBase atcalcWhen() (dvbcss.clock.SysClock method), 76 tribute), 92 \_makeHandlerClass() (dvbcss.protocol.server.WSServerBasealcWhen() (dvbcss.clock.TunableClock method), 82 canAllocateConnection() method), 92 (dvbcss.protocol.server..WebSocketHandler \_receivedMessage() (dvbcss.protocol.server.WSServerBase class method), 94 method), 93 \_removeConnection() (dvbcss.protocol.server.WSServerBaseandidate (class in dvbcss.protocol.wc), 54 checkCandidate()(dvbcss.protocol.client.wc.algorithm. filterpredict. method), 93 method), 59 Α CII (class in dvbcss.protocol.cii), 12 cii (dvbcss.protocol.client.cii.CIIClient attribute), 18 accuracy (dvbcss.protocol.cii.TimelineOption attribute), cii (dvbcss.protocol.server.cii.CIIServer attribute), 24 15 CIIClient (class in dvbcss.protocol.client.cii), 17 actual (dvbcss.protocol.ts.AptEptLpt attribute), 31 addCandidate() (dvbcss.protocol.client.wc.algorithm.\_filterpredict.entConnection (class in dvbcss.protocol.client.cii), 20 method), 59 CIIServer (class in dvbcss.protocol.server.cii), 23 adjustTicks() (dvbcss.clock.TunableClock method), 82 ciMatchesStem() (in module dvbcss.protocol.server.ts), algorithm (dvbcss.protocol.client.wc.WallClockClient at-49 tribute), 60 cleanup\_headers() (dvbcss.protocol.server.WSServerTool (dvbcss.protocol.client.wc.algorithm. algorithm() method), 91 method), 57 ClockBase (class in dvbcss.clock), 74 allProperties() (dvbcss.protocol.cii.CII class method), 13 combine() (dvbcss.protocol.cii.CII method), 13 AptEptLpt (class in dvbcss.protocol.ts), 30  $attachSink() \ (dvbcss.protocol.server.ts.SimpleTimelineSourceOmplete()$ (dvbcss.protocol.server.WSServerTool method), 91 method), 47 connect() (dvbcss.protocol.client.cii.CIIClient method), attachSink() (dvbcss.protocol.server.ts.TimelineSource 18 method), 46 method), 20 method), 44 connect() (dvbcss.protocol.client.ts.TSClientClockController B method), 37 connect() (dvbcss.protocol.client.ts.TSClientConnection bind() (dvbcss.clock.ClockBase method), 74 method), 35 bind() (dvbcss.clock.CorrelatedClock method), 79 connected (dvbcss.protocol.client.cii.CIIClient attribute), bind() (dvbcss.clock.RangeCorrelatedClock method), 85 18 bind() (dvbcss.clock.SysClock method), 76

bind() (dvbcss.clock.TunableClock method), 82

| connected (dvbcss.protocol.client.cii.CIIClientConnection                | dvbcss.prot                  |
|--------------------------------------------------------------------------|------------------------------|
| attribute), 20                                                           | dvbcss.prot                  |
| connected (dvbcss.protocol.client.ts.TSClientClockControl attribute), 37 | lervbcss.prot<br>dvbcss.prot |
| connected (dvbcss.protocol.client.ts.TSClientConnection attribute), 35   | dvbcss.prot<br>dvbcss.prot   |
| ConnectionError (class in dvbcss.protocol.client), 66                    | dvbcss.task                  |
| ConnectionIdGen (class in dvbcss.protocol.server), 91                    | uvoess.tusk                  |
| connectionIdPrefix (dvbcss.protocol.server), 91                          | Е                            |
| attribute), 93                                                           | earliest (dvl                |
| contentId (dvbcss.protocol.cii.CII attribute), 13                        | earliestCloc                 |
| contentId (dvbcss.protocol.server.ts.TSServer attribute),                | at                           |
| 43                                                                       | enabled (d                   |
| contentIdStatus (dvbcss.protocol.cii.CII attribute), 13                  |                              |
| contentIdStem (dvbcss.protocol.ts.SetupData attribute),                  | enabled (dv                  |
| 29                                                                       | enabled (dv                  |
| contentTime (dvbcss.protocol.ts.Timestamp attribute), 32                 | 9                            |
| ControlTimestamp (class in dvbcss.protocol.ts), 30                       | encode()                     |
| copy() (dvbcss.protocol.cii.CII method), 13                              | m                            |
| copy() (dvbcss.protocol.ts.AptEptLpt method), 31                         | encodePrec                   |
| copy() (dvbcss.protocol.ts.ControlTimestamp method),                     | m                            |
| 30                                                                       | examples (r                  |
| copy() (dvbcss.protocol.ts.SetupData method), 29                         | examples.C                   |
| copy() (dvbcss.protocol.wc.WCMessage method), 53                         | examples.C                   |
| CorrelatedClock (class in dvbcss.clock), 78                              | examples.T                   |
| correlation (dvbcss.clock.CorrelatedClock attribute), 80                 | examples.T                   |
| correlation1 (dvbcss.clock.RangeCorrelatedClock at-                      | examples.T                   |
| tribute), 85                                                             | examples.W                   |
| correlation2 (dvbcss.clock.RangeCorrelatedClock at-                      | examples.W                   |
| tribute), 85                                                             | -                            |
| D                                                                        | F                            |
| D                                                                        | FilterAndPi                  |
| decode() (dvbcss.protocol.cii.TimelineOption class                       | d                            |

(dvbcss.protocol.cii.TimelineOption class method), 15 definedProperties() (dvbcss.protocol.cii.CII method), 13 diff() (dvbcss.protocol.cii.CII class method), 14 63 (dvbcss.protocol.client.cii.CIIClient FilterRttThreshold disconnect() method), 18 disconnect() (dvbcss.protocol.client.cii.CIIClientConnection 63 method). 20 disconnect() (dvbcss.protocol.client.ts.TSClientClockControllerinParentTicks() method), 37  $disconnect() (dvbcss.protocol.client.ts.TSClientConnection\ from ParentTicks() \ (dvbcss.clock.RangeCorrelatedClock) \ (dvbcss.clock.RangeCorrelatedClock) \ (dvbcss.clock) \ (dvbcss.clock)$ method), 35 DispersionCalculator (class in dvbcss.protocol.client.wc.algorithm), 63 dvbcss.clock (module), 69 82 dvbcss.monotonic\_time (module), 67 G dvbcss.protocol (module), 7 dvbcss.protocol.cii (module), 11 getConnections() dvbcss.protocol.client.cii (module), 15 dvbcss.protocol.client.ts (module), 32 getConnections() dvbcss.protocol.client.wc (module), 55 method), 44 dvbcss.protocol.client.wc.algorithm (module), 55

tocol.server (module), 89 tocol.server.cii (module), 21 tocol.server.ts (module), 38 tocol.server.wc (module), 63 tocol.ts (module), 27 tocol.wc (module), 51 k (module), 86

- bcss.protocol.ts.AptEptLpt attribute), 31 ck (dvbcss.protocol.client.ts.TSClientClockController ttribute), 37 dvbcss.protocol.server.cii.CIIServer attribute), 24 vbcss.protocol.server.ts.TSServer attribute), 44 vbcss.protocol.server.WSServerBase attribute), 3 (dvbcss.protocol.cii.TimelineOption class nethod), 15 cision() (dvbcss.protocol.wc.WCMessage class method), 53 (module), 1 CIIClient (module), 5 CIIServer (module), 4 ΓSClient (module), 6 ΓSServer (module), 5 TVDevice (module), 7 WallClockClient (module), 4
- WallClockServer (module), 4
- Predict() (in module dvbcss.protocol.client.wc.algorithm), 59 FilterLowestDispersionCandidate (class in dvbcss.protocol.client.wc.algorithm.\_filterpredict), (class in dvbcss.protocol.client.wc.algorithm. filterpredict), fromParentTicks() (dvbcss.clock.ClockBase method), 74 (dvbcss.clock.CorrelatedClock method), 80 method), 85 fromParentTicks() (dvbcss.clock.SysClock method), 76 fromParentTicks() (dvbcss.clock.TunableClock method), (dvbcss.protocol.server.cii.CIIServer

# method), 24 (dvbcss.protocol.server.ts.TSServer

| getConnections() (dvbcss.protocol.server.WSServerBase                                                                                  | L                                                                                                    |  |  |
|----------------------------------------------------------------------------------------------------|----------------------------------------------------------------------------------------------------|--|--|
| method), 93 latest (dvbcss.protocol.ts.AptEptLpt attribute), 31                                                                        |                                                                                                    |  |  |
| getControlTimestamp() (dvbcss.protocol.server.ts.TimelineSatestCII (dvbcss.protocol.client.cii.CIIClient attribute),                   |                                                                                                    |  |  |
| method), 46                                                                                                    |                                                                                                    |  |  |
| getCurrentDispersion() (dvbcss.protocol.client.wc.algorithmLtesvetDispersionCandidate.client.ts.TSClientClockController<br>method), 61 |                                                                                                    |  |  |
| getCurrentDispersion() (dvbcss.protocol.client.wc.algorithm MostRecettary Controller                                                   |                                                                                                    |  |  |
| method), 62 attribute), 37                                                                                                    |                                                                                                    |  |  |
| getDefaultConnectionData()                                                                                                    | loggingName (dvbcss.protocol.server.WSServerBase at-                                                       |  |  |
| (dvbcss.protocol.server.ts.TSServer method),                                                                                           | tribute), 93                                                                                               |  |  |
| 44                                                                                                    | LowestDispersionCandidate (class in                                                                        |  |  |
| getDefaultConnectionData()<br>(dvbcss.protocol.server.WSServerBase                                                                     | dvbcss.protocol.client.wc.algorithm), 61                                                                   |  |  |
| method), 93                                                                                                    |                                                                                                    |  |  |
| getEffectiveSpeed() (dvbcss.clock.ClockBase method),                                                                                   |                                                                                                    |  |  |
| 75                                                                                                    | maxFreqError (dvbcss.protocol.wc.Candidate attribute),                                                     |  |  |
| getEffectiveSpeed() (dvbcss.clock.CorrelatedClock                                                                                      | 55<br>maxFreqError (dvbcss.protocol.wc.WCMessage at-                                                       |  |  |
| method), 80                                                                                                    | tribute), 53                                                                                               |  |  |
| teffectiveSpeed() (dvbcss.clock.RangeCorrelatedClock measurePrecision() (in module dvbcss.clock) 74                                    |                                                                                                    |  |  |
| method), 85                                                                                                    | MostRecent (class in dvbcss.protocol.client.wc.algorithm),                                                 |  |  |
| getEffectiveSpeed() (dvbcss.clock.SysClock method), 76<br>getEffectiveSpeed() (dvbcss.clock.TunableClock                               | 62                                                                                                    |  |  |
| method), 82                                                                                                    | mrsUrl (dvbcss.protocol.cii.CII attribute), 13                                                             |  |  |
| getMaxFreqError() (dvbcss.protocol.wc.WCMessage                                                                                        | msg (dvbcss.protocol.wc.Candidate attribute), 55                                                           |  |  |
| method), 53                                                                                                    | msgtype (dvbcss.protocol.wc.WCMessage attribute), 53                                                       |  |  |
| getParent() (dvbcss.clock.ClockBase method), 75                                                                                        | Ν                                                                                                    |  |  |
| getParent() (dvbcss.clock.CorrelatedClock method), 80                                                                                  | nanos (dvbcss.clock.ClockBase attribute), 75                                                               |  |  |
| getParent() (dvbcss.clock.RangeCorrelatedClock                                                                                         | nanos (dvbcss.clock.CorrelatedClock attribute), 80                                                         |  |  |
| method), 85                                                                                                    | nanos (dvbcss.clock.RangeCorrelatedClock attribute), 85                                                    |  |  |
| getParent() (dvbcss.clock.SysClock method), 77<br>getParent() (dvbcss.clock.TunableClock method), 82                                   | nanos (dvbcss.clock.SysClock attribute), 77                                                                |  |  |
| getPrecision() (dvbcss.protocol.wc.WCMessage method),                                                                                  | nanos (dvbcss.clock.TunableClock attribute), 82                                                            |  |  |
| 54                                                                                                    | nanos To Ticks() (dvbcss.clock.ClockBase method), 75                                                       |  |  |
| getStatusSummary() (dvbcss.protocol.client.ts.TSClientClo<br>method), 37                                                               | 00                                                                                                    |  |  |
| getWorstDispersion() (dvbcss.protocol.client.wc.algorithm.LowestDispersionCandidate                                                    |                                                                                                    |  |  |
| method), 61                                                                                                    | method), 85                                                                                                |  |  |
| 11                                                                                                    | nanosToTicks() (dvbcss.clock.SysClock method), 77<br>nanosToTicks() (dvbcss.clock.TunableClock method), 83 |  |  |
| Н                                                                                                    | next() (dybcss protocol server ConnectionIdGen class                                                       |  |  |
| handler (dvbcss.protocol.server.cii.CIIServer attribute),                                                                              | method), 91                                                                                                |  |  |
| 24<br>han diag (dahara ang tang tang tang tang tang tang tang                                                                          | notify() (dvbcss.clock.ClockBase method), 75                                                               |  |  |
| handler (dvbcss.protocol.server.ts.TSServer attribute), 43<br>handler (dvbcss.protocol.server.WSServerBase attribute),                 | notify() (dvbcss.clock.CorrelatedClock method), 80                                                         |  |  |
| 92                                                                                                    | notify() (dvbcss.clock.RangeCorrelatedClock method),<br>85                                                 |  |  |
| 1                                                                                                    | notify() (dvbcss.clock.SysClock method), 77                                                                |  |  |
| id() (dvbcss.protocol.serverWebSocketHandler method),                                                                                  | notify() (dvbcss.clock.TunableClock method), 83                                                            |  |  |
| 94                                                                                                    | notify() (dvbcss.protocol.server.ts.SimpleClockTimelineSource                                              |  |  |
| isControlTimestampChanged() (in module                                                                                                 | method), 49<br>notify() (dvbcss.taskScheduler method), 95                                                  |  |  |
| dvbcss.protocol.server.ts), 49                                                                                                    |                                                                                                    |  |  |
| isEnabled() (dvbcss.protocol.serverWebSocketHandler                                                                                    | er O                                                                                                    |  |  |
| class method), 94<br>is Nanos (dybess protocol we Candidate attribute), 55                                                             | offset (dvbcss.protocol.wc.Candidate attribute), 55                                                        |  |  |

isNanos (dvbcss.protocol.wc.Candidate attribute), 55

offset (dvbcss.protocol.wc.Candidate attribute), 55 OMIT (in module dvbcss.protocol), 65

# "pydvbcss - a library implementing DVB protocols for Companion Screen Synchronisation, Release 0.3.3-release

| onChange() (dvbcss.protocol.client.cii.CIIClient method), 19                                                                                       |  |  |
|----------------------------------------------------------------------------------------------------|--|--|
| method), 18onPresentationStatusChange()onCII()(dvbcss.protocol.client.cii.CIIClientConnection(dvbcss.protocol.client.cii.CIIClient method),        |  |  |
| method), 20 19                                                                                                    |  |  |
| onCiiReceived() (dvbcss.protocol.client.cii.CIIClient onPrivateChange() (dvbcss.protocol.client.cii.CIIClient method), 18 method), 19              |  |  |
| onClientAptEptLpt() (dvbcss.protocol.server.ts.TSServer onProtocolError() (dvbcss.protocol.client.cii.CIIClient method), 44 method), 19            |  |  |
| onClientConnect() (dvbcss.protocol.server.cii.CIIServer onProtocolError() (dvbcss.protocol.client.cii.CIIClientConnection method), 24 method), 21  |  |  |
| onClientConnect() (dvbcss.protocol.server.ts.TSServer onProtocolError() (dvbcss.protocol.client.ts.TSClientClockController method), 44 method), 38 |  |  |
| onClientConnect() (dvbcss.protocol.server.WSServerBase onProtocolError() (dvbcss.protocol.client.ts.TSClientConnection method), 93 method), 35     |  |  |
| onClientDisconnect() (dvbcss.protocol.server.cii.CIIServer onProtocolVersionChange()                                                               |  |  |
| method), 24 (dvbcss.protocol.client.cii.CIIClient method),                                                                                         |  |  |
| onClientDisconnect() (dvbcss.protocol.server.ts.TSServer 19                                                                                        |  |  |
| method), 44 on TeUrlChange() (dvbcss.protocol.client.cii.CIIClient                                                                                 |  |  |
| onClientDisconnect() (dvbcss.protocol.server.WSServerBase method), 19                                                                              |  |  |
| method), 93 on Timeline Available() (dvbcss.protocol.client.ts.TSClientClockController                                                             |  |  |
| onClientMessage() (dvbcss.protocol.server.cii.CIIServer method), 38                                                                                |  |  |
| method), 24 on TimelinesChange() (dvbcss.protocol.client.cii.CIIClient<br>onClientMessage() (dvbcss.protocol.server.ts.TSServer method), 20        |  |  |
| method), 44 on TimelineUnavailable()                                                                                                    |  |  |
| onClientMessage() (dvbcss.protocol.server.WSServerBase (dvbcss.protocol.client.ts.TSClientClockController                                          |  |  |
| method), 93 method), 38                                                                                                    |  |  |
| onClientSetup() (dvbcss.protocol.server.ts.TSServer onTimingChange() (dvbcss.protocol.client.ts.TSClientClockController                            |  |  |
| method), 45 method), 38                                                                                                    |  |  |
| onClockAdjusted() (dvbcss.protocol.client.wc.algorithm.Lown ItDist Change (and iddtebcss.protocol.client.cii.CIIClient                             |  |  |
| method), 62 method), 20                                                                                                    |  |  |
| onConnected() (dvbcss.protocol.client.cii.CIIClient onWcUrlChange() (dvbcss.protocol.client.cii.CIIClient method), 18 method), 20                  |  |  |
| onConnected() (dvbcss.protocol.client.cii.CIIClientConnectioniginalOriginate (dvbcss.protocol.wc.WCMessage at-                                     |  |  |
| method), 21 tribute), 53                                                                                                    |  |  |
| onConnected()(dvbcss.protocol.client.ts.TSClientClockControlementeNanos (dvbcss.protocol.wc.WCMessage at-                                          |  |  |
| method), 37 tribute), 53                                                                                                    |  |  |
| onConnected()(dvbcss.protocol.client.ts.TSClientConnection                                                                                         |  |  |
| method), 35 P                                                                                                    |  |  |
| onContentIdChange() (dvbcss.protocol.client.cii.CIIClient pack() (dvbcss.protocol.cii.CII method), 14                                              |  |  |
| method), 18 pack() (dvbcss.protocol.cii.TimelineOption method), 15                                                                                 |  |  |
| onContentIdStatusChange() pack() (dvbcss.protocol.ts.AptEptLpt method), 31                                                                         |  |  |
| (dvbcss.protocol.client.cii.CIIClient method), pack() (dvbcss.protocol.ts.ControlTimestamp method),<br>19 30                                       |  |  |
| onControlTimestamp() (dvbcss.protocol.client.ts.TSClientCpapercfietVbcss.protocol.ts.SetupData method), 29                                         |  |  |
| method), 35 pack() (dvbcss.protocol.wc.WCMessage method), 54                                                                                       |  |  |
| onDisconnected() (dvbcss.protocol.client.cii.CIIClient precision (dvbcss.protocol.wc.Candidate attribute), 55                                      |  |  |
| method), 19 precision (dvbcss.protocol.wc.WCMessage attribute), 53                                                                                 |  |  |
| onDisconnected() (dvbcss.protocol.client.cii.CIIClientConnectiontertoffset() (dvbcss.protocol.client.wc.algorithmfilterpredict.                    |  |  |
| method), 21 method), 59<br>onDisconnected() (dvbcss.protocol.client.ts.TSClientClock@petpel5tmple (class in                                        |  |  |
| onDisconnected()(dvbcss.protocol.client.ts.TSClientClockQpetaRdStmple (class in dvbcss.protocol.client.wc.algorithmfilterpredict),                 |  |  |
| onDisconnected() (dvbcss.protocol.client.ts.TSClientConnection 63                                                                                  |  |  |
| method), 35 presentationStatus (dvbcss.protocol.cii.CII attribute), 13                                                                             |  |  |
| onMrsUrlChange() (dvbcss.protocol.client.cii.CIIClient private (dvbcss.protocol.cii.CII attribute), 13                                             |  |  |

private (dvbcss.protocol.cii.TimelineOption attribute), 15 private (dvbcss.protocol.ts.SetupData attribute), 29 protocolVersion (dvbcss.protocol.cii.CII attribute), 13

# R

RangeCorrelatedClock (class in dvbcss.clock), 84 rebaseCorrelationAtTicks() (dvbcss.clock.CorrelatedClock method), 80 (dvbcss.protocol.wc.WCMessage receiveNanos attribute). 53 recognisesTimelineSelector() (dvbcss.protocol.server.ts.TimelineSource method), 46 regenerateAndDeprecate() (dvbcss.task.\_Task method), 96 removeSink() (dvbcss.protocol.server.ts.SimpleTimelineSource method), 47 removeSink() (dvbcss.protocol.server.ts.TimelineSource method), 46 removeTimelineSource() (dvbcss.protocol.server.ts.TSServer method), 45 rtt (dvbcss.protocol.wc.Candidate attribute), 55 (dvbcss.protocol.server.wc.UdpRequestServer run() method), 90 (dvbcss.protocol.server.wc.WallClockServer run()

method). 65 run() (dvbcss.task.\_Scheduler method), 95

runAt() (in module dvbcss.task), 88

# S

- schedule() (dvbcss.task.\_Scheduler method), 95 scheduleEvent() (in module dvbcss.task), 88 scheduler (in module dvbcss.task), 94 sendAptEptLpt() (dvbcss.protocol.client.ts.TSClientClockCbickofteybcss.clock.SysClock attribute), 77 method), 38 sendTimestamp() (dvbcss.protocol.client.ts.TSClientConnections() (in module dvbcss.monotonic\_time), 69 method), 35 setMaxFreqError() (dvbcss.protocol.wc.WCMessage method), 54 setPrecision() (dvbcss.protocol.wc.WCMessage method), 54 SetupData (class in dvbcss.protocol.ts), 29 SimpleClockTimelineSource (class in dvbcss.protocol.server.ts), 48 SimpleTimelineSource (class in dvbcss.protocol.server.ts), 47 sleep() (in module dvbcss.monotonic time), 69 sleepFor() (in module dvbcss.task), 88 sleepUntil() (in module dvbcss.task), 87 slew (dvbcss.clock.TunableClock attribute), 83 speed (dvbcss.clock.ClockBase attribute), 75
- speed (dvbcss.clock.CorrelatedClock attribute), 81

- speed (dvbcss.clock.RangeCorrelatedClock attribute), 86 speed (dvbcss.clock.SysClock attribute), 77
- speed (dvbcss.clock.TunableClock attribute), 83
- start() (dvbcss.protocol.client.wc.WallClockClient method), 60
- (dvbcss.protocol.server.wc.UdpRequestServer start() method), 90
- (dvbcss.protocol.server.wc.WallClockServer start() method), 65
- start\_handler() (dvbcss.protocol.server.WSServerTool method), 91
- (dvbcss.protocol.client.wc.WallClockClient stop() method). 60
- (dvbcss.protocol.server.wc.UdpRequestServer stop() method), 90
- stop() (dvbcss.protocol.server.wc.WallClockServer method), 65
- stop() (dvbcss.task.\_Scheduler method), 96
- SysClock (class in dvbcss.clock), 76

# Т

t1 (dvbcss.protocol.wc.Candidate attribute), 55 t2 (dvbcss.protocol.wc.Candidate attribute), 55 t3 (dvbcss.protocol.wc.Candidate attribute), 55 t4 (dvbcss.protocol.wc.Candidate attribute), 55 teUrl (dvbcss.protocol.cii.CII attribute), 13 tickRate (dvbcss.clock.ClockBase attribute), 75 tickRate (dvbcss.clock.CorrelatedClock attribute), 81 tickRate (dvbcss.clock.RangeCorrelatedClock attribute), 86 tickRate (dvbcss.clock.SysClock attribute), 77 tickRate (dvbcss.clock.TunableClock attribute), 83 ticks (dvbcss.clock.ClockBase attribute), 75 ticks (dvbcss.clock.CorrelatedClock attribute), 81 ticks (dvbcss.clock.RangeCorrelatedClock attribute), 86 ticks (dvbcss.clock.TunableClock attribute), 83 timelineAvailable (dvbcss.protocol.client.ts.TSClientClockController attribute), 37 TimelineOption (class in dvbcss.protocol.cii), 14 timelines (dvbcss.protocol.cii.CII attribute), 13 timelineSelector (dvbcss.protocol.cii.TimelineOption attribute), 15 timelineSelector (dvbcss.protocol.ts.SetupData attribute), 29 timelineSelectorNeeded() (dvbcss.protocol.server.ts.SimpleClockTimelineSource method), 49 timelineSelectorNeeded() (dvbcss.protocol.server.ts.SimpleTimelineSource method), 47 timelineSelectorNeeded() (dvbcss.protocol.server.ts.TimelineSource

U method). 46 timelineSelectorNotNeeded() UdpRequestServer (class in dvbcss.protocol.server.wc), (dvbcss.protocol.server.ts.SimpleClockTimelineSource 89 method), 49 UdpRequestServer.handle() (in module timelineSelectorNotNeeded() dvbcss.protocol.server), 89 (dvbcss.protocol.server.ts.SimpleTimelineSource unbind() (dvbcss.clock.ClockBase method), 76 method), 48 unbind() (dvbcss.clock.CorrelatedClock method), 81 timelineSelectorNotNeeded() unbind() (dvbcss.clock.RangeCorrelatedClock method), (dvbcss.protocol.server.ts.TimelineSource 86 method), 47 unbind() (dvbcss.clock.SysClock method), 78 TimelineSource (class in dvbcss.protocol.server.ts), 45 unbind() (dvbcss.clock.TunableClock method), 84 timelineSpeedMultiplier (dvbcss.protocol.ts.ControlTimest amphtsPerSecond (dvbcss.protocol.cii.TimelineOption atattribute), 30 tribute), 15 timeMicros() (in module dvbcss.monotonic time), 69 unitsPerTick (dvbcss.protocol.cii.TimelineOption timeNanos() (in module dvbcss.monotonic\_time), 69 tribute), 15 Timestamp (class in dvbcss.protocol.ts), 31 unpack() (dvbcss.protocol.cii.CII class method), 14 timestamp (dvbcss.protocol.ts.ControlTimestamp at-(dvbcss.protocol.cii.TimelineOption unpack() class tribute), 30 method), 15 toOtherClockTicks() (dvbcss.clock.ClockBase method), unpack() (dvbcss.protocol.ts.AptEptLpt class method), 31 75 (dvbcss.protocol.ts.ControlTimestamp class unpack() toOtherClockTicks() (dvbcss.clock.CorrelatedClock method), 30 method), 81 unpack() (dvbcss.protocol.ts.SetupData class method), 29 toOtherClockTicks() (dvbcss.clock.RangeCorrelatedClock unpack() (dvbcss.protocol.wc.WCMessage class method), 86 method), 54 toOtherClockTicks() (dvbcss.clock.SysClock method), update() (dvbcss.protocol.cii.CII method), 14 77 updateAllClients() (dvbcss.protocol.server.ts.TSServer toOtherClockTicks() (dvbcss.clock.TunableClock method), 45 method), 83 updateClient() (dvbcss.protocol.server.ts.TSServer toParentTicks() (dvbcss.clock.ClockBase method), 76 method), 45 toParentTicks() (dvbcss.clock.CorrelatedClock method), updateClients() (dvbcss.protocol.server.cii.CIIServer 81 method), 24 toParentTicks() (dvbcss.clock.RangeCorrelatedClock (dvbcss.protocol.server.WSServerTool upgrade() method), 86 method), 92 toParentTicks() (dvbcss.clock.SysClock method), 77 toParentTicks() (dvbcss.clock.TunableClock method), 83 W toTicks() (dvbcss.protocol.wc.Candidate method), 55 WallClockClient (class in dvbcss.protocol.client.wc), 60 transmitNanos (dvbcss.protocol.wc.WCMessage at-WallClockServer (class in dvbcss.protocol.server.wc), 64 tribute), 53 WallClockServerHandler (class TSClientClockController (class in dvbcss.protocol.server.wc), 90 dvbcss.protocol.client.ts), 36 wallClockTime (dvbcss.protocol.ts.Timestamp attribute), TSClientConnection (class in dvbcss.protocol.client.ts), 32 34 WCMessage (class in dvbcss.protocol.wc), 52 TSServer (class in dvbcss.protocol.server.ts), 43 wcUrl (dvbcss.protocol.cii.CII attribute), 13 tsUrl (dvbcss.protocol.cii.CII attribute), 13 WSServerBase (class in dvbcss.protocol.server), 92 TunableClock (class in dvbcss.clock), 81 WSServerTool (class in dvbcss.protocol.server), 91 TYPE\_FOLLOWUP (dvbcss.protocol.wc.WCMessage attribute), 53 TYPE REQUEST (dvbcss.protocol.wc.WCMessage attribute), 53 TYPE RESPONSE (dvbcss.protocol.wc.WCMessage attribute), 53 TYPE\_RESPONSE\_WITH\_FOLLOWUP (dvbcss.protocol.wc.WCMessage attribute), 53

in

at-